## Matrix

## Steven Obua

#### September 11, 2023

**theory** *Matrix* **imports** *Main HOL*−*Library*.*Lattice-Algebras* **begin**

**type-synonym** 'a infmatrix =  $nat \Rightarrow nat \Rightarrow 'a$ 

**definition** *nonzero-positions* :: ( $nat \Rightarrow nat \Rightarrow 'a::zero) \Rightarrow (nat \times nat)$  *set* where *nonzero-positions*  $A = \{pos. A \text{ (fst pos) (snd pos)} \approx 0\}$ 

**definition**  $matrix = \{ (f::(nat \Rightarrow nat \Rightarrow 'a::zero)) \text{. finite (nonzero-positions } f) \}$ 

**typedef** (**overloaded**) 'a matrix = matrix :: ( $nat \Rightarrow nat \Rightarrow 'a::zero)$  *set* **unfolding** *matrix-def* **proof show**  $(\lambda j \in \{ (f::(nat \Rightarrow nat \Rightarrow 'a::zero)) \text{.)} \}$  *finite* (*nonzero-positions f*)} **by** (*simp add*: *nonzero-positions-def*) **qed**

**declare** *Rep-matrix-inverse*[*simp*]

**lemma** *finite-nonzero-positions* : *finite* (*nonzero-positions* (*Rep-matrix A*)) **by** (*induct A*) (*simp add*: *Abs-matrix-inverse matrix-def*)

**definition** *nrows* :: ('*a*::*zero*) *matrix*  $\Rightarrow$  *nat* **where** *nrows A* = *if nonzero-positions*(*Rep-matrix A*) = {} *then 0 else Suc*(*Max* ((*image*) *fst*) (*nonzero-positions* (*Rep-matrix A*))))

**definition** *ncols* :: ('*a*::*zero*) *matrix*  $\Rightarrow$  *nat* **where** *ncols A* = *if nonzero-positions*(*Rep-matrix A*) = {} *then 0 else Suc*(*Max* ((*image*) *snd*) (*nonzero-positions* (*Rep-matrix A*))))

**lemma** *nrows*: **assumes** *hyp*: *nrows*  $A \leq m$ shows (*Rep-matrix A m n*) = 0 **proof** *cases* **assume** *nonzero-positions*( $Rep-matrix A$ ) = {}

**then show** (*Rep-matrix A m n*) = 0 **by** (*simp add: nonzero-positions-def*) **next assume** *a*: *nonzero-positions*(*Rep-matrix A*)  $\neq$  {} **let** *?S* = *fst'*(*nonzero-positions*(*Rep-matrix A*)) **have** *c*: *finite* (*?S*) **by** (*simp add*: *finite-nonzero-positions*) **from** *hyp* **have** *d*:  $Max (9S) < m$  **by** (*simp add: a nrows-def*) **have**  $m \notin \mathcal{C}$ *S* **proof** − **have**  $m \in \{S \implies m \iff \text{Max}(\{S\})$  by  $(\text{simp} \text{ add: } \text{Max-} \text{ q} \in \text{[OF } c])$ **moreover from** *d* **have**  $\sim$  (*m* < = *Max ?S*) **by** (*simp*) **ultimately show**  $m \notin \mathcal{C}$  **by** (*auto*) **qed thus** *Rep-matrix A m n* = 0 **by** (*simp add: nonzero-positions-def image-Collect*) **qed definition** *transpose-infmatrix* ::  $'a$  *infmatrix*  $\Rightarrow 'a$  *infmatrix* **where**  $transpose-inf matrix A \; j \; i == A \; i \; j$ **definition** *transpose-matrix* :: ( $'a$ ::*zero*) *matrix*  $\Rightarrow$   $'a$  *matrix* **where** *transpose-matrix* == *Abs-matrix o transpose-infmatrix o Rep-matrix* **declare** *transpose-infmatrix-def* [*simp*] **lemma** *transpose-infmatrix-twice*[*simp*]: *transpose-infmatrix* (*transpose-infmatrix A*) = *A* **by** ((*rule ext*)+, *simp*) **lemma** *transpose-infmatrix*: *transpose-infmatrix*  $(\%$  *i i*. *P i i*) =  $(\%$  *i i*. *P i i*) **apply** (*rule ext*)+ **by** *simp* **lemma** *transpose-infmatrix-closed*[*simp*]: *Rep-matrix* (*Abs-matrix* (*transpose-infmatrix*  $(Rep-matrix x)) = transpose-inf matrix (Rep-matrix x)$ **apply** (*rule Abs-matrix-inverse*) **apply** (*simp add*: *matrix-def nonzero-positions-def image-def*) **proof** − **let**  $?A = \{pos. Rep-matrix x (snd pos) (fst pos) \neq 0\}$ **let**  $?swap = % pos. (snd pos, fst pos)$ **let**  ${}^{9}B = \{pos. Rep-matrix x \text{ (fst pos) (snd pos) } \neq 0\}$ **have** *swap-image*:  $?swap^?A = ?B$ **apply** (*simp add*: *image-def*) **apply** (*rule set-eqI*) **apply** (*simp*) **proof fix** *y* **assume** *hyp*:  $\exists a \ b$ . *Rep-matrix x b a*  $\neq$  *0*  $\land$  *y* = (*b*, *a*) **thus** *Rep-matrix x* (*fst y*) (*snd y*)  $\neq 0$ **proof** − **from** *hyp* **obtain** *a b* **where** (*Rep-matrix x b*  $a \neq 0$  &  $y = (b,a)$ ) **by** *blast* 

```
then show Rep-matrix x (fst y) (snd y) \neq 0 by (simp)
      qed
   next
    fix y
    assume hyp: Rep-matrix x (fst y) (snd y) \neq 0show \exists a b. (Rep-matrix x b a \neq 0 & y = (b,a))
      by (rule exI[of - snd y], rule exI[of - fst y]) (simp add: hyp)
   qed
 then have finite (?swap'?A)
   proof −
   have finite (nonzero-positions (Rep-matrix x)) by (simp add: finite-nonzero-positions)
    then have finite ?B by (simp add: nonzero-positions-def)
    with swap-image show finite (?swap'?A) by (simp)
   qed
 moreover
 have inj-on ?swap ?A by (simp add: inj-on-def)
 ultimately show finite ?Aby (rule finite-imageD[of ?swap ?A])
qed
lemma infmatrixforward: (x::'a infmatrix) = y \implies \forall a \ b. x a \ b = y \ a \ b by auto
lemma transpose-infmatrix-inject: (transpose-infmatrix A = transpose-infmatrix
B) = (A = B)apply (auto)
apply (rule ext)+
apply (simp add: transpose-infmatrix)
apply (drule infmatrixforward)
apply (simp)
done
lemma transpose-matrix-inject: (transpose-matrix A = transpose-matrix B) = (A
= B)
apply (simp add: transpose-matrix-def)
apply (subst Rep-matrix-inject[THEN sym])+
apply (simp only: transpose-infmatrix-closed transpose-infmatrix-inject)
done
lemma transpose-matrix[simp]: Rep-matrix(transpose-matrix A) j i = Rep-matrix
A i j
by (simp add: transpose-matrix-def)
lemma transpose-transpose-id[simp]: transpose-matrix (transpose-matrix A) = A
by (simp add: transpose-matrix-def)
lemma nrows-transpose[simp]: nrows (transpose-matrix A) = ncols A
```
**by** (*simp add*: *nrows-def ncols-def nonzero-positions-def transpose-matrix-def image-def*)

**lemma** *ncols-transpose*[*simp*]: *ncols* (*transpose-matrix A*) = *nrows A*

**by** (*simp add*: *nrows-def ncols-def nonzero-positions-def transpose-matrix-def image-def*)

**lemma** *ncols*: *ncols*  $A \leq n \implies Rep-matrix A \ m \ n = 0$ **proof** − **assume** *ncols*  $A \leq n$ **then have** *nrows* (*transpose-matrix A*)  $\leq n$  **by** (*simp*) **then have** *Rep-matrix* (*transpose-matrix A*)  $n \, m = 0$  **by** (*rule nrows*) **thus**  $\text{Rep-matrix } A \text{ } m \text{ } n = 0$  **by** ( $\text{simp add:}$  *transpose-matrix-def*) **qed lemma** *ncols-le*:  $(n \text{cos } A \leq n) = (\forall j \text{ i. } n \leq i \rightarrow (Rep-matrix A \text{ j } i) = 0)$  (**is**  $- = ?st$ **apply** (*auto*) **apply** (*simp add*: *ncols*) **proof** (*simp add*: *ncols-def* , *auto*) **let** *?P* = *nonzero-positions* (*Rep-matrix A*) **let** *?p* = *snd'?P* **have** *a*:*finite ?p* **by** (*simp add*: *finite-nonzero-positions*) **let**  $\mathcal{P}m = Max \mathcal{P}p$ **assume**  $∼(Suc$  (*?m*) <= *n*) **then have**  $b:n \leq \frac{2m}{m}$  **by**  $(\textit{simp})$ **fix** *a b* **assume**  $(a,b) \in \mathcal{P}$ **then have**  ${}^{\circ}p \neq \{\}$  **by** (*auto*) **with** *a* **have**  $?m \in ?p$  **by**  $(simp)$ **moreover have**  $\forall x \ (x \in \{p \rightarrow\} \ (\exists y \ (\mathit{Rep-matrix} \ A \ y \ x) \neq 0))$  by  $(\mathit{simp} \ add \ \mathit{inf} \ )$ *nonzero-positions-def image-def*) **ultimately have**  $\exists y$ . (*Rep-matrix A y ?m*)  $\neq 0$  **by** (*simp*) **moreover assume** *?st* **ultimately show** *False* **using** *b* **by** (*simp*) **qed lemma** *less-ncols*:  $(n < n \text{cols } A) = (\exists j \text{ } i \text{ } n \leq i \text{ } \& \text{ } (Rep-matrix A \text{ } j \text{ } i) \neq 0)$ **proof** − **have** *a*: !! (*a*::*nat*) *b*. (*a* < *b*) = (∼(*b* <= *a*)) **by** *arith* **show** *?thesis* **by** (*simp add*: *a ncols-le*) **qed lemma** *le-ncols*:  $(n \leq n \leq n \leq s) = (\forall m \in \forall j \in i$ .  $m \leq i \rightarrow (Rep-matrix A \mid j \mid i)$  $= 0 \rightarrow n \leq m$ **apply** (*auto*) **apply** (*subgoal-tac ncols*  $A \leq m$ ) **apply** (*simp*) **apply** (*simp add*: *ncols-le*) **apply** (*drule-tac x*=*ncols A* **in** *spec*) **by** (*simp add*: *ncols*)

**lemma** *nrows-le*:  $(nrows A \leq n) = (\forall j \ i. \ n \leq j \rightarrow (Rep-matrix A \ j \ i) = 0)$ 

(**is** *?s*) **proof** − **have** (*nrows A*  $\leq n$ ) = (*ncols* (*transpose-matrix A*)  $\leq n$ ) **by** (*simp*) **also have**  $\ldots = (\forall j \ i \ldots n \leq i \rightarrow (Rep-matrix \ (transpose-matrix \ A) \ i \ i = 0))$ **by** (*rule ncols-le*) **also have**  $\ldots = (\forall j \ i \ldots n \leq i \rightarrow (Rep-matrix A \ i \ j) = 0)$  by  $(simp)$ **finally show** (*nrows A*  $\leq n$ ) = ( $\forall j$  *i*.  $n \leq j \rightarrow (Rep-matrix A j i) = 0$ ) by (*auto*) **qed lemma** *less-nrows*:  $(m < nrows A) = (\exists j \ i. \ m \leq j \ \& \ (Rep-matrix A \ j \ i) \neq 0)$ **proof** − **have** *a*: !! (*a*::*nat*) *b*. (*a* < *b*) = (∼(*b* <= *a*)) **by** *arith* **show** *?thesis* **by** (*simp add*: *a nrows-le*) **qed lemma** *le-nrows*:  $(n \leq n \text{ rows } A) = (\forall m \in A) \in \mathbb{R}$  *i*.  $m \leq j \rightarrow (Rep-matrix A)$  $i) = 0$ )  $\longrightarrow n \leq m$ **apply** (*auto*) apply (*subgoal-tac nrows*  $A \leq m$ ) **apply** (*simp*) **apply** (*simp add*: *nrows-le*) **apply** (*drule-tac x*=*nrows A* **in** *spec*) **by** (*simp add*: *nrows*) **lemma** *nrows-notzero*: *Rep-matrix A m n*  $\neq 0 \implies m <$  *nrows A* **apply** (*case-tac nrows*  $A \leq m$ ) **apply** (*simp-all add*: *nrows*) **done lemma** *ncols-notzero*: *Rep-matrix A m*  $n \neq 0 \implies n < n \text{cos } A$ apply (*case-tac ncols A*  $\leq n$ ) **apply** (*simp-all add*: *ncols*) **done lemma** *finite-natarray1*: *finite*  $\{x, x \leq (n::nat)\}$ **apply** (*induct n*) **apply** (*simp*) **proof** − **fix** *n* **have**  $\{x \cdot x \leq Suc \; n\}$  = *insert*  $n \{x \cdot x \leq n\}$  **by** (*rule set-eqI*, *simp*, *arith*) **moreover assume** *finite*  $\{x, x < n\}$ **ultimately show** *finite*  $\{x. x < Suc \space n\}$  **by**  $(\textit{simp})$ **qed lemma** *finite-natarray2*: *finite*  $\{(x, y)$ .  $x < (m::nat) \& y < (n::nat)\}$ 

**by** *simp*

**lemma** *RepAbs-matrix*:

**assumes** *aem*:  $\exists m \cdot \forall j \ i$ .  $m \leq j \rightarrow x \ j \ i = 0$  (**is**  $\{2em\}$ **and**  $\{gen: \exists n \cdot \forall j \ i$ . (*n*  $<= i \rightarrow x j i = 0$  (**is** *?en*) shows  $(\text{Rep-matrix } (\text{Abs-matrix } x)) = x$ **apply** (*rule Abs-matrix-inverse*) **apply** (*simp add*: *matrix-def nonzero-positions-def*) **proof** − **from** *aem* **obtain** *m* **where** *a*:  $\forall j$  *i*.  $m \leq j \rightarrow x$  *j i* = 0 **by** (*blast*) **from** *aen* **obtain** *n* **where**  $b: \forall j \in \mathbb{N}$ .  $n \leq i \rightarrow x \in \mathbb{N}$  **by** (*blast*) **let**  $?u = \{(i, j) \text{ and } x \text{ is } j \neq 0\}$ **let**  $?v = \{(i, j) \mid i < m \ \& \ j < n\}$ **have** *c*: !! (*m*::*nat*) *a*.  $\sim$  (*m* <= *a*)  $\Rightarrow$  *a* < *m* **by** (*arith*) **from** *a b* **have**  $({}^{9}u \cap (-{}^{9}v)) = \{\}$ **apply** (*simp*) **apply** (*rule set-eqI*) **apply** (*simp*) **apply** *auto* **by** (*rule c*, *auto*)+ **then have**  $d: \mathcal{L} \subseteq \mathcal{L}$  by *blast* **moreover have** *finite ?v* **by** (*simp add*: *finite-natarray2* ) **moreover have** {*pos. x* (*fst pos*) (*snd pos*)  $\neq 0$ } = *?u* **by** *auto* **ultimately show** *finite* {*pos. x* (*fst pos*) (*snd pos*)  $\neq 0$ } **by** (*metis* (*lifting*) *finite-subset*)

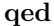

**definition** apply-infmatrix ::  $(a \Rightarrow 'b) \Rightarrow 'a$  infmatrix  $\Rightarrow 'b$  infmatrix where *apply-infmatrix f* =  $\%$  *A*. ( $\%$  *j i*. *f* (*A j i*))

**definition** apply-matrix ::  $(a \Rightarrow 'b) \Rightarrow ('a::zero)$  matrix  $\Rightarrow ('b::zero)$  matrix where *apply-matrix f* ==  $\%$  *A. Abs-matrix (apply-infmatrix f (Rep-matrix A))* 

**definition** *combine-infmatrix* ::  $(a \Rightarrow 'b \Rightarrow 'c) \Rightarrow 'a \text{ infinit} \Rightarrow 'b \text{ infinit}$ 0 *c infmatrix* **where** *combine-infmatrix f* ==  $\%$  *A B.* ( $\%$  *j i*. *f* (*A j i*) (*B j i*))

**definition** *combine-matrix* ::  $(a \Rightarrow 'b \Rightarrow 'c) \Rightarrow ('a::zero)$  *matrix*  $\Rightarrow ('b::zero)$  $matrix \Rightarrow$  ('c::*zero*) *matrix* **where** 

*combine-matrix*  $f = \frac{6}{6}$  *A B. Abs-matrix* (*combine-infmatrix*  $f$  (*Rep-matrix A*) (*Rep-matrix B*))

**lemma** *expand-apply-infmatrix*[*simp*]: *apply-infmatrix f A j i* = *f* (*A j i*) **by** (*simp add*: *apply-infmatrix-def*)

**lemma** *expand-combine-infmatrix*[*simp*]: *combine-infmatrix f A B j i* = *f* (*A j i*) (*B j i*) **by** (*simp add*: *combine-infmatrix-def*)

**definition** *commutative* ::  $(a \Rightarrow 'a \Rightarrow 'b) \Rightarrow bool$  where *commutative*  $f = \forall x, y \in f, x, y = f, y, x$ 

**definition** *associative* ::  $(a \Rightarrow 'a \Rightarrow 'a) \Rightarrow bool$  where *associative*  $f = \forall x \ y \ z.$  *f*  $(f x y) z = f x (f y z)$ 

To reason about associativity and commutativity of operations on matrices, let's take a step back and look at the general situtation: Assume that we have sets A and B with  $B \subset A$  and an abstraction  $u : A \to B$ . This abstraction has to fulfill  $u(b) = b$  for all  $b \in B$ , but is arbitrary otherwise. Each function  $f: A \times A \rightarrow A$  now induces a function  $f': B \times B \rightarrow B$  by  $f' = u \circ f$ . It is obvious that commutativity of f implies commutativity of  $f'$ :  $f'xy = u(fxy) = u(fyx) = f'yx$ .

**lemma** *combine-infmatrix-commute*: *commutative*  $f \implies \text{commutative}$  (*combine-infmatrix f*) **by** (*simp add*: *commutative-def combine-infmatrix-def*)

**lemma** *combine-matrix-commute*:  $commutative f \Longrightarrow commutative (combine-matrix f)$ **by** (*simp add*: *combine-matrix-def commutative-def combine-infmatrix-def* )

On the contrary, given an associative function  $f$  we cannot expect  $f'$  to be associative. A counterexample is given by  $A = \mathbb{Z}, B = \{-1, 0, 1\}$ , as f we take addition on  $Z$ , which is clearly associative. The abstraction is given by  $u(a) = 0$  for  $a \notin B$ . Then we have

$$
f'(f'11) - 1 = u(f(u(f11)) - 1) = u(f(u2) - 1) = u(f0 - 1) = -1,
$$

but on the other hand we have

$$
f'1(f'1 - 1) = u(f1(u(f1 - 1))) = u(f10) = 1.
$$

A way out of this problem is to assume that  $f(A \times A) \subset A$  holds, and this is what we are going to do:

**lemma** *nonzero-positions-combine-infmatrix* $[simp]$ :  $f \theta \theta = 0 \implies$  *nonzero-positions* (*combine-infmatrix f A B*) ⊆ (*nonzero-positions A*) ∪ (*nonzero-positions B*) **by** (*rule subsetI*, *simp add*: *nonzero-positions-def combine-infmatrix-def* , *auto*)

**lemma** *finite-nonzero-positions-Rep*[*simp*]: *finite* (*nonzero-positions* (*Rep-matrix A*))

**by** (*insert Rep-matrix* [*of A*], *simp add*: *matrix-def*)

**lemma** *combine-infmatrix-closed* [*simp*]:

 $f \theta \theta = 0 \implies Rep-matrix$  (*Abs-matrix* (*combine-infmatrix*  $f$  (*Rep-matrix A*)  $(Rep-matrix B)) = combine-inf matrix f (Rep-matrix A) (Rep-matrix B)$ **apply** (*rule Abs-matrix-inverse*)

**apply** (*simp add*: *matrix-def*)

**apply** (*rule finite-subset*[*of -* (*nonzero-positions* (*Rep-matrix A*)) ∪ (*nonzero-positions* (*Rep-matrix B*))])

**by** (*simp-all*)

We need the next two lemmas only later, but it is analog to the above one, so we prove them now:

**lemma** *nonzero-positions-apply-infmatrix*[ $simp$ ]:  $f$   $\theta = \theta \implies$  *nonzero-positions*  $(apply-in\text{f}matrix f A) \subseteq nonzero\text{-}positions A$ **by** (*rule subsetI*, *simp add*: *nonzero-positions-def apply-infmatrix-def* , *auto*)

**lemma** *apply-infmatrix-closed* [*simp*]:  $f \theta = \theta \implies Rep-matrix (Abs-matrix (apply-infmatrix f (Rep-matrix A)))$ *apply-infmatrix f* (*Rep-matrix A*) **apply** (*rule Abs-matrix-inverse*) **apply** (*simp add*: *matrix-def*) **apply** (*rule finite-subset*[*of - nonzero-positions* (*Rep-matrix A*)]) **by** (*simp-all*)

**lemma** *combine-infmatrix-assoc*[*simp*]: *f*  $0$   $0 = 0 \implies associative \neq associative$ (*combine-infmatrix f*) **by** (*simp add*: *associative-def combine-infmatrix-def*)

**lemma** *comb*:  $f = g \implies x = y \implies f x = g y$ **by** (*auto*)

**lemma** *combine-matrix-assoc:*  $f \theta \theta = \theta \implies associative \ f \implies associative \ (combine-matrix)$ *f*)

**apply** (*simp*(*no-asm*) *add*: *associative-def combine-matrix-def* , *auto*) **apply** (*rule comb* [*of Abs-matrix Abs-matrix*]) **by** (*auto*, *insert combine-infmatrix-assoc*[*of f* ], *simp add*: *associative-def*)

**lemma**  $Rep\text{-}apply\text{-}matrix[simp]: f\theta = \theta \Longrightarrow Rep\text{-}matrix (apply\text{-}matrix f\theta) j\mathbf{i} =$ *f* (*Rep-matrix A j i*) **by** (*simp add*: *apply-matrix-def*)

**lemma**  $Rep-combine-matrix[simp]: f \theta \theta = 0 \implies Rep-matrix (combine-matrix f \theta \theta)$ *A B*) *j i* = *f* (*Rep-matrix A j i*) (*Rep-matrix B j i*) **by**(*simp add*: *combine-matrix-def*)

**lemma** *combine-nrows-max*: *f* 0 0 = 0  $\implies$  *nrows* (*combine-matrix f* A B) <= *max* (*nrows A*) (*nrows B*) **by** (*simp add*: *nrows-le*)

**lemma** *combine-ncols-max*:  $f \theta \theta = 0 \implies \text{ncols}$  (*combine-matrix*  $f A B$ )  $\leq \text{max}$ (*ncols A*) (*ncols B*) **by** (*simp add*: *ncols-le*)

**lemma** *combine-nrows*: *f*  $0 \neq 0 \implies$  *nrows*  $A \leq q \implies$  *nrows*  $B \leq q \implies$  $nrows(combine-matrix f A B) \leq q$ **by** (*simp add*: *nrows-le*)

**lemma** *combine-ncols*: *f*  $0 \neq 0 \implies n \le s$   $A \leq q \implies n \le s$   $B \leq q \implies$  $ncols(combine-matrix f A B) \leq q$ 

**by** (*simp add*: *ncols-le*)

**definition** *zero-r-neutral* :: (' $a \Rightarrow$  ' $b$ ::*zero*  $\Rightarrow$  ' $a$ )  $\Rightarrow$  *bool* where *zero-r-neutral*  $f = \forall a$ .  $f \circ a = a$ **definition** *zero-l-neutral* :: ('a::*zero*  $\Rightarrow$  'b  $\Rightarrow$  'b)  $\Rightarrow$  bool where *zero-l-neutral*  $f = \forall a$ .  $f \theta a = a$ **definition** *zero-closed* ::  $((*'a::zero*) \Rightarrow (*'b::zero*) \Rightarrow (*'c::zero*)) \Rightarrow bool$  where *zero-closed*  $f = (\forall x. f x \in \theta = 0) \& (\forall y. f \in \theta = 0)$ **primrec** *foldseq* ::  $(a \Rightarrow 'a \Rightarrow 'a) \Rightarrow (nat \Rightarrow 'a) \Rightarrow nat \Rightarrow 'a$ **where** *foldseq f s 0* = *s 0* | *foldseq f s*  $(Suc\ n) = f(s\ 0)$  (*foldseq f*  $(\% \ k. \ s(Suc\ k)) \ n)$ **primrec** *foldseq-transposed* ::  $(a \Rightarrow 'a \Rightarrow 'a) \Rightarrow (nat \Rightarrow 'a) \Rightarrow nat \Rightarrow 'a$ **where** *foldseq-transposed f s*  $0 = s$  0 | *foldseq-transposed f s* (*Suc n*) = *f* (*foldseq-transposed f s n*) (*s* (*Suc n*)) **lemma** *foldseq-assoc* : *associative*  $f \Rightarrow$  *foldseq f* = *foldseq-transposed*  $f$ **proof** − **assume** *a*:*associative f* **then have** *sublemma*:  $\bigwedge n. \forall N s. N \leq n \longrightarrow$  *foldseq f s*  $N =$  *foldseq-transposed f s N* **proof** − **fix** *n* show  $\forall N s$ .  $N \le n \longrightarrow$  *foldseq f s N* = *foldseq-transposed f s N* **proof** (*induct n*) show  $\forall N s$ .  $N \leq 0 \rightarrow \text{foldseq } f s N = \text{foldseq-transposed } f s N$  by  $\text{sim} p$ **next fix** *n* **assume**  $b: \forall N s$ .  $N \leq n \rightarrow \text{foldseq } f s N = \text{foldseq-transposed } f s N$ **have**  $c:\bigwedge N$  s.  $N \leq n \Longrightarrow$  *foldseq f s*  $N =$  *foldseq-transposed f s*  $N$  **by** (*simp add*: *b*) **show** ∀ *N t*.  $N \leq S$ *uc*  $n \rightarrow$  *foldseq f t*  $N =$  *foldseq-transposed f t*  $N$ **proof** (*auto*) **fix** *N t* **assume** *Nsuc*:  $N \leq S$ uc *n* **show** *foldseq f t N* = *foldseq-transposed f t N* **proof** *cases* assume  $N \leq n$ **then show** *foldseq f t N* = *foldseq-transposed f t N* **by** (*simp add: b*) **next assume**  $\sim$  (*N* <= *n*) with *Nsuc* have *Nsuceq*:  $N = Suc$  *n* by *simp* **have** *neqz*:  $n \neq 0 \implies \exists m. n = \textit{Suc } m \& \textit{Suc } m \leq n$  **by** *arith* **have** assocf: !! *x y z.*  $f x (f y z) = f (f x y) z$  **by** (*insert a, simp add:*  *associative-def*) **show** *foldseq f t N* = *foldseq-transposed f t N* **apply** (*simp add*: *Nsuceq*) **apply** (*subst c*) **apply** (*simp*) apply (*case-tac*  $n = 0$ ) **apply** (*simp*) **apply** (*drule neqz*) **apply** (*erule exE*) **apply** (*simp*) **apply** (*subst assocf*) **proof** − **fix** *m* **assume**  $n = Suc \ m \ \& \ Suc \ m \ \leq n$ **then have** *mless: Suc m*  $\leq n$  *by arith* **then have** *step1*: *foldseq-transposed*  $f(\% k, t(Suc k))$  *m* = *foldseq* f (% *k*. *t* (*Suc k*)) *m* (**is** *?T1* = *?T2* ) **apply** (*subst c*) **by** *simp*+ **have** *step2*:  $f(t \theta)$  *?T2* = *foldseq f t* (*Suc m*) (**is**  $-$  *e ?T3*) **by** *simp* **have** *step3*:  $?T3 = \text{foldseq-}transposed ft (Suc m)$  (**is**  $- = ?T4$ ) **apply** (*subst c*) **by** (*simp add*: *mless*)+ **have** *step4*:  $?T4 = f$  (*foldseq-transposed f t m*) (*t* (*Suc m*)) (**is**  $=?T5$ ) **by** *simp* **from** *step1 step2 step3 step4* **show** *sowhat*:  $f(f(t0)$  *?T1*)  $(t|Suc)$  $(Suc\ m)) = f$  ?T5  $(t(Suc\ (Suc\ m)))$  by  $simp$ **qed qed qed qed qed show** *foldseq f* = *foldseq-transposed f* **by** ((*rule ext*)+, *insert sublemma*, *auto*) **qed lemma** *foldseq-distr*:  $[$  *lassocitative f*; *commutative f*  $\implies$  *foldseq f* ( $\%$  *k*. *f* (*u k*) (*vk*)) *n* = *f* (*foldseq f u n*) (*foldseq f v n*) **proof** − **assume** *assoc*: *associative f* **assume** *comm*: *commutative f* **from** *assoc* **have**  $a$ :!!  $x y z$ .  $f(f x y) z = f x (f y z)$  **by** (*simp add: associative-def*) **from** *comm* **have** *b*: !! *x y*. *f x y* = *f y x* **by** (*simp add: commutative-def*) **from** *assoc comm* **have**  $c:$  !!  $x \ y \ z.$   $f \ x$  ( $f \ y \ z) = f \ y$  ( $f \ x \ z$ ) by ( $simp \ add:$ *commutative-def associative-def*) **have**  $\bigwedge n$ . ( $\forall u$  *v*. *foldseq f* (%*k*. *f* (*u k*) (*v k*))  $n = f$  (*foldseq f u n*) (*foldseq f v n*))

**apply** (*induct-tac n*) **apply** (*simp*+, *auto*) **by** (*simp add*: *a b c*)

**then show** *foldseq f* (% *k*. *f* (*u k*) (*v k*))  $n = f$  (*foldseq f u n*) (*foldseq f v n*) by *simp* **qed**

**theorem** [*associative f*; *associative g*;  $\forall a \ b \ c \ d$ . *g* (*f a b*) (*f c d*) = *f* (*g a c*) (*g b*)  $d$ );  $\exists x \ y$ .  $(f \ x) \neq (f \ y)$ ;  $\exists x \ y$ .  $(g \ x) \neq (g \ y)$ ;  $f \ x \ x = x$ ;  $g \ x \ x = x$ ]  $\implies f = g \ ( \forall y$ .  $f(y | x = y) | (\forall y \, y \, y = y)$ **oops**

```
lemma foldseq-zero:
assumes fz: f \theta \theta = \theta and sz: \forall i. i \leq n \rightarrow s i = \thetashows foldseq f s n = 0proof −
  have \bigwedge n. \ \forall s. \ (\forall i. \ i \leq n \rightarrow s \ i = 0) \rightarrow \text{foldseq } f s \ n = 0apply (induct-tac n)
    apply (simp)
    by (simp add: fz)
  then show foldseq f s n = 0 by (simp add: sz)
qed
```

```
lemma foldseq-significant-positions:
  assumes p: \forall i. i \leq N \rightarrow S i = T ishows foldseq f S N = foldseq f T N
proof −
  have \bigwedge m. \forall s \ t. \ (\forall i. \ i < = m \rightarrow s \ i = t \ i) \rightarrow \ \text{foldseq} \ f \ s \ m = \text{foldseq} \ f \ t \ mapply (induct-tac m)
    apply (simp)
    apply (simp)
    apply (auto)
   proof −
     fix n
     \mathbf{fix} s::nat \Rightarrow 'afix t::nat⇒'aassume a: \forall s \ t. (\forall i \leq n \cdot s \ i = t \ i) \longrightarrow \text{foldseq } f s \ n = \text{foldseq } f t \ nassume b: ∀ i ≤ Suc n. s i = t i
     have c:!! a b. a = b \implies f(t \theta) = f(t \theta) b by blast
     have d:!! s t. (\forall i \leq n. s i = t i) \implies foldseq f s n = foldseq f t n by (simp add:
a)
     show f(t \theta) (foldseq f (\lambda k. s (Suc k)) n) = f(t \theta) (foldseq f (\lambda k. t (Suc k))
n) by (rule c, simp add: d b)
    qed
 with p show ?thesis by simp
qed
lemma foldseq-tail:
 assumes M \leq Nshows foldseq f S N = foldseq f (\% k. (if k < M then (S k) else (foldseq f (\% k.
S(k+M)) (N−M)))) M
```
#### **proof** −

**have** *suc*:  $\bigwedge a \ b$ .  $\llbracket a \ \mathrel{<=} \ \textit{Suc} \ b$ ;  $a \neq \textit{Suc} \ b \rrbracket \implies a \ \mathrel{<=} \ b$  by arith **have** *a*:  $\bigwedge a \, b \, c \, .$   $a = b \Longrightarrow f \, c \, a = f \, c \, b$  **by** *blast* **have**  $\bigwedge n. \forall m \ s. \ m \leq n \longrightarrow \text{foldseq } f \ s \ n = \text{foldseq } f \ (\%\ k. \ (if \ k \leq m \ then \ (s \leq m))\)$ *k*) *else* (*foldseq f* (% *k*. *s*(*k*+*m*)) (*n*−*m*)))) *m* **apply** (*induct-tac n*) **apply** (*simp*) **apply** (*simp*) **apply** (*auto*) **apply** (*case-tac m* = *Suc na*) **apply** (*simp*) **apply** (*rule a*) **apply** (*rule foldseq-significant-positions*) **apply** (*auto*) **apply** (*drule suc*, *simp*+) **proof** − **fix** *na m s* **assume** *suba*: $\forall$  *m* $\leq$ *na*.  $\forall$  *s*. *foldseq f s na* = *foldseq f* ( $\lambda$ *k*. *if*  $k < m$  *then s k else foldseq f*  $(\lambda k. s (k + m)) (na - m)$ *m* **assume** *subb*:*m* <= *na* **from** *suba* **have** *subc*:!! *m s. m*  $\leq$  *na*  $\Rightarrow$  *foldseq f s na*  $=$  *foldseq f (* $\lambda k$ *. if k*  $m \leq m$  *then s k else foldseq f*  $(\lambda k. s (k + m)) (na - m)$ *m* by *simp* **have** *subd*: *foldseq f* ( $\lambda k$ . *if*  $k < m$  *then s* (*Suc k*) *else foldseq f* ( $\lambda k$ . *s* (*Suc* ( $k$ )  $+ m)) (na - m) m =$ *foldseq f* (% *k*. *s*(*Suc k*)) *na* **by** (*rule subc*[*of m*  $\%$  *k*. *s*(*Suc k*), *THEN sym*], *simp add: subb*) **from** *subb* **have** *sube*:  $m \neq 0 \implies \exists mm. m = Suc mm \& mm \leq n a$  **by** *arith* **show** *f* (*s* 0) (*foldseq f* ( $\lambda k$ . *if*  $k < m$  *then s* (*Suc k*) *else foldseq f* ( $\lambda k$ . *s* (*Suc*  $(k + m)) (na - m) m =$ *foldseq f* ( $\lambda k$ . *if*  $k < m$  *then s*  $k$  *else foldseq f* ( $\lambda k$ . *s* ( $k + m$ )) (*Suc na* − *m*)) *m* **apply** (*simp add*: *subd*) apply (*cases*  $m = 0$ ) **apply** *simp* **apply** (*drule sube*) **apply** *auto* **apply** (*rule a*) **apply** (*simp add*: *subc cong del*: *if-weak-cong*) **done qed then show** *?thesis* **using** *assms* **by** *simp* **qed lemma** *foldseq-zerotail*: **assumes** *fz*: *f 0 0* = *0* and  $sz: \forall i$ .  $n \leq i \longrightarrow s$   $i = 0$ and  $nm: n \leq m$ 

```
shows
 foldseq f s n = foldseq f s m
proof −
 show foldseq f s n = foldseq f s m
   apply (simp add: foldseq-tail[OF nm, of f s])
   apply (rule foldseq-significant-positions)
   apply (auto)
   apply (subst foldseq-zero)
   by (simp add: fz sz)+
qed
lemma foldseq-zerotail2 :
 assumes ∀ x. f x 0 = xand \forall i. n < i \longrightarrow s i = 0and nm: n <= m
 shows foldseq f s n = foldseq f s m
proof −
 have f \theta \theta = \theta by (simp add: assms)
  have b: \bigwedge m \ n. n \leq m \implies m \neq n \implies \exists k \ \ m-n = \text{Suc } k by arith
 have c: 0 \leq m by \text{simp}have d: \bigwedge k. k \neq 0 \implies \exists l. k = \text{Suc } l by arith
 show ?thesis
   apply (subst foldseq-tail[OF nm])
   apply (rule foldseq-significant-positions)
   apply (auto)
   apply (case-tac m=n)
   apply (simp+)
   apply (drule b[OF nm])
   apply (auto)
   apply (case-tac k=0)
   apply (simp add: assms)
   apply (drule d)
   apply (auto)
   apply (simp add: assms foldseq-zero)
   done
```
#### **qed**

**lemma** *foldseq-zerostart*:  $\forall x. f \theta \ (f \theta \ x) = f \theta \ x \Longrightarrow \forall i. i \ \langle = n \rightarrow s \ i = \theta \Longrightarrow \text{foldseq } f \ s \ (Suc \ n) = f$ *0* (*s* (*Suc n*)) **proof** − **assume**  $f\theta\theta x$ :  $\forall x \in f \theta$   $(f \theta x) = f \theta x$ **have** ∀ *s*. (∀ *i*. *i*  $\leq$  *n*  $\rightarrow$  *s i* = 0)  $\rightarrow$  *foldseq f s* (*Suc n*) = *f* 0 (*s* (*Suc n*)) **apply** (*induct n*) **apply** (*simp*) **apply** (*rule allI*, *rule impI*) **proof** − **fix** *n* **fix** *s*

```
have a:foldseq f s (Suc (Suc n)) = f (s 0) (foldseq f (% k. s(Suc k)) (Suc n))
by simp
     assume b: \forall s. ((\forall i \leq n. s i = 0) \rightarrow \text{foldseq } f s (Suc n) = f 0 (s (Suc n)))from b have c:!! s. (\forall i \leq n. s \in \theta) \implies foldseq f s (Suc n) = f \theta (s (Suc n))
by simp
     assume d: \forall i, i \leq Suc n \rightarrow s i = 0show foldseq f s (Suc (Suc n)) = f 0 (s (Suc (Suc n)))
       apply (subst a)
       apply (subst c)
       by (simp add: d f00x)+
    qed
  then show \forall i. i \leq n \rightarrow s i = 0 \Rightarrow foldseq f s (Suc n) = f 0 (s (Suc n))
by simp
qed
lemma foldseq-zerostart2 :
 \forall x. f 0 \ x = x \Longrightarrow \forall i. i < n \longrightarrow s i = 0 \Longrightarrow foldseq f s n = s n
proof −
 assume a: \forall i. i <i>n</i> \longrightarrow s i = 0assume x: \forall x. f \in \mathcal{O} x = xfrom x have f00x: \forall x. f \theta (f \theta x) = f \theta x by blast
  have b: \bigwedge i l. i < Suc l = (i \leq l) by arith
  have d: \bigwedge k. k \neq 0 \implies \exists l. k = \text{Suc } l by arith
  show foldseq f s n = s n
 apply (case-tac n=0 )
 apply (simp)
 apply (insert a)
  apply (drule d)
  apply (auto)
 apply (simp add: b)
 apply (insert f00x)
 apply (drule foldseq-zerostart)
  by (\textit{simp add: } x)+
qed
lemma foldseq-almostzero:
 assumes f0x: \forall x. f \in \mathcal{O} \subseteq x and f x \in \mathcal{O} \subseteq x and s \in \mathcal{O} \subseteq x i i \neq j \rightarrow s i
= 0
  shows foldseq f s n = (if (j \le n) then (s j) else 0)
proof −
  from s\theta have a: \forall i. i < j \rightarrow s i = \theta by simpfrom s\theta have b: \forall i. j < i \rightarrow s i = \theta by simpshow ?thesis
    apply auto
    apply (subst foldseq-zerotail2 [of f , OF fx0 , of j, OF b, of n, THEN sym])
   apply simp
    apply (subst foldseq-zerostart2 )
    apply (simp add: f0x a)+
    apply (subst foldseq-zero)
```

```
by (\textit{simp add: s0 f0x})+qed
lemma foldseq-distr-unary:
 assumes !! a b. g (f a b) = f (g a) (g b)shows g(foldseq f s n) = foldseq f (\% x. q(s x)) nproof −
 have ∀ s. g(foldseq f s n) = foldseq f (\% x. q(s x)) n
   apply (induct-tac n)
   apply (simp)
   apply (simp)
   apply (auto)
   apply (drule-tac x=\% k. s (Suc k) in spec)
   by (simp add: assms)
 then show ?thesis by simp
qed
```
**definition** mult-matrix-n ::  $nat \Rightarrow (('a::zero) \Rightarrow ('b::zero) \Rightarrow ('c::zero)) \Rightarrow ('c \Rightarrow$  $(c \Rightarrow 'c) \Rightarrow 'a$  matrix  $\Rightarrow 'b$  matrix  $\Rightarrow 'c$  matrix where

*mult-matrix-n n fmul fadd A B == Abs-matrix*( $\%$  *j i. foldseq fadd* ( $\%$  *k. fmul* (*Rep-matrix A j k*) (*Rep-matrix B k i*)) *n*)

**definition** *mult-matrix* ::  $((\text{}'a::zero) \Rightarrow (\text{'}b::zero) \Rightarrow (\text{'}c::zero)) \Rightarrow (\text{'}c \Rightarrow \text{'}c \Rightarrow \text{'}c)$  $\Rightarrow 'a$  matrix  $\Rightarrow 'b$  matrix  $\Rightarrow 'c$  matrix where

 $mult-matrix \; [mul \; fadd \; A \; B == mult-matrix \; (max \; (ncols \; A) \; (nrows \; B)) \; [mul$ *fadd A B*

**lemma** *mult-matrix-n*: **assumes** *ncols*  $A \leq n$  (**is**  $?An$ ) *nrows*  $B \leq n$  (**is**  $?Bn$ ) *fadd*  $0 \neq 0$  *fmul*  $0 \neq 0$ *0* **shows** *c*:*mult-matrix fmul fadd A B* = *mult-matrix-n n fmul fadd A B* **proof** − **show** *?thesis* **using** *assms* **apply** (*simp add*: *mult-matrix-def mult-matrix-n-def*) **apply** (*rule comb*[*of Abs-matrix Abs-matrix*], *simp*, (*rule ext*)+) **apply** (*rule foldseq-zerotail*, *simp-all add*: *nrows-le ncols-le assms*) **done qed**

**lemma** *mult-matrix-nm*:

**assumes** *ncols*  $A \leq n$  *nrows*  $B \leq n$  *ncols*  $A \leq m$  *nrows*  $B \leq m$  *fadd* 0 0  $= 0$  fmul  $0 \ 0 = 0$ 

**shows** *mult-matrix-n n fmul fadd A B* = *mult-matrix-n m fmul fadd A B* **proof** −

**from** *assms* **have** *mult-matrix-n n fmul fadd A B = mult-matrix fmul fadd A B* **by** (*simp add*: *mult-matrix-n*)

**also from** *assms* **have**  $\ldots$  = *mult-matrix-n m fmul fadd A B* **by** (*simp add*: *mult-matrix-n*[*THEN sym*])

**finally show** *mult-matrix-n n fmul fadd A B* = *mult-matrix-n m fmul fadd A B* 

## **by** *simp* **qed**

**definition** *r*-distributive ::  $(a \Rightarrow 'b \Rightarrow 'b) \Rightarrow ('b \Rightarrow 'b \Rightarrow 'b) \Rightarrow bool$  where *r-distributive fmul fadd*  $== \forall a \ u \ v$ . *fmul a* (*fadd u v*)  $=$  *fadd* (*fmul a u*) (*fmul a v*)

**definition** *l*-distributive ::  $(a \Rightarrow 'b \Rightarrow 'a) \Rightarrow ('a \Rightarrow 'a \Rightarrow 'a) \Rightarrow bool$  where *l*-distributive fmul fadd ==  $\forall a \ u \ v$ . fmul (fadd u v)  $a =$  fadd (fmul u a) (fmul v *a*)

**definition** distributive ::  $(a \Rightarrow 'a \Rightarrow 'a) \Rightarrow ('a \Rightarrow 'a \Rightarrow 'a) \Rightarrow bool$  where *distributive fmul fadd* == *l-distributive fmul fadd* & *r-distributive fmul fadd*

**lemma**  $max1$ : !!  $a x y$ .  $(a::nat) \leq x \implies a \leq max x y$  by  $(arith)$ **lemma**  $max2$ : !! *b x y*. (*b*::*nat*)  $\leq y \implies b \leq max x y$  **by** (*arith*)

**lemma** *r-distributive-matrix*:

#### **assumes**

*r-distributive fmul fadd associative fadd commutative fadd fadd 0 0* = *0*  $\forall a.$  *fmul a*  $0 = 0$  $∀ a.$  *fmul*  $0 a = 0$ **shows** *r-distributive* (*mult-matrix fmul fadd*) (*combine-matrix fadd*) **proof** − **from** *assms* **show** *?thesis* **apply** (*simp add*: *r-distributive-def mult-matrix-def* , *auto*) **proof** − **fix** *a*::0*a matrix* fix  $u$ ::'b matrix fix  $v$ ::'b matrix **let**  $\{2mx = max \ (ncols \ a) \ (max \ (nrows \ u) \ (nrows \ v))$ **from** *assms* **show** *mult-matrix-n* (*max* (*ncols a*) (*nrows* (*combine-matrix fadd*  $(u, v))$  *fmul fadd a (combine-matrix fadd u v)* = *combine-matrix fadd* (*mult-matrix-n* (*max* (*ncols a*) (*nrows u*)) *fmul fadd a u*) (*mult-matrix-n* (*max* (*ncols a*) (*nrows v*)) *fmul fadd a v*) **apply** (*subst mult-matrix-nm*[*of - - - ?mx fadd fmul*]) **apply** (*simp add*: *max1 max2 combine-nrows combine-ncols*)+ **apply** (*subst mult-matrix-nm*[*of - - v ?mx fadd fmul*]) **apply** (*simp add*: *max1 max2 combine-nrows combine-ncols*)+ **apply** (*subst mult-matrix-nm*[*of - - u ?mx fadd fmul*]) **apply** (*simp add*: *max1 max2 combine-nrows combine-ncols*)+ **apply** (*simp add*: *mult-matrix-n-def r-distributive-def foldseq-distr* [*of fadd*]) **apply** (*simp add*: *combine-matrix-def combine-infmatrix-def*) **apply** (*rule comb*[*of Abs-matrix Abs-matrix*], *simp*, (*rule ext*)+) **apply** (*simplesubst RepAbs-matrix*) **apply** (*simp*, *auto*)

```
apply (rule exI[of - nrows a], simp add: nrows-le foldseq-zero)
      apply (rule exI[of - ncols v], simp add: ncols-le foldseq-zero)
      apply (subst RepAbs-matrix)
      apply (simp, auto)
      apply (rule exI[of - nrows a], simp add: nrows-le foldseq-zero)
      apply (rule exI[of - ncols u], simp add: ncols-le foldseq-zero)
      done
   qed
qed
lemma l-distributive-matrix:
assumes
 l-distributive fmul fadd
 associative fadd
 commutative fadd
 fadd 0 0 = 0
 \forall a. fmul a 0 = 0
```
# **shows** *l-distributive* (*mult-matrix fmul fadd*) (*combine-matrix fadd*)

 $∀ a.$  *fmul*  $0 a = 0$ 

```
proof −
 from assms show ?thesis
   apply (simp add: l-distributive-def mult-matrix-def , auto)
   proof −
     fix a::'b matrix
    fix u::0a matrix
    fix v::0a matrix
    let \ell mx = max (nrows a) (max (ncols u) (ncols v))
      from assms show mult-matrix-n (max (ncols (combine-matrix fadd u v))
(nrows a) fmul fadd (combine-matrix fadd u v) a =combine-matrix fadd (mult-matrix-n (max (ncols u) (nrows a)) fmul
fadd u a) (mult-matrix-n (max (ncols v) (nrows a)) fmul fadd v a)
      apply (subst mult-matrix-nm[of v - - ?mx fadd fmul])
      apply (simp add: max1 max2 combine-nrows combine-ncols)+
      apply (subst mult-matrix-nm[of u - - ?mx fadd fmul])
      apply (simp add: max1 max2 combine-nrows combine-ncols)+
      apply (subst mult-matrix-nm[of - - - ?mx fadd fmul])
      apply (simp add: max1 max2 combine-nrows combine-ncols)+
      apply (simp add: mult-matrix-n-def l-distributive-def foldseq-distr [of fadd])
      apply (simp add: combine-matrix-def combine-infmatrix-def)
      apply (rule comb[of Abs-matrix Abs-matrix], simp, (rule ext)+)
      apply (simplesubst RepAbs-matrix)
      apply (simp, auto)
      apply (rule exI[of - nrows v], simp add: nrows-le foldseq-zero)
      apply (rule exI[of - ncols a], simp add: ncols-le foldseq-zero)
      apply (subst RepAbs-matrix)
      apply (simp, auto)
      apply (rule exI[of - nrows u], simp add: nrows-le foldseq-zero)
      apply (rule exI[of - ncols a], simp add: ncols-le foldseq-zero)
      done
```

```
qed
qed
instantiation matrix :: (zero) zero
begin
definition zero-matrix-def: \theta = Abs-matrix (\lambda j \ i. 0)instance ..
end
lemma Rep-zero-matrix-def[simp]: Rep-matrix 0 j i = 0apply (simp add: zero-matrix-def)
 apply (subst RepAbs-matrix)
 by (auto)
lemma zero-matrix-def-nrows[simp]: nrows \theta = 0proof −
 have a:!! (x::nat). x \leq 0 \implies x = 0 by (arith)
 show nrows 0 = 0 by (rule a, subst nrows-le, simp)
qed
lemma zero-matrix-def-ncols[simp]: ncols 0 = 0proof −
 have a:!! (x::nat). x \leq 0 \implies x = 0 by (arith)
 show ncols 0 = 0 by (rule a, subst ncols-le, simp)
qed
lemma combine-matrix-zero-l-neutral: zero-l-neutral f =⇒ zero-l-neutral (combine-matrix
f)
 by (simp add: zero-l-neutral-def combine-matrix-def combine-infmatrix-def )
lemma combine-matrix-zero-r-neutral: zero-r-neutral f =⇒ zero-r-neutral (combine-matrix
f)
 by (simp add: zero-r-neutral-def combine-matrix-def combine-infmatrix-def )
lemma mult-matrix-zero-closed: [fadd 0 0 = 0; zero-closed fmul] \implies zero-closed
(mult-matrix fmul fadd)
 apply (simp add: zero-closed-def mult-matrix-def mult-matrix-n-def )
 apply (auto)
 by (subst foldseq-zero, (simp add: zero-matrix-def)+)+
lemma mult-matrix-n-zero-right[simp]: [fadd 0 0 = 0; \forall a. fmul a 0 = 0] \impliesmult-matrix-n n fmul fadd A 0 = 0apply (simp add: mult-matrix-n-def)
 apply (subst foldseq-zero)
 by (simp-all add: zero-matrix-def)
```
**lemma** *mult-matrix-n-zero-left*[*simp*]: [[*fadd*  $0$   $0 = 0$ ;  $\forall a$ . *fmul*  $0$   $a = 0$ ]]  $\implies$  $mult-matrix-n$  *n fmul fadd 0 A = 0* **apply** (*simp add*: *mult-matrix-n-def*) **apply** (*subst foldseq-zero*) **by** (*simp-all add*: *zero-matrix-def*)

**lemma** *mult-matrix-zero-left*[*simp*]: [[*fadd 0 0* = *0* ; ∀ *a*. *fmul 0 a* = *0* ]] =⇒ *mult-matrix fmul fadd 0 A* = *0* **by** (*simp add*: *mult-matrix-def*)

**lemma** *mult-matrix-zero-right*[ $simp$ ]: [*fadd 0 0* = 0;  $\forall a$ . *fmul a 0* = 0]  $\implies$  $mult-matrix \; [quad] \; fadd \; A \; 0 = 0$ **by** (*simp add*: *mult-matrix-def*)

**lemma** *apply-matrix-zero*[*simp*]:  $f \theta = \theta \implies apply-matrix f \theta = 0$ **apply** (*simp add*: *apply-matrix-def apply-infmatrix-def*) **by** (*simp add*: *zero-matrix-def*)

```
lemma combine-matrix-zero: f 0 \neq 0 \implies combine-matrix f 0 \neq 0apply (simp add: combine-matrix-def combine-infmatrix-def)
 by (simp add: zero-matrix-def)
```

```
lemma transpose-matrix-zero[simp]: transpose-matrix 0 = 0apply (simp add: transpose-matrix-def zero-matrix-def RepAbs-matrix)
apply (subst Rep-matrix-inject[symmetric], (rule ext)+)
apply (simp add: RepAbs-matrix)
done
```

```
lemma apply-zero-matrix-def [simp]: apply-matrix (\% x, 0) A = 0apply (simp add: apply-matrix-def apply-infmatrix-def)
 by (simp add: zero-matrix-def)
```
**definition** *singleton-matrix* ::  $nat \Rightarrow nat \Rightarrow$  ('a::*zero*)  $\Rightarrow$  'a *matrix* **where**  $singleton-matrix j \, i \, a == Abs-matrix (\% m \, n \cdot i j) = m \, \& \, i = n \, then \, a \, else \, 0)$ 

**definition** move-matrix :: ('a::zero) matrix  $\Rightarrow$  int  $\Rightarrow$  'a matrix where *move-matrix A y x* == *Abs-matrix*(% *j i*. *if*  $(((int j)-y) < 0)$   $(((int i)-x) <$ *0* ) *then 0 else Rep-matrix A* (*nat* ((*int j*)−*y*)) (*nat* ((*int i*)−*x*)))

**definition** *take-rows* :: ('*a*::*zero*) *matrix*  $\Rightarrow$  *nat*  $\Rightarrow$  '*a matrix* **where** *take-rows A r* = *Abs-matrix*( $\%$  *j i*. *if* (*j* < *r*) *then* (*Rep-matrix A j i*) *else* 0)

**definition** *take-columns* :: ('*a*::*zero*) *matrix*  $\Rightarrow$  *nat*  $\Rightarrow$  '*a matrix* **where** *take-columns A c* =  $\leq$  *Abs-matrix*( $\%$  *j i*. *if* (*i* < *c*) *then* (*Rep-matrix A j i*) *else 0* )

**definition** *column-of-matrix* :: ( $a$ ::*zero*) *matrix*  $\Rightarrow$  *nat*  $\Rightarrow$   $\neq$  *a matrix* where  $column-of-matrix A_n == take-column (move-matrix A_0 (-int n)) 1$ 

**definition** *row-of-matrix* :: ('*a*::*zero*) *matrix*  $\Rightarrow$  *nat*  $\Rightarrow$  '*a matrix* **where**  $row-of-matrix A m == take-rows (move-matrix A (-int m) 0) 1$ **lemma** *Rep-singleton-matrix*[*simp*]: *Rep-matrix* (*singleton-matrix j i e*) *m n* = (*if*  $j = m \& i = n \text{ then } e \text{ else } 0$ **apply** (*simp add*: *singleton-matrix-def*) **apply** (*auto*) **apply** (*subst RepAbs-matrix*) **apply** (*rule exI*[*of - Suc m*], *simp*) **apply** (*rule exI*[*of - Suc n*], *simp*+) **by** (*subst RepAbs-matrix*, *rule exI*[*of - Suc j*], *simp*, *rule exI*[*of - Suc i*], *simp*+)+ **lemma** *apply-singleton-matrix*[*simp*]:  $f \theta = \theta \implies apply-matrix f (singleton-matrix x f)$  $j \ i \ x) = (singleton-matrix \ j \ i \ (f \ x))$ **apply** (*subst Rep-matrix-inject*[*symmetric*]) **apply** (*rule ext*)+ **apply** (*simp*) **done lemma** *singleton-matrix-zero*[*simp*]: *singleton-matrix j i*  $0 = 0$ **by** (*simp add*: *singleton-matrix-def zero-matrix-def*) **lemma** *nrows-singleton*[*simp*]: *nrows*(*singleton-matrix j i e*) = (*if e* = 0 *then 0 else Suc j*) **proof**− **have** *th*:  $\neg (\forall m. m \leq j) \exists n. \neg n \leq i$  **by** *arith*+ **from** *th* **show** *?thesis* **apply** (*auto*) **apply** (*rule le-antisym*) **apply** (*subst nrows-le*) **apply** (*simp add*: *singleton-matrix-def* , *auto*) **apply** (*subst RepAbs-matrix*) **apply** *auto* **apply** (*simp add*: *Suc-le-eq*) **apply** (*rule not-le-imp-less*) **apply** (*subst nrows-le*) **by** *simp* **qed lemma** *ncols-singleton*[*simp*]: *ncols*(*singleton-matrix j i e*) = (*if e* = 0 then 0 else *Suc i*) **proof**− **have**  $th: \neg (\forall m. m \leq j) \exists n. \neg n \leq i$  **by**  $arith+$ **from** *th* **show** *?thesis* **apply** (*auto*) **apply** (*rule le-antisym*) **apply** (*subst ncols-le*) **apply** (*simp add*: *singleton-matrix-def* , *auto*)

**apply** (*subst RepAbs-matrix*)

```
apply auto
apply (simp add: Suc-le-eq)
apply (rule not-le-imp-less)
apply (subst ncols-le)
by simp
qed
```

```
lemma combine-singleton: f \theta \theta = 0 \implies combine-matrix f (singleton-matrix j i
a) (singleton-matrix j i b) = singleton-matrix j i (f a b)
apply (simp add: singleton-matrix-def combine-matrix-def combine-infmatrix-def )
apply (subst RepAbs-matrix)
apply (rule exI[of - Suc j], simp)
apply (rule exI[of - Suc i], simp)
apply (rule comb[of Abs-matrix Abs-matrix], simp, (rule ext)+)
apply (subst RepAbs-matrix)
apply (rule exI[of - Suc j], simp)
apply (rule exI[of - Suc i], simp)
by simp
```

```
lemma transpose-singleton[simp]: transpose-matrix (singleton-matrix j i a) = sin-
gleton-matrix i j a
apply (subst Rep-matrix-inject[symmetric], (rule ext)+)
apply (simp)
done
```

```
lemma Rep-move-matrix[simp]:
  Rep-matrix (move-matrix A y x) i =(f \mathcal{L}((\text{int } i) - y) < 0) | ((\text{int } i) - x) < 0 ) then 0 else Rep-matrix A (nati(int
j)−y)) (nat((int i)−x)))
apply (simp add: move-matrix-def)
apply (auto)
by (subst RepAbs-matrix,
 rule exI[of - (nrows A)+(nat |y|)], auto, rule nrows, arith,
 rule exI[of - (n \text{cos } A) + (n \text{cot } |x|)], auto, rule ncols, arith)+
```

```
lemma move-matrix-0-0 [simp]: move-matrix A 0 0 = A
by (simp add: move-matrix-def)
```

```
lemma move-matrix-ortho: move-matrix A j i = move-matrix (move-matrix A j
0 ) 0 i
apply (subst Rep-matrix-inject[symmetric])
apply (rule ext)+
apply (simp)
done
```
**lemma** *transpose-move-matrix*[*simp*]:

*transpose-matrix* (*move-matrix A x y*) = *move-matrix* (*transpose-matrix A*) *y x* **apply** (*subst Rep-matrix-inject*[*symmetric*], (*rule ext*)+) **apply** (*simp*)

#### **done**

```
lemma move-matrix-singleton[simp]: move-matrix (singleton-matrix u v x) j i =
 (i f (i + int u < 0) \mid (i + int v < 0) then 0 else (singleton-matrix (nat (i + int v < 0))
u)) (nat (i + int v)) x))
 apply (subst Rep-matrix-inject[symmetric])
 apply (rule ext)+
 apply (case-tac j + int u < 0)
 apply (simp, arith)
 apply (case-tac i + int v < 0)
 apply (simp, arith)
 apply simp
 apply arith
 done
lemma Rep-take-columns[simp]:
 Rep-matrix (take-columns A c) j i =
 (if i < c then (Rep-matrix A j i) else 0)apply (simp add: take-columns-def)
apply (simplesubst RepAbs-matrix)
apply (rule exI[of - nrows A], auto, simp add: nrows-le)
apply (rule exI[of - ncols A], auto, simp add: ncols-le)
done
lemma Rep-take-rows[simp]:
 Rep-matrix (take-rows A r) j i =
 (if j < r then (Rep-matrix A j i) else 0)
apply (simp add: take-rows-def)
apply (simplesubst RepAbs-matrix)
apply (rule exI[of - nrows A], auto, simp add: nrows-le)
apply (rule exI[of - ncols A], auto, simp add: ncols-le)
done
lemma Rep-column-of-matrix[simp]:
 Rep-matrix (column-of-matrix A c) j i = (if i = 0 then (Rep-matrix A j c) else
0 )
 by (simp add: column-of-matrix-def)
lemma Rep-row-of-matrix[simp]:
 Rep-matrix\ (row-of-matrix\ A\ r)\ j\ i\ =\ (if\ j\ =\ 0\ then\ (Rep-matrix\ A\ r\ i)\ else\ 0)by (simp add: row-of-matrix-def)
lemma column-of-matrix: ncols A \leq n \implies column-of-matrix A \neq napply (subst Rep-matrix-inject[THEN sym])
apply (rule ext)+
by (simp add: ncols)
lemma row-of-matrix: nrows A \leq n \implies row-of-matrix A \mid n = 0
```
**apply** (*subst Rep-matrix-inject*[*THEN sym*])

**apply** (*rule ext*)+ **by** (*simp add*: *nrows*) **lemma** *mult-matrix-singleton-right*[*simp*]: **assumes**  $∀x.$  *fmul x*  $0 = 0$  $∀x.$  *fmul*  $0x = 0$  $∀x.$  *fadd*  $0 x = x$  $\forall x.$  *fadd*  $x \theta = x$ **shows** (*mult-matrix fmul fadd A* (*singleton-matrix j i e*)) = *apply-matrix* ( $\%$  *x*. *fmul x e*) (*move-matrix* (*column-of-matrix A j*) *0* (*int i*)) **apply** (*simp add*: *mult-matrix-def*) **apply** (*subst mult-matrix-nm*[*of - - - max* (*ncols A*) (*Suc j*)]) **apply** (*auto*) **apply** (*simp add*: *assms*)+ **apply** (*simp add*: *mult-matrix-n-def apply-matrix-def apply-infmatrix-def* ) **apply** (*rule comb*[*of Abs-matrix Abs-matrix*], *auto*, (*rule ext*)+) **apply** (*subst foldseq-almostzero*[*of - j*]) **apply** (*simp add*: *assms*)+ **apply** (*auto*) **done lemma** *mult-matrix-ext*: **assumes** *eprem*:  $\exists e. (\forall a \ b. a \neq b \rightarrow \text{fmul } a e \neq \text{fmul } b e)$ **and** *fprems*:  $\forall a.$  *fmul*  $\theta$   $a = \theta$  $∀ a.$  *fmul a*  $0 = 0$  $\forall a. \text{ fadd } a \text{ } 0 = a$  $\forall a. \text{fadd } 0 \text{ a} = a$ **and** *contraprems*: *mult-matrix fmul fadd A* = *mult-matrix fmul fadd B* **shows** *A* = *B* **proof**(*rule contrapos-np*[*of False*], *simp*) **assume** *a*:  $A \neq B$ **have** *b*:  $\bigwedge f$  *g*. ( $\forall x$  *y*.  $f$  *x y* = *g x y*)  $\Longrightarrow$   $f$  = *g* **by** ((*rule ext*)+, *auto*) **have**  $∃ j$  *i*. (*Rep-matrix A j i*)  $≠$  (*Rep-matrix B j i*) **apply** (*rule contrapos-np*[*of False*], *simp*+) **apply** (*insert b*[*of Rep-matrix A Rep-matrix B*], *simp*) **by** (*simp add*: *Rep-matrix-inject a*) **then obtain** *J I* where  $c:(Rep-matrix A J I) \neq (Rep-matrix B J I)$  by *blast* **from** *eprem* **obtain** *e* **where** *eprops*:(∀ *a b*. *a* 6= *b* −→ *fmul a e* 6= *fmul b e*) **by** *blast* **let** *?S* = *singleton-matrix I 0 e* **let** *?comp* = *mult-matrix fmul fadd* **have** *d*: !!*x f q*. *f* =  $q \implies f x = q x$  **by** *blast* **have** *e*: ( $\%$  *x*. *fmul x e*)  $\theta = \theta$  **by** (*simp add: assms*)

```
have ∼(?comp A ?S = ?comp B ?S)
 apply (rule notI)
 apply (simp add: fprems eprops)
 apply (simp add: Rep-matrix-inject[THEN sym])
 apply (drule d[of - J], drule d[of - J])by (simp add: e c eprops)
with contraprems show False by simp
```

```
qed
```
**definition**  $f$ oldmatrix ::  $(a \Rightarrow 'a \Rightarrow 'a) \Rightarrow ('a \Rightarrow 'a \Rightarrow 'a) \Rightarrow ('a \text{ infinit} a)$  $nat \Rightarrow nat \Rightarrow 'a$  where *foldmatrix f g A m n* == *foldseq-transposed g* ( $\%$  *j. foldseq f* (*A j*) *n*) *m* 

**definition** foldmatrix-transposed ::  $(a \Rightarrow 'a \Rightarrow 'a) \Rightarrow ('a \Rightarrow 'a \Rightarrow 'a) \Rightarrow ('a \Rightarrow 'a \Rightarrow 'a)$  $\text{in}$ *fmatrix* $) \Rightarrow$  *nat*  $\Rightarrow$  *nat*  $\Rightarrow$  *'a* **where** 

*foldmatrix-transposed f g A m n* = *foldseq g* ( $\%$  *j. foldseq-transposed f (A j) n) m*

**lemma** *foldmatrix-transpose*:

## **assumes** ∀ *a b c d*. *g*(*f a b*) (*f c d*) = *f* (*g a c*) (*g b d*) **shows** *foldmatrix f g A m n* = *foldmatrix-transposed g f* (*transpose-infmatrix A*) *n m* **proof** − **have** *forall*: $\bigwedge P$  *x*. ( $\forall$  *x*. *P x*)  $\Longrightarrow$  *P x* **by** *auto* **have** *tworows*:∀ *A*. *foldmatrix f g A 1 n* = *foldmatrix-transposed g f* (*transpose-infmatrix A*) *n 1*

**apply** (*induct n*) **apply** (*simp add*: *foldmatrix-def foldmatrix-transposed-def assms*)+ **apply** (*auto*) **by** (*drule-tac*  $x=(\%$  *j i*. *A j* (*Suc i*)) **in** *forall*, *simp*) **show** *foldmatrix f g A m n* = *foldmatrix-transposed g f* (*transpose-infmatrix A*) *n m* **apply** (*simp add*: *foldmatrix-def foldmatrix-transposed-def*) **apply** (*induct m*, *simp*) **apply** (*simp*) **apply** (*insert tworows*) **apply** (*drule-tac*  $x = %$  *j i*. (*if j* = 0 then (*foldseq-transposed g* ( $\lambda u$ . *A u i*) *m*) *else* (*A* (*Suc m*) *i*)) **in** *spec*) **by** (*simp add*: *foldmatrix-def foldmatrix-transposed-def*)

#### **qed**

**lemma** *foldseq-foldseq*: **assumes** *associative f associative g* ∀ *a b c d*. *g*(*f a b*) (*f c d*) = *f* (*g a c*) (*g b d*) **shows** *foldseq g* (% *j*. *foldseq f* (*A j*) *n*) *m* = *foldseq f* (% *j*. *foldseq g* ((*transpose-infmatrix*

#### *A*) *j*) *m*) *n*

**apply** (*insert foldmatrix-transpose*[*of g f A m n*]) **by** (*simp add*: *foldmatrix-def foldmatrix-transposed-def foldseq-assoc*[*THEN sym*] *assms*)

## **lemma** *mult-n-nrows*:

**assumes**  $\forall a.$  *fmul*  $0 a = 0$  $∀ a. fmul a 0 = 0$ *fadd 0 0* = *0* shows *nrows* (*mult-matrix-n n fmul fadd A B*)  $\leq$  *nrows A* **apply** (*subst nrows-le*) **apply** (*simp add*: *mult-matrix-n-def*) **apply** (*subst RepAbs-matrix*) **apply** (*rule-tac x*=*nrows A* **in** *exI*) **apply** (*simp add*: *nrows assms foldseq-zero*) **apply** (*rule-tac x*=*ncols B* **in** *exI*) **apply** (*simp add*: *ncols assms foldseq-zero*) **apply** (*simp add*: *nrows assms foldseq-zero*) **done**

#### **lemma** *mult-n-ncols*:

#### **assumes**

 $∀ a. fmul 0 a = 0$  $∀ a. fmul a 0 = 0$ *fadd 0 0* = *0* **shows** *ncols* (*mult-matrix-n n fmul fadd A B*)  $\le$  *ncols B* **apply** (*subst ncols-le*) **apply** (*simp add*: *mult-matrix-n-def*) **apply** (*subst RepAbs-matrix*) **apply** (*rule-tac x*=*nrows A* **in** *exI*) **apply** (*simp add*: *nrows assms foldseq-zero*) **apply** (*rule-tac x*=*ncols B* **in** *exI*) **apply** (*simp add*: *ncols assms foldseq-zero*) **apply** (*simp add*: *ncols assms foldseq-zero*) **done**

## **lemma** *mult-nrows*: **assumes**  $∀ a.$  *fmul*  $0 a = 0$  $∀ a. fmul a 0 = 0$ *fadd 0 0* = *0* **shows** *nrows* (*mult-matrix fmul fadd A B*)  $\leq$  *nrows A* **by** (*simp add*: *mult-matrix-def mult-n-nrows assms*)

**lemma** *mult-ncols*: **assumes**  $∀ a.$  *fmul*  $0 a = 0$  $∀ a. fmul a 0 = 0$ 

*fadd 0 0* = *0* **shows** *ncols* (*mult-matrix fmul fadd A B*)  $\le$  *ncols B* **by** (*simp add*: *mult-matrix-def mult-n-ncols assms*)

**lemma** *nrows-move-matrix-le: nrows* (*move-matrix A j i*)  $\leq$   $nat((int (nrows A))$ + *j*) **apply** (*auto simp add*: *nrows-le*) **apply** (*rule nrows*) **apply** (*arith*) **done**

**lemma** *ncols-move-matrix-le: ncols* (*move-matrix A j i*)  $\leq$  *nat*((*int* (*ncols A*)) + *i*)

```
apply (auto simp add: ncols-le)
apply (rule ncols)
apply (arith)
done
```
**lemma** *mult-matrix-assoc*:

#### **assumes**

 $\forall a.$  *fmul1*  $0 a = 0$ ∀ *a*. *fmul1 a 0* = *0* ∀ *a*. *fmul2 0 a* = *0* ∀ *a*. *fmul2 a 0* = *0 fadd1 0 0* = *0 fadd2 0 0* = *0* ∀ *a b c d*. *fadd2* (*fadd1 a b*) (*fadd1 c d*) = *fadd1* (*fadd2 a c*) (*fadd2 b d*) *associative fadd1 associative fadd2* ∀ *a b c*. *fmul2* (*fmul1 a b*) *c* = *fmul1 a* (*fmul2 b c*) ∀ *a b c*. *fmul2* (*fadd1 a b*) *c* = *fadd1* (*fmul2 a c*) (*fmul2 b c*) ∀ *a b c*. *fmul1 c* (*fadd2 a b*) = *fadd2* (*fmul1 c a*) (*fmul1 c b*) **shows** *mult-matrix fmul2 fadd2* (*mult-matrix fmul1 fadd1 A B*) *C* = *mult-matrix fmul1 fadd1 A* (*mult-matrix fmul2 fadd2 B C*) **proof** − **have** *comb-left*: !! *A B x y. A = B*  $\implies$  *(Rep-matrix (Abs-matrix A)) x y =* (*Rep-matrix*(*Abs-matrix B*)) *x y* **by** *blast* **have** *fmul2fadd1fold*: !! *x s n. fmul2* (*foldseq fadd1 s n*)  $x =$  *foldseq fadd1* (% *k.*) *fmul2* (*s k*) *x*) *n* **by** (*rule-tac g1* = % *y*. *fmul2 y x* **in** *ssubst* [*OF foldseq-distr-unary*], *insert assms*, *simp-all*) **have**  $\text{fmul1fadd2fold}: \text{!} \; x \; s \; n \; \text{fmul1} \; x \; (\text{foldseq fadd2} \; s \; n) = \text{foldseq fadd2} \; (\% \; k \; \text{)}$ *fmul1 x* (*s k*)) *n* **using** assms **by** (*rule-tac q1* =  $\%$  *y*. *fmul1 x y* **in** *ssubst* [*OF foldseq-distr-unary*], *simp-all*) **let**  $?N = max$  (*ncols A*) (*max* (*ncols B*) (*max* (*nrows B*) (*nrows C*))) **show** *?thesis*

**apply** (*simp add*: *Rep-matrix-inject*[*THEN sym*])

**apply** (*rule ext*)+

```
apply (simplesubst mult-matrix-nm[of - max (ncols (mult-matrix-n (max (ncols
A) (nrows B)) fmul1 fadd1 A B)) (nrows C) - max (ncols B) (nrows C)])
  apply (simp add: max1 max2 mult-n-ncols mult-n-nrows assms)+
   apply (simplesubst mult-matrix-nm[of - max (ncols A) (nrows (mult-matrix-n
(max (ncols B) (nrows C)) fmul2 fadd2 B C)) - max (ncols A) (nrows B)])
  apply (simp add: max1 max2 mult-n-ncols mult-n-nrows assms)+
  apply (simplesubst mult-matrix-nm[of - - - ?N])
  apply (simp add: max1 max2 mult-n-ncols mult-n-nrows assms)+
  apply (simplesubst mult-matrix-nm[of - - - ?N])
  apply (simp add: max1 max2 mult-n-ncols mult-n-nrows assms)+
  apply (simplesubst mult-matrix-nm[of - - - ?N])
  apply (simp add: max1 max2 mult-n-ncols mult-n-nrows assms)+
  apply (simplesubst mult-matrix-nm[of - - - ?N])
  apply (simp add: max1 max2 mult-n-ncols mult-n-nrows assms)+
  apply (simp add: mult-matrix-n-def)
  apply (rule comb-left)
  apply ((rule ext)+, simp)
  apply (simplesubst RepAbs-matrix)
  apply (rule exI[of - nrows B])
  apply (simp add: nrows assms foldseq-zero)
  apply (rule exI[of - ncols C])
  apply (simp add: assms ncols foldseq-zero)
  apply (subst RepAbs-matrix)
  apply (rule exI[of - nrows A])
  apply (simp add: nrows assms foldseq-zero)
  apply (rule exI[of - ncols B])
  apply (simp add: assms ncols foldseq-zero)
  apply (simp add: fmul2fadd1fold fmul1fadd2fold assms)
  apply (subst foldseq-foldseq)
  apply (simp add: assms)+
  apply (simp add: transpose-infmatrix)
  done
```
**apply** (*simp add*: *mult-matrix-def*)

## **qed**

## **lemma**

**assumes**  $\forall a. \text{ } \text{fmul1} \text{ } \theta a = 0$  $\forall a.$  *fmul1*  $a \theta = 0$ ∀ *a*. *fmul2 0 a* = *0* ∀ *a*. *fmul2 a 0* = *0 fadd1 0 0* = *0 fadd2 0 0* = *0* ∀ *a b c d*. *fadd2* (*fadd1 a b*) (*fadd1 c d*) = *fadd1* (*fadd2 a c*) (*fadd2 b d*) *associative fadd1 associative fadd2* ∀ *a b c*. *fmul2* (*fmul1 a b*) *c* = *fmul1 a* (*fmul2 b c*) ∀ *a b c*. *fmul2* (*fadd1 a b*) *c* = *fadd1* (*fmul2 a c*) (*fmul2 b c*) ∀ *a b c*. *fmul1 c* (*fadd2 a b*) = *fadd2* (*fmul1 c a*) (*fmul1 c b*)

#### **shows**

```
(mult-matrix fmul1 fadd1 A) o (mult-matrix fmul2 fadd2 B) = mult-matrix fmul2
fadd2 (mult-matrix fmul1 fadd1 A B)
apply (rule ext)+
apply (simp add: comp-def )
apply (simp add: mult-matrix-assoc assms)
done
lemma mult-matrix-assoc-simple:
 assumes
 ∀ a. fmul 0 a = 0\forall a. fmul a 0 = 0fadd 0 0 = 0
 associative fadd
 commutative fadd
 associative fmul
 distributive fmul fadd
 shows mult-matrix fmul fadd (mult-matrix fmul fadd A B) C = mult-matrix fmul
fadd A (mult-matrix fmul fadd B C)
proof −
 have !! a b c d. fadd (fadd a b) (fadd c d) = fadd (fadd a c) (fadd b d)
   using assms by (simp add: associative-def commutative-def)
 then show ?thesis
   apply (subst mult-matrix-assoc)
   using assms
   apply simp-all
  apply (simp-all add: associative-def distributive-def l-distributive-def r-distributive-def )
   done
qed
lemma transpose-apply-matrix: f \theta = 0 \implies transpose-matrix (apply-matrix f A)
= apply-matrix f (transpose-matrix A)
apply (simp add: Rep-matrix-inject[THEN sym])
apply (rule ext)+
by simp
```

```
lemma transpose-combine-matrix: f \theta \theta = 0 \implies transpose-matrix (combine-matrix
f A B) = combine-matrix f (transpose-matrix A) (transpose-matrix B)
apply (simp add: Rep-matrix-inject[THEN sym])
apply (rule ext)+
by simp
```

```
lemma Rep-mult-matrix:
 assumes
 \forall a. fmul \theta a = \theta\forall a. fmul a 0 = 0fadd 0 \theta = 0shows
  Rep-matrix(mult-matrix fmultad d A B) j i =
```
*foldseq fadd* (% *k*. *fmul* (*Rep-matrix A j k*) (*Rep-matrix B k i*)) (*max* (*ncols A*) (*nrows B*)) **apply** (*simp add*: *mult-matrix-def mult-matrix-n-def*) **apply** (*subst RepAbs-matrix*) **apply** (*rule exI*[*of - nrows A*], *insert assms*, *simp add*: *nrows foldseq-zero*) **apply** (*rule exI*[*of - ncols B*], *insert assms*, *simp add*: *ncols foldseq-zero*) **apply** *simp* **done**

**lemma** *transpose-mult-matrix*:

#### **assumes**

 $∀ a.$  *fmul*  $0 a = 0$  $\forall a.$  *fmul a*  $\theta = \theta$ *fadd 0 0* = *0* ∀ *x y*. *fmul y x* = *fmul x y* **shows** *transpose-matrix* (*mult-matrix fmul fadd A B*) = *mult-matrix fmul fadd* (*transpose-matrix B*) (*transpose-matrix A*) **apply** (*simp add*: *Rep-matrix-inject*[*THEN sym*]) **apply** (*rule ext*)+ **using** *assms* **apply** (*simp add*: *Rep-mult-matrix ac-simps*) **done**

```
lemma column-transpose-matrix: column-of-matrix (transpose-matrix A) n = trans-pose-matrix (row-of-matrix A n)
apply (simp add: Rep-matrix-inject[THEN sym])
apply (rule ext)+
by simp
```
**lemma** *take-columns-transpose-matrix*: *take-columns* (*transpose-matrix A*) *n* = *transpose-matrix* (*take-rows A n*) **apply** (*simp add*: *Rep-matrix-inject*[*THEN sym*]) **apply** (*rule ext*)+ **by** *simp*

**instantiation** *matrix* :: ({*zero*, *ord*}) *ord* **begin**

```
definition
  le-matrix-def: A \leq B \longleftrightarrow (\forall j \ i. Rep-matrix A j i \leq Rep-matrix B j i)
```
#### **definition**

 $less\text{-}def: A \leq (B::'a matrix) \longleftrightarrow A \leq B \land \neg B \leq A$ 

**instance ..**

**end**

**instance** *matrix* :: ({*zero*, *order*}) *order* **apply** *intro-classes* **apply** (*simp-all add*: *le-matrix-def less-def*) **apply** (*auto*) **apply** (*drule-tac*  $x = j$  **in** *spec*, *drule-tac*  $x = j$  **in** *spec*) apply (*drule-tac x*=*i* **in** *spec*, *drule-tac x*=*i* **in** *spec*) **apply** (*simp*) **apply** (*simp add*: *Rep-matrix-inject*[*THEN sym*]) **apply** (*rule ext*)+ **apply** (*drule-tac x*=*xa* **in** *spec*, *drule-tac x*=*xa* **in** *spec*) apply  $(drule-tac x=xb)$  in *spec*,  $drule-tac x=xb$  in *spec*) **apply** *simp* **done**

**lemma** *le-apply-matrix*:

**assumes** *f 0* = *0*  $∀x y. x < = y → f x < = f y$  $(a::('a::\{ord, zero\})$  *matrix*)  $\leq b$ **shows** *apply-matrix f a*  $\leq$  *apply-matrix f b* **using** *assms* **by** (*simp add*: *le-matrix-def*)

**lemma** *le-combine-matrix*:

**assumes** *f 0 0* = *0*  $\forall a \ b \ c \ d. \ a \leq b \ \& \ c \leq d \longrightarrow f \ a \ c \leq f \ b \ d$  $A \leq B$  $C \leq D$ **shows** *combine-matrix f A C* <= *combine-matrix f B D* **using** *assms* **by** (*simp add*: *le-matrix-def*)

**lemma** *le-left-combine-matrix*:

**assumes** *f 0 0* = *0*  $\forall a \ b \ c. \ a \leq b \longrightarrow f \ c \ a \leq f \ c \ b$  $A \leq B$ **shows** *combine-matrix f C A*  $\leq$  *<i>combine-matrix f C B* **using** *assms* **by** (*simp add*: *le-matrix-def*)

**lemma** *le-right-combine-matrix*:

**assumes** *f 0 0* = *0*  $\forall a \ b \ c. \ a \leq b \longrightarrow f \ a \ c \leq f \ b \ c$  $A \leq B$ **shows**  $combine-matrix f A C \leq combine-matrix f B C$  **using** *assms* **by** (*simp add*: *le-matrix-def*)

**lemma** *le-transpose-matrix*:  $(A \leq B) = (transpose-matrix A \leq -transpose-matrix A \leq -transpose-matrix B \leq -varsive B \leq -varsive B \leq -vars$ *B*)

**by** (*simp add*: *le-matrix-def* , *auto*)

**lemma** *le-foldseq*: **assumes** ∀ *a b c d* . *a* <= *b* & *c* <= *d* −→ *f a c* <= *f b d*  $\forall i. i \leq n \longrightarrow s i \leq t i$ **shows** *foldseq f s n*  $\leq$  *foldseq f t n* **proof** − **have**  $∀s$  *t*.  $(∀i$ *i*.  $i<=n$  →  $s$   $i<=t$  *i*) → *foldseq f s*  $n<=$  *foldseq f t*  $n$ **by** (*induct n*) (*simp-all add*: *assms*) **then show** *foldseq f s n*  $\leq$  *<i>foldseq f t n* **using** *assms* by *simp* **qed**

**lemma** *le-left-mult*:

#### **assumes**

∀ *a b c d*. *a* <= *b* & *c* <= *d* −→ *fadd a c* <= *fadd b d* ∀ *c a b*. *0* <= *c* & *a* <= *b* −→ *fmul c a* <= *fmul c b*  $\forall a.$  *fmul*  $0 a = 0$ ∀ *a*. *fmul a 0* = *0 fadd 0 0* = *0*  $0 \leq C$  $A \leq B$ **shows** *mult-matrix fmul fadd C A* <= *mult-matrix fmul fadd C B* **using** *assms* **apply** (*simp add*: *le-matrix-def Rep-mult-matrix*) **apply** (*auto*) **apply** (*simplesubst foldseq-zerotail*[*of - - - max* (*ncols C*) (*max* (*nrows A*) (*nrows B*))], *simp-all add*: *nrows ncols max1 max2* )+ **apply** (*rule le-foldseq*) **apply** (*auto*) **done lemma** *le-right-mult*:

**assumes**

∀ *a b c d*. *a* <= *b* & *c* <= *d* −→ *fadd a c* <= *fadd b d* ∀ *c a b*. *0* <= *c* & *a* <= *b* −→ *fmul a c* <= *fmul b c*  $∀ a.$  *fmul*  $0 a = 0$  $\forall a.$  *fmul a*  $0 = 0$ *fadd 0 0* = *0*  $\theta \leq C$  $A \leq B$ **shows** *mult-matrix fmul fadd A C* <= *mult-matrix fmul fadd B C*

```
using assms
 apply (simp add: le-matrix-def Rep-mult-matrix)
 apply (auto)
 apply (simplesubst foldseq-zerotail[of - - - max (nrows C) (max (ncols A) (ncols
B))], simp-all add: nrows ncols max1 max2 )+
 apply (rule le-foldseq)
 apply (auto)
 done
lemma spec2: \forall j \ i. P j i \implies P j i by blast
lemma neg-imp: (\neg Q \rightarrow \neg P) \implies P \rightarrow Q by blast
lemma singleton-matrix-le[simp]: (singleton-matrix j i a <= singleton-matrix j i
b) = (a \leq (b::-::order))by (auto simp add: le-matrix-def)
lemma singleton-le-zero[simp]: (singleton-matrix j i x \leq e) = (x \leq (0::'a::{order,zero}))
 apply (auto)
 apply (simp add: le-matrix-def)
 apply (drule-tac j=j and i=i in spec2)
 apply (simp)
 apply (simp add: le-matrix-def)
 done
lemma singleton-ge-zero[simp]: (0 \leq s \leq \text{ingleton-matrix } j \in \mathbb{R}) = ((0::'a::\{\text{order}, \text{zero}\})\leq x)apply (auto)
 apply (simp add: le-matrix-def)
 apply (drule-tac j = j and i = i in spec2)
 apply (simp)
 apply (simp add: le-matrix-def)
 done
lemma move-matrix-le-zero[simp]: 0 \leq j \implies 0 \leq i \implies (move-matrix A j i\langle \mathbf{I} \rangle = (A \langle \mathbf{I} \rangle = (0:(a \cdot \mathbf{i}) \cdot \mathbf{I} \cdot \mathbf{I}) matrix)
 apply (auto simp add: le-matrix-def)
 apply (drule-tac j=ja+(nat j) and i=ia+(nat i) in spec2)
 apply (auto)
 done
lemma move-matrix-zero-le[simpl: 0 \leq j \implies 0 \leq i \implies 0 \leq move-matrix
A j i) = ((0:(a:(\text{order},\text{zero})) \text{ matrix}) \leq A)apply (auto simp add: le-matrix-def)
 apply (drule-tac j=ja+(nat j) and i=ia+(nat i) in spec2)
 apply (auto)
```

```
done
```
**lemma** *move-matrix-le-move-matrix-iff* [*simp*]:  $0 \le i \implies 0 \le i \implies$  (*move-matrix A j i*  $\leq$  *move-matrix B j i*) =  $(A \leq (B::('a::{order,zero}) )$  *matrix* $))$ 

```
apply (auto simp add: le-matrix-def)
apply (drule-tac j=ja+(nat j) and i=ia+(nat i) in spec2)
apply (auto)
done
```
**instantiation** *matrix* :: ({*lattice*, *zero*}) *lattice* **begin**

**definition** *inf* = *combine-matrix inf*

**definition** *sup* = *combine-matrix sup*

**instance**

**by** *standard* (*auto simp add*: *le-infI le-matrix-def inf-matrix-def sup-matrix-def* )

#### **end**

**instantiation** *matrix* :: ({*plus*, *zero*}) *plus* **begin**

```
definition
 plus-matrix-def: A + B = combine-matrix (+) \land B
```
**instance ..**

**end**

**instantiation** *matrix* :: ({*uminus*, *zero*}) *uminus* **begin**

**definition**  $minus-matrix-def: - A = apply-matrix$  uminus A

**instance ..**

**end**

```
instantiation matrix :: ({minus, zero}) minus
begin
```
**definition** *diff-matrix-def* : *A* − *B* = *combine-matrix* (−) *A B*

**instance ..**

**end**

**instantiation** *matrix* :: ({*plus*, *times*, *zero*}) *times* **begin**

#### **definition**

*times-matrix-def*:  $A * B = mult-matrix ((*))(+) A B$ 

#### **instance ..**

#### **end**

**instantiation** *matrix* :: ({*lattice*, *uminus*, *zero*}) *abs* **begin**

#### **definition**

 $abs-matrix-def: |A::'a matrix| = sup A (-A)$ 

#### **instance ..**

## **end**

**instance** *matrix* :: (*monoid-add*) *monoid-add* **proof**  $fix$  *A B C :: 'a matrix* **show**  $A + B + C = A + (B + C)$ **apply** (*simp add*: *plus-matrix-def*) **apply** (*rule combine-matrix-assoc*[*simplified associative-def* , *THEN spec*, *THEN spec*, *THEN spec*]) **apply** (*simp-all add*: *add*.*assoc*) **done** show  $0 + A = A$ **apply** (*simp add*: *plus-matrix-def*) **apply** (*rule combine-matrix-zero-l-neutral*[*simplified zero-l-neutral-def* , *THEN spec*]) **apply** (*simp*) **done show**  $A + \theta = A$ **apply** (*simp add*: *plus-matrix-def*) **apply** (*rule combine-matrix-zero-r-neutral* [*simplified zero-r-neutral-def* , *THEN spec*]) **apply** (*simp*) **done qed instance** *matrix* :: (*comm-monoid-add*) *comm-monoid-add* **proof**  $fix A B :: 'a matrix$ show  $A + B = B + A$ **apply** (*simp add*: *plus-matrix-def*) **apply** (*rule combine-matrix-commute*[*simplified commutative-def* , *THEN spec*, *THEN spec*]) **apply** (*simp-all add*: *add*.*commute*)

```
done
 show 0 + A = Aapply (simp add: plus-matrix-def)
   apply (rule combine-matrix-zero-l-neutral[simplified zero-l-neutral-def , THEN
spec])
   apply (simp)
   done
qed
instance matrix :: (group-add) group-add
proof
 fix A B :: 'a matrix\mathbf{show} - A + A = 0by (simp add: plus-matrix-def minus-matrix-def Rep-matrix-inject[symmetric]
ext)
 show A + - B = A - Bby (simp add: plus-matrix-def diff-matrix-def minus-matrix-def Rep-matrix-inject
[symmetric] ext)
qed
instance matrix :: (ab-group-add) ab-group-add
proof
 \mathbf{fix}\;A\;B::\;'a\;matrix\mathbf{show} - A + A = 0by (simp add: plus-matrix-def minus-matrix-def Rep-matrix-inject[symmetric]
ext)
 show A - B = A - Bby (simp add: plus-matrix-def diff-matrix-def minus-matrix-def Rep-matrix-inject[symmetric]
ext)
qed
instance matrix :: (ordered-ab-group-add) ordered-ab-group-add
proof
 fix A B C :: 0a matrix
 assume A \leq Bthen show C + A \leq C + Bapply (simp add: plus-matrix-def)
   apply (rule le-left-combine-matrix)
   apply (simp-all)
   done
qed
instance matrix :: (lattice-ab-group-add) semilattice-inf-ab-group-add ..
instance matrix :: (lattice-ab-group-add) semilattice-sup-ab-group-add ..
instance matrix :: (semiring-0 ) semiring-0
proof
 \mathbf{fix} A B C :: 'a matrix
 show A * B * C = A * (B * C)
```
**apply** (*simp add*: *times-matrix-def*) **apply** (*rule mult-matrix-assoc*) **apply** (*simp-all add*: *associative-def algebra-simps*) **done show**  $(A + B) * C = A * C + B * C$ **apply** (*simp add*: *times-matrix-def plus-matrix-def*) **apply** (*rule l-distributive-matrix*[*simplified l-distributive-def* , *THEN spec*, *THEN spec*, *THEN spec*]) **apply** (*simp-all add*: *associative-def commutative-def algebra-simps*) **done show**  $A * (B + C) = A * B + A * C$ **apply** (*simp add*: *times-matrix-def plus-matrix-def*) **apply** (*rule r-distributive-matrix*[*simplified r-distributive-def* , *THEN spec*, *THEN spec*, *THEN spec*]) **apply** (*simp-all add*: *associative-def commutative-def algebra-simps*) **done show**  $0 * A = 0$  **by** (*simp add: times-matrix-def*) **show**  $A * 0 = 0$  **by** (*simp add: times-matrix-def*) **qed instance** *matrix* :: (*ring*) *ring* **.. instance** *matrix* :: (*ordered-ring*) *ordered-ring* **proof fix** *A B C* :: <sup>0</sup>*a matrix* **assume**  $a: A \leq B$ **assume**  $b: 0 \leq C$ **from** *a b* **show**  $C * A \leq C * B$ **apply** (*simp add*: *times-matrix-def*) **apply** (*rule le-left-mult*) **apply** (*simp-all add*: *add-mono mult-left-mono*) **done from** *a b* **show**  $A * C \leq B * C$ **apply** (*simp add*: *times-matrix-def*) **apply** (*rule le-right-mult*) **apply** (*simp-all add*: *add-mono mult-right-mono*) **done qed instance** *matrix* :: (*lattice-ring*) *lattice-ring* **proof**  $f$ **ix**  $A \ B \ C :: ('a :: lattice-ring)$  *matrix* **show**  $|A| = \sup A(-A)$ **by** (*simp add*: *abs-matrix-def*) **qed lemma** *Rep-matrix-add*[*simp*]:

 $Re$ *P-matrix*  $((a::(a::mod-add)matrix)+b)$  *j*  $i = (Re$ *P-matrix*  $a$  *j i*) +  $(Re$ *P-matrix b j i*)
**by** (*simp add*: *plus-matrix-def*)

**lemma** *Rep-matrix-mult: Rep-matrix*  $((a::('a::semiring-0)$  *matrix*) \* *b*) *j i* = *foldseq* (+) (% *k*. (*Rep-matrix a j k*) ∗ (*Rep-matrix b k i*)) (*max* (*ncols a*) (*nrows b*)) **apply** (*simp add*: *times-matrix-def*) **apply** (*simp add*: *Rep-mult-matrix*) **done lemma** *apply-matrix-add:*  $\forall x \ y$ .  $f(x+y) = (f(x)) + (f(y)) \Longrightarrow f(0) = (0::')$  $\implies apply-matrix f((a::('a::monoid-add) matrix) + b) = (apply-matrix f(a)) +$ (*apply-matrix f b*) **apply** (*subst Rep-matrix-inject*[*symmetric*]) **apply** (*rule ext*)+ **apply** (*simp*) **done lemma** *singleton-matrix-add*: *singleton-matrix j i* ((*a*::*-*::*monoid-add*)+*b*) = (*singleton-matrix j i a*) + (*singleton-matrix j i b*) **apply** (*subst Rep-matrix-inject*[*symmetric*])

```
apply (rule ext)+
apply (simp)
done
```
**lemma** *nrows-mult: nrows*  $((A::('a::semiring-0)$  *matrix* $) * B \leq n$ *rows* A **by** (*simp add*: *times-matrix-def mult-nrows*)

**lemma** *ncols-mult*: *ncols*  $((A::(^\prime a::\mathit{semirina-0}) \ \mathit{matrix} \ * \ B) \ \leq \ \mathit{n} \ \mathit{cols} \ \ B$ **by** (*simp add*: *times-matrix-def mult-ncols*)

## **definition**

 $one-matrix :: nat \Rightarrow ('a::\{zero, one\})$  *matrix* where *one-matrix*  $n = Abs-matrix$  (% *j i*. *if*  $j = i$  &  $j < n$  then 1 else 0)

```
lemma Rep-one-matrix [simp]: Rep-matrix (one-matrix n) j i = (if (j = i & j < j)
n) then 1 else 0 )
apply (simp add: one-matrix-def)
apply (simplesubst RepAbs-matrix)
apply (rule exI[of - n], simp add: if-split)+
by (simp add: if-split)
```
**lemma** *nrows-one-matrix*[ $simpl$ : *nrows* ((*one-matrix n*) :: (' $a$ ::*zero-neq-one*)*matrix*)  $= n$  (**is**  $\mathscr{L}_r = -1$ ) **proof** − **have**  $\mathcal{P}r \leq n$  **by** (*simp add: nrows-le*) **moreover have**  $n \leq n$  **by** (*simp add:le-nrows, arith*) **ultimately show**  $?r = n$  **by**  $simp$ **qed**

**lemma** *ncols-one-matrix*[ $simp$ ]: *ncols* ((*one-matrix n*) :: ( $'a::zero-neg-one$ )*matrix*)  $= n$  (**is**  $?r = -1$ ) **proof** − **have**  $\mathcal{C}r \leq n$  **by** (*simp add: ncols-le*) **moreover have**  $n \leq n$  **by** (*simp add: le-ncols, arith*) **ultimately show**  $?r = n$  **by**  $simp$ **qed**

```
lemma one-matrix-mult-right[simp]: ncols A \leq n \implies (A::(a::\{semiring-1\})) ma-
trix) * (one-matrix n) = Aapply (subst Rep-matrix-inject[THEN sym])
apply (rule ext)+
apply (simp add: times-matrix-def Rep-mult-matrix)
apply (rule-tac j1=xa in ssubst[OF foldseq-almostzero])
apply (simp-all)
by (simp add: ncols)
```

```
lemma one-matrix-mult-left[simp]: nrows A \leq n \implies (one-matrix n) * A =(A::('a::semiring-1) matrix)
apply (subst Rep-matrix-inject[THEN sym])
apply (rule ext)+
apply (simp add: times-matrix-def Rep-mult-matrix)
apply (rule-tac j1=x in ssubst[OF foldseq-almostzero])
apply (simp-all)
by (simp add: nrows)
```

```
lemma transpose-matrix-mult: transpose-matrix ((A::('a::comm-ring) matrix)∗B)
= (transpose-matrix B) ∗ (transpose-matrix A)
apply (simp add: times-matrix-def)
apply (subst transpose-mult-matrix)
apply (simp-all add: mult.commute)
done
```
**lemma** *transpose-matrix-add: transpose-matrix*  $((A::( 'a::monoid-add) \ matrix)+B)$  $=$  *transpose-matrix A* + *transpose-matrix B* **by** (*simp add*: *plus-matrix-def transpose-combine-matrix*)

**lemma** *transpose-matrix-diff* : *transpose-matrix* ((*A*::(0*a*::*group-add*) *matrix*)−*B*) = *transpose-matrix A* − *transpose-matrix B* **by** (*simp add*: *diff-matrix-def transpose-combine-matrix*)

**lemma** *transpose-matrix-minus*: *transpose-matrix*  $(-(A::('a::group-add) matrix))$  $= -\t{transpose-matrix} (A::'a matrix)$ **by** (*simp add*: *minus-matrix-def transpose-apply-matrix*)

**definition** *right-inverse-matrix* :: ('a::{*ring-1*}) *matrix*  $\Rightarrow$  'a *matrix*  $\Rightarrow$  *bool* where  $right-inverse-matrix A X == (A * X = one-matrix (max (nrows A) (ncols X)))$ ∧ *nrows X* ≤ *ncols A*

**definition** *left-inverse-matrix* :: ('*a*::{*ring-1*}) *matrix*  $\Rightarrow$  '*a matrix*  $\Rightarrow$  *bool* where  $left-inverse-matrix A X = (X * A = one-matrix (max(nrows X) (ncols A))) \wedge$  $ncols X \leq nrows A$ 

**definition** *inverse-matrix* :: ('a::{*ring-1*}) *matrix*  $\Rightarrow$  'a *matrix*  $\Rightarrow$  *bool* where  $inverse-matrix A X == (right-inverse-matrix A X) \wedge (left-inverse-matrix A X)$ 

**lemma** *right-inverse-matrix-dim: right-inverse-matrix A*  $X \implies$  *<i>nrows A* = *ncols X*

**apply** (*insert ncols-mult*[*of A X*], *insert nrows-mult*[*of A X*]) **by** (*simp add*: *right-inverse-matrix-def*)

**lemma** *left-inverse-matrix-dim: left-inverse-matrix A*  $Y \implies n \text{cols } A = n \text{rows } Y$ **apply** (*insert ncols-mult*[*of Y A*], *insert nrows-mult*[*of Y A*]) **by** (*simp add*: *left-inverse-matrix-def*)

```
lemma left-right-inverse-matrix-unique:
 assumes left-inverse-matrix A Y right-inverse-matrix A X
 shows X = Yproof −
 have Y = Y * one-matrix (nrows A)apply (subst one-matrix-mult-right)
  using assms
   apply (simp-all add: left-inverse-matrix-def)
   done
 also have \dots = Y * (A * X)apply (insert assms)
   apply (frule right-inverse-matrix-dim)
   by (simp add: right-inverse-matrix-def)
 also have \dots = (Y * A) * X by (simp add: mult.assoc)
 also have \dots = Xapply (insert assms)
   apply (frule left-inverse-matrix-dim)
  apply (simp-all add: left-inverse-matrix-def right-inverse-matrix-def one-matrix-mult-left)
   done
 ultimately show X = Y by (simp)qed
```
**lemma** *inverse-matrix-inject*:  $[$  *inverse-matrix A X*; *inverse-matrix A Y*  $] \implies X$  $= Y$ 

**by** (*auto simp add*: *inverse-matrix-def left-right-inverse-matrix-unique*)

**lemma** *one-matrix-inverse*: *inverse-matrix* (*one-matrix n*) (*one-matrix n*) **by** (*simp add*: *inverse-matrix-def left-inverse-matrix-def right-inverse-matrix-def* )

**lemma** *zero-imp-mult-zero:*  $(a::'a::semiring-0) = 0 | b = 0 \implies a * b = 0$ **by** *auto*

**lemma** *Rep-matrix-zero-imp-mult-zero*:

```
\forall j \, i \, k. (Rep-matrix A j k = 0) | (Rep-matrix B k i) = 0 \implies A * B =
(0::('a::lattice-ring) matrix)apply (subst Rep-matrix-inject[symmetric])
apply (rule ext)+
apply (auto simp add: Rep-matrix-mult foldseq-zero zero-imp-mult-zero)
done
lemma add-nrows: nrows (A::('a::monoid-add) matrix) <= u \implies nrows B \leq u\implies nrows (A + B) \leq uapply (simp add: plus-matrix-def)
apply (rule combine-nrows)
apply (simp-all)
done
lemma move-matrix-row-mult: move-matrix ((A::(^\prime a::\text{semiring-0}) \text{ matrix}) * B) j
0 = (move-matrix A j 0) * Bapply (subst Rep-matrix-inject[symmetric])
apply (rule ext)+
apply (auto simp add: Rep-matrix-mult foldseq-zero)
apply (rule-tac foldseq-zerotail[symmetric])
apply (auto simp add: nrows zero-imp-mult-zero max2 )
apply (rule order-trans)
apply (rule ncols-move-matrix-le)
apply (simp add: max1 )
done
lemma move-matrix-col-mult: move-matrix ((A::('a::semiring-0) matrix) * B) 0 i
= A * (move-matrix B 0 i)apply (subst Rep-matrix-inject[symmetric])
apply (rule ext)+
apply (auto simp add: Rep-matrix-mult foldseq-zero)
apply (rule-tac foldseq-zerotail[symmetric])
apply (auto simp add: ncols zero-imp-mult-zero max1 )
apply (rule order-trans)
apply (rule nrows-move-matrix-le)
apply (simp add: max2 )
done
lemma move-matrix-add: ((move-matrix (A + B) j i)::(('a::monoid-add) matrix))
=(\text{move-matrix } A \text{ } j \text{ } i) + (\text{move-matrix } B \text{ } j \text{ } i)apply (subst Rep-matrix-inject[symmetric])
apply (rule ext)+
apply (simp)
done
```

```
lemma move-matrix-mult: move-matrix ((A::('a::semirinq-0) matrix)*B j i =
(move-matrix A j 0 ) ∗ (move-matrix B 0 i)
by (simp add: move-matrix-ortho[of A∗B] move-matrix-col-mult move-matrix-row-mult)
```
**definition** *scalar-mult* :: ('a::*ring*)  $\Rightarrow$  'a *matrix*  $\Rightarrow$  'a *matrix* **where** *scalar-mult a m* == *apply-matrix*  $((*)\, a)\, m$ 

**lemma** *scalar-mult-zero*[ $simp$ ]:  $scalar-mult y \theta = 0$ **by** (*simp add*: *scalar-mult-def*)

**lemma** *scalar-mult-add: scalar-mult y*  $(a+b) = (scalar-mult y a) + (scalar-mult y a)$ *b*)

**by** (*simp add*: *scalar-mult-def apply-matrix-add algebra-simps*)

**lemma** *Rep-scalar-mult*[*simp*]: *Rep-matrix* (*scalar-mult y a*) *j i* = *y* ∗ (*Rep-matrix a j i*) **by** (*simp add*: *scalar-mult-def*)

**lemma** *scalar-mult-singleton*[ $simp$ ]: *scalar-mult y* ( $singleton-matrix j \, i \, x$ ) =  $sin$  $q$ *leton-matrix j i* ( $y * x$ ) **apply** (*subst Rep-matrix-inject*[*symmetric*]) **apply** (*rule ext*)+ **apply** (*auto*) **done**

**lemma**  $Rep{\text -}minus[simp]: Rep{\text -}matrix$  (−( $A::{\text -}::group{\text -}add)$ )  $x$   $y = -$  ( $Rep{\text -}matrix$ ) *A x y*) **by** (*simp add*: *minus-matrix-def*)

**lemma** *Rep-abs*[*simp*]: *Rep-matrix* |*A*::*-*::*lattice-ab-group-add*| *x y* = |*Rep-matrix A x y*| **by** (*simp add*: *abs-lattice sup-matrix-def*)

**end**

**theory** *SparseMatrix* **imports** *Matrix* **begin**

 $\tt type-synonym'$ *a*  $spec = (nat * 'a)$  *list*  $\tt type-synonym'$ *a spmat* =  $'a$  *spvec spvec* 

**definition** *sparse-row-vector* :: ('*a*::*ab-group-add*) *spvec*  $\Rightarrow$  '*a matrix* **where** *sparse-row-vector*  $arr = \text{foldl}$  (%  $m x$ .  $m + \text{(singleton-matrix 0 (fst x))}$ (*snd x*))) *0 arr*

**definition** *sparse-row-matrix* :: ('*a*::*ab-group-add*) *spmat*  $\Rightarrow$  '*a matrix* **where** *sparse-row-matrix arr* = *foldl* ( $\%$  *m r*. *m* + (*move-matrix* (*sparse-row-vector*  $(snd r)$ )  $(int (fst r)) 0)$ )  $0 arr$ 

**code-datatype** *sparse-row-vector sparse-row-matrix*

**lemma** *sparse-row-vector-empty* [simp]: *sparse-row-vector*  $[] = 0$ **by** (*simp add*: *sparse-row-vector-def*) **lemma** *sparse-row-matrix-empty* [simp]: *sparse-row-matrix*  $[] = 0$ **by** (*simp add*: *sparse-row-matrix-def*) **lemmas** [*code*] = *sparse-row-vector-empty* [*symmetric*] **lemma** *foldl-distrstart*:  $\forall a \ x \ y$ . (*f* (*g* x y)  $a = g \ x$  (*f* y a))  $\implies$  (*foldl f* (*g* x y)  $l =$ *g x* (*foldl f y l*)) **by** (*induct l arbitrary*: *x y*, *auto*) **lemma** *sparse-row-vector-cons*[*simp*]:  $sparse-row-vector (a \# arr) = (singleton-matrix 0 (fst a) (snd a)) + (sparse-row-vector$ *arr*) **apply** (*induct arr*) **apply** (*auto simp add*: *sparse-row-vector-def*) **apply** (*simp add*: *foldl-distrstart* [*of* λ*m x*. *m* + *singleton-matrix 0* (*fst x*) (*snd*  $f(x)$   $\lambda x$  *m. singleton-matrix 0* (*fst x*) (*snd x*) + *m*]) **done lemma** *sparse-row-vector-append*[*simp*]:  $sparse-row-vector (a \ @ \ b) = (sparse-row-vector a) + (sparse-row-vector b)$ **by** (*induct a*) *auto* **lemma** *nrows-spvec*[*simp*]: *nrows* (*sparse-row-vector x*)  $\leq$  (*Suc 0*) **apply** (*induct x*) **apply** (*simp-all add*: *add-nrows*) **done lemma** *sparse-row-matrix-cons*: *sparse-row-matrix* (*a*#*arr*) = ((*move-matrix* (*sparse-row-vector*  $(snd\ a)$ )  $(int\ (fst\ a))\ 0)$  + *sparse-row-matrix arr* **apply** (*induct arr*) **apply** (*auto simp add*: *sparse-row-matrix-def*) **apply** (*simp add*: *foldl-distrstart*[*of* λ*m x*. *m* + (*move-matrix* (*sparse-row-vector* (*snd x*)) (*int* (*fst x*)) *0* )  $\%$  *a m*. (*move-matrix* (*sparse-row-vector* (*snd a*)) (*int* (*fst a*))  $0$ ) + *m*]) **done lemma** *sparse-row-matrix-append*: *sparse-row-matrix* (*arr*@*brr*) = (*sparse-row-matrix arr*) + (*sparse-row-matrix brr* ) **apply** (*induct arr*) **apply** (*auto simp add*: *sparse-row-matrix-cons*) **done primrec** *sorted-spvec* ::  $'a$  *spvec*  $\Rightarrow$  *bool* **where** *sorted-spvec* [] = *True* | *sorted-spvec-step*: *sorted-spvec*  $(a \# as) = (case \ as \ of \ \parallel \ \Rightarrow \ True \ \mid \ b \# bs \Rightarrow ((fst \ as \ ) \ \land \ \dots \ \land \ \dots \ \$ 

< *fst b*) & (*sorted-spvec as*)))

```
primrec sorted-spmat :: 'a spmat \Rightarrow bool
where
 sorted-spmat [] = True
| sorted-spmat (a \# as) = ((sorted\text{-}space (snd a)) \& (sorted\text{-}spmat as))declare sorted-spvec.simps [simp del]
lemma sorted-spvec-empty[simp]: sorted-spvec [] = True
by (simp add: sorted-spvec.simps)
lemma sorted-spvec-cons1 : sorted-spvec (a#as) =⇒ sorted-spvec as
apply (induct as)
apply (auto simp add: sorted-spvec.simps)
done
lemma sorted-spvec-cons2: sorted-spvec (a \# b \# t) \implies sorted\text{-}space (a \# t)apply (induct t)
apply (auto simp add: sorted-spvec.simps)
done
lemma sorted-spvec-cons3: sorted-spvec(a \# b \# t) \implies fst a < fst b
apply (auto simp add: sorted-spvec.simps)
done
lemma sorted-sparse-row-vector-zero[rule-format]: m \le n \implies sorted-spvec ((n, a) \# arr)\longrightarrow Rep-matrix (sparse-row-vector arr) i m = 0apply (induct arr)
apply (auto)
apply (frule sorted-spvec-cons2 ,simp)+
apply (frule sorted-spvec-cons3 , simp)
done
lemma sorted-sparse-row-matrix-zero[rule-format]: m \le n \implies sorted\text{-}space((n, a) \# arr)\longrightarrow Rep-matrix (sparse-row-matrix arr) m j = 0apply (induct arr)
 apply (auto)
 apply (frule sorted-spvec-cons2 , simp)
 apply (frule sorted-spvec-cons3 , simp)
 apply (simp add: sparse-row-matrix-cons)
 done
primrec minus-spvec :: ('a::ab-group-add) spvec \Rightarrow 'a spvec
where
 minus-spvec \vert \vert = \vert \vert\dimus\text{-}spec\ (a\#as)=(fst\ a,-(snd\ a))\#(\text{minus-sovec}\ as)primrec abs-spvec :: ('a::lattice-ab-group-add-abs) spvec \Rightarrow 'a spvec
```

```
where
 abs-spvec [] = []
| abs\text{-}spec\ (a\#as)=(fst\ a,\ |snd\ a|)\#(abs\text{-}spec\ as)lemma sparse-row-vector-minus:
  sparse-row-vector (minus-space v) = - (sparse-row-vector v)
 apply (induct v)
 apply (simp-all add: sparse-row-vector-cons)
 apply (simp add: Rep-matrix-inject[symmetric])
 apply (rule ext)+
 apply simp
 done
instance matrix :: (lattice-ab-group-add-abs) lattice-ab-group-add-abs
 apply standard
 unfolding abs-matrix-def
 apply rule
 done
lemma sparse-row-vector-abs:
  sorted\text{-}spec\ (v:: 'a::lattice\text{-}ring\ spec) \implies sparse\text{-}row\text{-}vector\ (abs\text{-}spec\ v) =|sparse-row-vector v|
 apply (induct v)
 apply simp-all
 apply (frule-tac sorted-spvec-cons1 , simp)
 apply (simp only: Rep-matrix-inject[symmetric])
 apply (rule ext)+
 apply auto
 apply (subgoal-tac Rep-matrix (sparse-row-vector v) \theta a = \theta)
 apply (simp)
 apply (rule sorted-sparse-row-vector-zero)
 apply auto
 done
lemma sorted-spvec-minus-spvec:
  sorted\text{-}spec\ v \Longrightarrow sorted\text{-}spec\ (minus\ v)apply (induct v)
 apply (simp)
 apply (frule sorted-spvec-cons1 , simp)
 apply (simp add: sorted-spvec.simps split:list.split-asm)
 done
lemma sorted-spvec-abs-spvec:
  sorted\text{-}spec\ v \Longrightarrow sorted\text{-}space\ (abs\text{-}space\ v)apply (induct v)
 apply (simp)
 apply (frule sorted-spvec-cons1 , simp)
```
**apply** (*simp add*: *sorted-spvec*.*simps split*:*list*.*split-asm*)

**done**

**definition** *smult-spvec*  $y = map \ (\% a \text{. (fst } a, y * \text{snd } a))$ **lemma** *smult-spvec-empty*[ $simpl$ : *smult-spvec y*  $\vert \vert = \vert \vert$ **by** (*simp add*: *smult-spvec-def*) **lemma** *smult-spvec-cons: smult-spvec y*  $(a \# arr) = (fst \ a, y * (snd \ a)) \# (small-space)$ *y arr*) **by** (*simp add*: *smult-spvec-def*) **fun** *addmult-spvec* :: ('*a*::*ring*)  $\Rightarrow$  '*a spvec*  $\Rightarrow$  '*a spvec*  $\Rightarrow$  '*a spvec* **where** *addmult-spvec y arr*  $\vert \vert = arr$  $addmult$ -spvec y  $\lceil \frac{1}{n} \rceil$  *brr* = *smult-spvec y brr*  $\int$  *addmult-spvec*  $y((i,a) \# arr)((i,b) \# brr) =$ *if*  $i < j$  *then*  $((i,a) \# (addmult$ *spvec y arr*  $((j,b) \# brr)))$ *else* (*if*  $(j < i)$  *then*  $((j, y * b) \# (addmult-space y ((i, a) \# arr) brr))$ *else*  $((i, a + y * b) \# (addmult-space y \text{ arr } brr))))$ 

**lemma** *addmult-spvec-empty1* [*simp*]: *addmult-spvec y* [] *a* = *smult-spvec y a* **by** (*induct a*) *auto*

```
lemma addmult-spvec-empty2 [simp]: addmult-spvec y a \vert \vert = aby (induct a) auto
```
**lemma** *sparse-row-vector-map*:  $(\forall x \ y. f(x+y) = (fx) + (fy)) \Longrightarrow (f::'a \Rightarrow ('a::lattice-ring))$  $\theta = \theta \implies$ *sparse-row-vector*  $(map \ (\%) x. (fst \ x, f \ (snd \ x))) a) = apply-matrix f (sparse-row-vector$ *a*) **apply** (*induct a*) **apply** (*simp-all add*: *apply-matrix-add*) **done**

**lemma** *sparse-row-vector-smult*: *sparse-row-vector* (*smult-spvec y a*) = *scalar-mult y* (*sparse-row-vector a*)

**apply** (*induct a*) **apply** (*simp-all add*: *smult-spvec-cons scalar-mult-add*) **done**

**lemma** *sparse-row-vector-addmult-spvec*: *sparse-row-vector* (*addmult-spvec* (*y*::'*a*::*lattice-ring*)  $a \, b) =$ 

 $(sparse-row-vector a) + (scalar-mult y (sparse-row-vector b))$ **apply** (*induct y a b rule*: *addmult-spvec*.*induct*) **apply** (*simp add*: *scalar-mult-add smult-spvec-cons sparse-row-vector-smult singleton-matrix-add*)+ **done**

45

**lemma** *sorted-smult-spvec*: *sorted-spvec a* =⇒ *sorted-spvec* (*smult-spvec y a*) **apply** (*auto simp add*: *smult-spvec-def*) **apply** (*induct a*) **apply** (*auto simp add*: *sorted-spvec*.*simps split*:*list*.*split-asm*) **done lemma** *sorted-spvec-addmult-spvec-helper*: [[*sorted-spvec* (*addmult-spvec y* ((*a*, *b*)  $\# arr)$  *brr*); *aa* < *a*; *sorted-spvec* ((*a*, *b*)  $\# arr$ );  $sorted\text{-}spec\ ((aa, ba) \# \text{ brr})\implies sorted\text{-}spec\ ((aa, y * ba) \# \text{ }addmult\text{-}spec\ y$  $((a, b) \# arr)$  *brr*) **apply** (*induct brr*) **apply** (*auto simp add*: *sorted-spvec*.*simps*) **done lemma** *sorted-spvec-addmult-spvec-helper2* : [[*sorted-spvec* (*addmult-spvec y arr* ((*aa*, *ba*) # *brr*)); *a* < *aa*; *sorted-spvec* ((*a*, *b*)  $\# arr); sorted-space ((aa, ba) \# brr)$  $\implies$  *sorted-spvec*  $((a, b) \# \text{ addmult-space } y \text{ arr } ((aa, ba) \# \text{ brr}))$ **apply** (*induct arr*) **apply** (*auto simp add*: *smult-spvec-def sorted-spvec*.*simps*) **done lemma** *sorted-spvec-addmult-spvec-helper3* [*rule-format*]:  $sorted\text{-}spec\ (addmult\text{-}spec\ y\ arr\ brr) \longrightarrow sorted\text{-}spec\ ((aa,\ b)\ #\ arr) \longrightarrow$ *sorted-spvec*  $((aa, ba) \# brr)$  $\longrightarrow$  *sorted-spvec*  $((aa, b + y * ba) \# (addmult-space y arr br))$ **apply** (*induct y arr brr rule*: *addmult-spvec*.*induct*) **apply** (*simp-all add*: *sorted-spvec*.*simps smult-spvec-def split*:*list*.*split*) **done lemma** *sorted-addmult-spvec*: *sorted-spvec a* =⇒ *sorted-spvec b* =⇒ *sorted-spvec* (*addmult-spvec y a b*) **apply** (*induct y a b rule*: *addmult-spvec*.*induct*) **apply** (*simp-all add*: *sorted-smult-spvec*) **apply** (*rule conjI*, *intro strip*) **apply**  $\left( \text{case-tac } \sim (i \lt i) \right)$ **apply** (*simp-all*) **apply** (*frule-tac as*=*brr* **in** *sorted-spvec-cons1* ) **apply** (*simp add*: *sorted-spvec-addmult-spvec-helper* ) **apply** (*intro strip* | *rule conjI*)+ **apply** (*frule-tac as*=*arr* **in** *sorted-spvec-cons1* ) **apply** (*simp add*: *sorted-spvec-addmult-spvec-helper2* ) **apply** (*intro strip*) **apply** (*frule-tac as*=*arr* **in** *sorted-spvec-cons1* ) **apply** (*frule-tac as*=*brr* **in** *sorted-spvec-cons1* ) **apply** (*simp*) **apply** (*simp-all add*: *sorted-spvec-addmult-spvec-helper3* ) **done**

```
fun mult-spvec-spmat :: ('a::lattice-ring) spvec \Rightarrow 'a spvec \Rightarrow 'a spmat \Rightarrow 'a spvec
where
  mult-spvec-spmat c \parallel brr = cmult-space-spmat \ c \ arr \ || = c| mult\text{-}spec\text{-}spmat\ c\ ((i,a)\text{#}arr\ )((i,b)\text{#}brr\ ) = (if (i < j) then mult-spvec-spmat c arr ((j,b) \# brr)else if (i < i) then mult-spvec-spmat c ((i,a) \# arr) brr
    else mult-spvec-spmat (addmult-spvec a c b) arr brr)
lemma sparse-row-mult-spvec-spmat[rule-format]: sorted-spvec (a::('a::lattice-ring)
s<sub>spec</sub> \longrightarrow sorted-spvec B \longrightarrowsparse-row-vector (mult-spvec-spmat c a B) = (sparse-row-vector c) + (sparse-row-vector
a) ∗ (sparse-row-matrix B)
proof −
 have comp-1: !! a b. a < b \implies \textit{Suc 0} \leq nat((\textit{int } b)-( \textit{int } a)) by arith
  have not-iff: !! a b. a = b \implies (^\sim a) = (\sim b) by simphave max-helper: !! a b. \sim (a <= max (Suc a) b) \Longrightarrow False
   by arith
  {
   fix a
   fix v
   assume a:a < nrows(sparse-row-vector v)
   have b:nrows(sparse-row-vector v) \leq 1 by simp
   note dummy = less-le-trans[of a nrows (sparse-row-vector v) 1 , OF a b]
   then have a = 0 by simp}
 note nrows-helper = this
 show ?thesis
   apply (induct c a B rule: mult-spvec-spmat.induct)
   apply simp+
   apply (rule conjI)
   apply (intro strip)
   apply (frule-tac as=brr in sorted-spvec-cons1 )
   apply (simp add: algebra-simps sparse-row-matrix-cons)
   apply (simplesubst Rep-matrix-zero-imp-mult-zero)
   apply (simp)
   apply (rule disjI2 )
   apply (intro strip)
   apply (subst nrows)
   apply (rule order-trans[of - 1 ])
   \textbf{apply} (simp add: comp-1)+
   apply (subst Rep-matrix-zero-imp-mult-zero)
   apply (intro strip)
   apply (case-tac k \leq j)
  apply (rule-tac m1 = k and n1 = i and a1 = a in ssubst[OF sorted-sparse-row-vector-zero])
   apply (simp-all)
   apply (rule disjI2 )
   apply (rule nrows)
   apply (rule order-trans[of - 1 ])
```
**apply** (*simp-all add*: *comp-1* )

```
apply (intro strip | rule conjI)+
 apply (frule-tac as=arr in sorted-spvec-cons1 )
 apply (simp add: algebra-simps)
apply (subst Rep-matrix-zero-imp-mult-zero)
 apply (simp)
 apply (rule disjI2 )
 apply (intro strip)
 apply (simp add: sparse-row-matrix-cons)
 apply (case-tac i \leq j)
 apply (erule sorted-sparse-row-matrix-zero)
 apply (simp-all)
 apply (intro strip)
 apply (case-tac \t i=j)apply (simp-all)
 apply (frule-tac as=arr in sorted-spvec-cons1 )
 apply (frule-tac as=brr in sorted-spvec-cons1 )
apply (simp add: sparse-row-matrix-cons algebra-simps sparse-row-vector-addmult-spvec)
apply (rule-tac B1 = sparse-row-matrix brr in ssubst[OF Rep-matrix-zero-imp-mult-zero])
 apply (auto)
 apply (rule sorted-sparse-row-matrix-zero)
 apply (simp-all)
apply (rule-tac A1 = sparse-row-vector arr in ssubst[OF Rep-matrix-zero-imp-mult-zero])
 apply (auto)
apply (rule-tac m=k and n = j and a = a and arr = arr in sorted-sparse-row-vector-zero)
 apply (simp-all)
 apply (drule nrows-notzero)
 apply (drule nrows-helper)
 apply (arith)
 apply (subst Rep-matrix-inject[symmetric])
 apply (rule ext)+
 apply (simp)
 apply (subst Rep-matrix-mult)
 apply (rule-tac i1=j in ssubst[OF foldseq-almostzero])
 apply (simp-all)
 apply (intro strip, rule conjI)
 apply (intro strip)
 apply (drule-tac max-helper)
 apply (simp)
 apply (auto)
 apply (rule zero-imp-mult-zero)
 apply (rule disjI2 )
 apply (rule nrows)
 apply (rule order-trans[of - 1 ])
 apply (simp)
 apply (simp)
 done
```
## **qed**

**lemma** *sorted-mult-spvec-spmat*[*rule-format*]:  $sorted\text{-}spec\ (c::('a::lattice\text{-}ring)\ spvec) \longrightarrow sorted\text{-}spmat\ B \longrightarrow sorted\text{-}spec\ (mult\text{-}spec\text{-}spmat\ B)$ *c a B*) **apply** (*induct c a B rule*: *mult-spvec-spmat*.*induct*) **apply** (*simp-all add*: *sorted-addmult-spvec*) **done primrec** *mult-spmat* :: ('*a*::*lattice-ring*) *spmat*  $\Rightarrow$  '*a spmat*  $\Rightarrow$  '*a spmat* **where** *mult-spmat*  $\left[ \mid A \right] = \left[ \right]$ | *mult-spmat* (*a*#*as*) *A* = (*fst a*, *mult-spvec-spmat* [] (*snd a*) *A*)#(*mult-spmat as A*) **lemma** *sparse-row-mult-spmat*:  $sorted\text{-}spmat\ A \Longrightarrow sorted\text{-}spvec\ B \Longrightarrow$ *sparse-row-matrix* (*mult-spmat A B*) = (*sparse-row-matrix A*) ∗ (*sparse-row-matrix B*) **apply** (*induct A*) **apply** (*auto simp add*: *sparse-row-matrix-cons sparse-row-mult-spvec-spmat algebra-simps move-matrix-mult*) **done lemma** *sorted-spvec-mult-spmat*[*rule-format*]:  $sorted\text{-}spec\ (A::('a::lattice\text{-}ring)\ spmat) \longrightarrow sorted\text{-}spec\ (mult\text{-}spmat\ A\ B)$ **apply** (*induct A*) **apply** (*auto*) **apply** (*drule sorted-spvec-cons1* , *simp*) **apply** (*case-tac A*) **apply** (*auto simp add*: *sorted-spvec*.*simps*) **done lemma** *sorted-spmat-mult-spmat*:  $sorted\text{-}spmat$   $(B::('a::lattice\text{-}ring)$   $spmat) \implies sorted\text{-}spmat$   $(mult\text{-}spmat A B)$ **apply** (*induct A*) **apply** (*auto simp add*: *sorted-mult-spvec-spmat*) **done**

**fun** *add-spvec* :: ('*a*::*lattice-ab-group-add*) *spvec*  $\Rightarrow$  '*a spvec*  $\Rightarrow$  '*a spvec* **where**

*add-spvec arr*  $\parallel$  = *arr*  $add\text{-}spvec \parallel brr = brr$  $add\text{-}spec\left((i,a)\text{#}arr\right)((j,b)\text{#}brr) = ($ *if*  $i < j$  *then*  $(i, a) \# (add\text{-}space \ arr \ ((i, b) \# brr))$ *else if*  $(i < i)$  *then*  $(i,b) \# add\text{-}space$   $((i,a) \# arr)$  *brr else*  $(i, a+b)$  # *add-spvec arr brr*)

**lemma** *add-spvec-empty1* [*simp*]: *add-spvec*  $[$   $a = a$ **by** (*cases a*, *auto*)

**lemma** *sparse-row-vector-add*: *sparse-row-vector* (*add-spvec a b*) = (*sparse-row-vector a*) + (*sparse-row-vector b*) **apply** (*induct a b rule*: *add-spvec*.*induct*) **apply** (*simp-all add*: *singleton-matrix-add*) **done**

**fun** *add-spmat* :: ('*a*::*lattice-ab-group-add*) *spmat*  $\Rightarrow$  '*a spmat*  $\Rightarrow$  '*a spmat* **where**

```
add-spmat \left| \right| bs = bs
add\text{-}spmat\;as\;|| = asadd\text{-}spmat ((i,a)\#as) ((j,b)\#bs) = (if i < j then
    (i, a) \# add\text{-}spmat as ((j, b) \# bs)else if j < i then
    (j,b) # add\text{-}spmat ((i,a)#as) bs
  else
    (i, add-space a b) \# add-spmat as bs)
```
**lemma** *add-spmat-Nil2* [*simp*]: *add-spmat as*  $[] = as$ **by**(*cases as*) *auto*

**lemma** *sparse-row-add-spmat*: *sparse-row-matrix* (*add-spmat A B*) = (*sparse-row-matrix A*) + (*sparse-row-matrix B*)

**apply** (*induct A B rule*: *add-spmat*.*induct*) **apply** (*auto simp add*: *sparse-row-matrix-cons sparse-row-vector-add move-matrix-add*) **done**

**lemmas** [*code*] = *sparse-row-add-spmat* [*symmetric*] **lemmas** [*code*] = *sparse-row-vector-add* [*symmetric*]

**lemma** *sorted-add-spvec-helper1* [*rule-format*]: *add-spvec*  $((a,b) \# arr)$  *brr* =  $(ab,$ *bb*) # *list*  $\longrightarrow$   $(ab = a \mid (brr \neq \lceil \rceil \& ab = \text{fst} \ (\text{hd} \ \text{brr})\rceil)$ **proof** − **have**  $(\forall x \ ab \ a. \ x = (a,b) \# arr \rightarrow add\cdot spec \ x \ brr = (ab, \ bb) \ # \ list \rightarrow (ab$  $= a \mid (ab = fst \ (hd \ brr))))$ **by** (*induct brr rule*: *add-spvec*.*induct*) (*auto split*:*if-splits*) **then show** *?thesis* **by** (*case-tac brr*, *auto*) **qed**

**lemma** *sorted-add-spmat-helper1* [*rule-format*]: *add-spmat*  $((a,b) \# arr)$  *brr* =  $(ab,$ *bb*) # *list*  $\longrightarrow$   $(ab = a \mid (brr \neq \lceil \lg a b \rfloor = \lceil \mathfrak{st} \rceil \left( \frac{hd}{cm} \right) \rceil$ **proof** −

**have**  $(\forall x \ ab \ a. \ x = (a,b) \# arr \rightarrow add\text{-}spmat \ x \ brr = (ab, \ bb) \ # \ list \rightarrow (ab)$ 

```
= a \mid (ab = fst \ (hd \ brr))))by (rule add-spmat.induct) (auto split:if-splits)
   then show ?thesis
     by (case-tac brr, auto)
  qed
lemma sorted-add-spvec-helper: add-spvec arr brr = (ab, bb) # list \implies ((arr \neq[\frac{1}{2} \& ab = \frac{fst}{hda} \cdot \frac{a}{hdb} + \frac{fbt}{hdb} \cdot \frac{b}{hdb} = \frac{fst}{hdb} \cdot \frac{hdb}{hdb} + \frac{fbt}{hdb} \cdot \frac{b}{hdb}apply (induct arr brr rule: add-spvec.induct)
  apply (auto split:if-splits)
 done
lemma sorted-add-spmat-helper: add-spmat arr brr = (ab, bb) # list \implies ((arr \neq[\] \& \ ab = \text{fst} \ (\text{hd} \ \text{arr}) \ | \ (\text{brr} \neq \text{d} \ \text{sc} \ \text{ab} = \text{fst} \ (\text{hd} \ \text{brr})))apply (induct arr brr rule: add-spmat.induct)
 apply (auto split:if-splits)
  done
lemma add-spvec-commute: add-spvec a b = add-spvec b a
by (induct a b rule: add-spvec.induct) auto
lemma add-spmat-commute: add-spmat a b = add-spmat b a
  apply (induct a b rule: add-spmat.induct)
  apply (simp-all add: add-spvec-commute)
  done
lemma sorted-add-spvec-helper2: add-spvec ((a,b)\# arr) brr = (ab, bb) # list \impliesaa \leq a \implies sorted\text{-}sync \land ((aa, ba) \# brr) \implies aa \leq abapply (drule sorted-add-spvec-helper1 )
 apply (auto)
 apply (case-tac brr)
 apply (simp-all)
  apply (drule-tac sorted-spvec-cons3 )
  apply (simp)
  done
lemma sorted-add-spmat-helper2: add-spmat ((a,b) \# arr) brr = (ab, bb) \# listaa < a \implies sorted\text{-}spec((aa, ba) \# brr) \implies aa < abapply (drule sorted-add-spmat-helper1 )
  apply (auto)
 apply (case-tac brr)
  apply (simp-all)
  apply (drule-tac sorted-spvec-cons3 )
  apply (simp)
  done
```
**lemma** *sorted-spvec-add-spvec*[*rule-format*]: *sorted-spvec*  $a \rightarrow$  *sorted-spvec*  $b \rightarrow$ *sorted-spvec* (*add-spvec a b*) **apply** (*induct a b rule*: *add-spvec*.*induct*)

**apply** (*simp-all*) **apply** (*rule conjI*) **apply** (*clarsimp*) **apply** (*frule-tac as*=*brr* **in** *sorted-spvec-cons1* ) **apply** (*simp*) **apply** (*subst sorted-spvec-step*) **apply** (*clarsimp simp*: *sorted-add-spvec-helper2 split*: *list*.*split*) **apply** (*clarify*) **apply** (*rule conjI*) **apply** (*clarify*) **apply** (*frule-tac as*=*arr* **in** *sorted-spvec-cons1* , *simp*) **apply** (*subst sorted-spvec-step*) **apply** (*clarsimp simp*: *sorted-add-spvec-helper2 add-spvec-commute split*: *list*.*split*) **apply** (*clarify*) **apply** (*frule-tac as*=*arr* **in** *sorted-spvec-cons1* ) **apply** (*frule-tac as*=*brr* **in** *sorted-spvec-cons1* ) **apply** (*simp*) **apply** (*subst sorted-spvec-step*) **apply** (*simp split*: *list*.*split*) **apply** (*clarsimp*) **apply** (*drule-tac sorted-add-spvec-helper*) **apply** (*auto simp*: *neq-Nil-conv*) **apply** (*drule sorted-spvec-cons3* ) **apply** (*simp*) **apply** (*drule sorted-spvec-cons3* ) **apply** (*simp*) **done lemma** *sorted-spvec-add-spmat*[*rule-format*]: *sorted-spvec A* −→ *sorted-spvec B* −→ *sorted-spvec* (*add-spmat A B*) **apply** (*induct A B rule*: *add-spmat*.*induct*) **apply** (*simp-all*) **apply** (*rule conjI*) **apply** (*intro strip*) **apply** (*simp*) **apply** (*frule-tac as*=*bs* **in** *sorted-spvec-cons1* ) **apply** (*simp*) **apply** (*subst sorted-spvec-step*) **apply** (*simp split*: *list*.*split*) **apply** (*clarify*, *simp*) **apply** (*simp add*: *sorted-add-spmat-helper2* ) **apply** (*clarify*) **apply** (*rule conjI*) **apply** (*clarify*) **apply** (*frule-tac as*=*as* **in** *sorted-spvec-cons1* , *simp*) **apply** (*subst sorted-spvec-step*) **apply** (*clarsimp simp*: *sorted-add-spmat-helper2 add-spmat-commute split*: *list*.*split*) **apply** (*clarsimp*) **apply** (*frule-tac as*=*as* **in** *sorted-spvec-cons1* )

**apply** (*frule-tac as*=*bs* **in** *sorted-spvec-cons1* ) **apply** (*simp*) **apply** (*subst sorted-spvec-step*) **apply** (*simp split*: *list*.*split*) **apply** (*clarify*, *simp*) **apply** (*drule-tac sorted-add-spmat-helper* ) **apply** (*auto simp*:*neq-Nil-conv*) **apply** (*drule sorted-spvec-cons3* ) **apply** (*simp*) **apply** (*drule sorted-spvec-cons3* ) **apply** (*simp*) **done**

**lemma** *sorted-spmat-add-spmat*[*rule-format*]: *sorted-spmat A*  $\implies$  *sorted-spmat B* =⇒ *sorted-spmat* (*add-spmat A B*) **apply** (*induct A B rule*: *add-spmat*.*induct*) **apply** (*simp-all add*: *sorted-spvec-add-spvec*) **done**

**fun** *le-spvec* :: ('*a*::*lattice-ab-group-add*) *spvec*  $\Rightarrow$  '*a spvec*  $\Rightarrow$  *bool* **where**

*le-spvec*  $\vert \vert$   $\vert = True$  $| \textit{le-spvec} ((-a) \# \textit{as}) | = (a \leq b \ \& \ \textit{le-spvec} \ \textit{as} |)$  $|e\text{-}space \rceil \rceil ((-b) \# bs) = (0 \leq b \& le\text{-}space \rceil \; b s)$  $|$ *le-spvec*  $((i,a) \# as) ((j,b) \# bs) = ($ *if*  $(i < j)$  *then*  $a \leq 0 \&$  *le-spvec as*  $((j,b) \# bs)$ *else if*  $(i < i)$  *then*  $0 \le b \le le\text{-}space$   $((i, a) \neq a)$  *bs else a*  $\leq$  *b* & *le-spvec as bs*)

**fun** *le-spmat* :: ('*a*::*lattice-ab-group-add*) *spmat*  $\Rightarrow$  '*a spmat*  $\Rightarrow$  *bool* **where**

*le-spmat* [] [] = *True*  $|$  *le-spmat*  $((i,a) \# as)$   $|$  =  $($ *le-spvec a*  $|$  & *le-spmat as*  $|$ )  $| \textit{le-spmat} \mid | \textit{((j,b)#bs)} \textit{= (le-spvec} \mid | \textit{b} \& \textit{le-spmat} \mid | \textit{b} \textit{s})$  $|$ *le-spmat*  $((i,a) \# as) ((j,b) \# bs) = ($ *if*  $i < j$  *then* (*le-spvec a*  $\left[ \lfloor k \right]$  *ke-spmat as*  $((j,b) \# bs)$ ) *else if*  $j < i$  *then* (*le-spvec*  $\left[\right]$  *b* & *le-spmat*  $((i,a) \neq as)$  *bs*) *else* (*le-spvec a b* & *le-spmat as bs*))

**definition** *disj-matrices* :: ('*a*::*zero*) *matrix*  $\Rightarrow$  '*a matrix*  $\Rightarrow$  *bool* **where**  $disj-matrices A B \longleftrightarrow$  $(\forall j \ i. \ (Rep-matrix A \ j \ i \neq 0) \longrightarrow (Rep-matrix B \ j \ i = 0))$  &  $(\forall j \ i. \ (Rep-matrix A \ j \ i \neq 0) \longrightarrow (Rep-matrix B \ j \ i = 0)$  $B \, j \, i \neq 0 \, \longrightarrow (Rep-matrix \, A \, j \, i = 0)$ 

**declare**  $[Isimp\text{-}depth\text{-}limit = 6]$ 

**lemma** *disj-matrices-contr1*: *disj-matrices A B*  $\implies$  *Rep-matrix A j i*  $\neq$  0  $\implies$ 

 $Rep-matrix B i i = 0$ **by** (*simp add*: *disj-matrices-def*)

**lemma** *disj-matrices-contr2*: *disj-matrices A B*  $\implies$  *Rep-matrix B j i*  $\neq$  0  $\implies$  $Re_{p}$ *-matrix A j i* = 0 **by** (*simp add*: *disj-matrices-def*)

**lemma** *disj-matrices-add*: *disj-matrices A B*  $\implies$  *disj-matrices C D*  $\implies$  *disj-matrices A D*  $\implies$  *disj-matrices B C*  $\implies$  $(A + B \leq C + D) = (A \leq C \& B \leq (D::('a::lattice-ab-group-add) matrix))$ **apply** (*auto*) **apply** (*simp* (*no-asm-use*) *only*: *le-matrix-def disj-matrices-def*) **apply** (*intro strip*) **apply** (*erule conjE*)+ **apply**  $(drule-tac j = j \text{ and } i = i \text{ in } spec2)$ + apply (*case-tac Rep-matrix B j i* = 0) apply (*case-tac Rep-matrix D j i* = 0) **apply** (*simp-all*) **apply** (*simp* (*no-asm-use*) *only*: *le-matrix-def disj-matrices-def*) **apply** (*intro strip*) **apply** (*erule conjE*)+ **apply**  $(drule-tac j=j \text{ and } i=i \text{ in } spec2)+$ apply (*case-tac Rep-matrix A j i* = 0) apply (*case-tac Rep-matrix C j i* = 0) **apply** (*simp-all*) **apply** (*erule add-mono*) **apply** (*assumption*) **done**

**lemma** *disj-matrices-zero1* [*simp*]: *disj-matrices 0 B* **by** (*simp add*: *disj-matrices-def*)

**lemma** *disj-matrices-zero2* [*simp*]: *disj-matrices A 0* **by** (*simp add*: *disj-matrices-def*)

**lemma** *disj-matrices-commute*: *disj-matrices A B* = *disj-matrices B A* **by** (*auto simp add*: *disj-matrices-def*)

**lemma** *disj-matrices-add-le-zero*: *disj-matrices*  $A \, B \implies$  $(A + B \leq 0) = (A \leq 0 \& (B::('a::lattice-ab-group-add) matrix) \leq 0)$ **by** (*rule disj-matrices-add*[*of A B 0 0* , *simplified*])

**lemma** *disj-matrices-add-zero-le: disj-matrices A B*  $\implies$  $(0 \leq A + B) = (0 \leq A \& 0 \leq (B::('a::lattice-ab-group-add) matrix))$ **by** (*rule disj-matrices-add*[*of 0 0 A B*, *simplified*])

**lemma** *disj-matrices-add-x-le*: *disj-matrices A B*  $\implies$  *disj-matrices B C*  $\implies$  $(A \leq B + C) = (A \leq C \& 0 \leq (B::('a::lattice-ab-group-add) matrix))$  **by** (*auto simp add*: *disj-matrices-add*[*of 0 A B C*, *simplified*])

**lemma** *disj-matrices-add-le-x*: *disj-matrices A B*  $\implies$  *disj-matrices B C*  $\implies$  $(B + A \leq C) = (A \leq C \& (B::('a::lattice-ab-qroup-add) matrix) \leq 0)$ **by** (*auto simp add*: *disj-matrices-add*[*of B A 0 C*,*simplified*] *disj-matrices-commute*)

**lemma** *disj-sparse-row-singleton:*  $i \leq j \implies sorted\text{-}spec((i, y) \neq v) \implies disj\text{-}matrices$ (*sparse-row-vector v*) (*singleton-matrix 0 i x*) **apply** (*simp add*: *disj-matrices-def*) **apply** (*rule conjI*) **apply** (*rule neg-imp*) **apply** (*simp*) **apply** (*intro strip*) **apply** (*rule sorted-sparse-row-vector-zero*) **apply** (*simp-all*) **apply** (*intro strip*) **apply** (*rule sorted-sparse-row-vector-zero*) **apply** (*simp-all*) **done**

**lemma** *disj-matrices-x-add: disj-matrices A B*  $\implies$  *disj-matrices A C*  $\implies$  *disj-matrices*  $(A::('a::lattice-ab-group-add)$  *matrix* $)$   $(B+C)$ 

**apply** (*simp add*: *disj-matrices-def*) **apply** (*auto*) **apply**  $(drule-tac j = j \text{ and } i = i \text{ in } spec2)+$ apply (*case-tac Rep-matrix B*  $j$   $i = 0$ ) apply (*case-tac Rep-matrix C j i* = 0) **apply** (*simp-all*) **done**

**lemma** *disj-matrices-add-x*: *disj-matrices A B*  $\implies$  *disj-matrices A C*  $\implies$  *disj-matrices*  $(B+C)$   $(A::('a::lattice-ab-qroup-add)$   $matrix)$ **by** (*simp add*: *disj-matrices-x-add disj-matrices-commute*)

**lemma** *disj-singleton-matrices*[*simp*]: *disj-matrices* (*singleton-matrix j i x*) (*singleton-matrix*  $u \, v \, y$  = ( $i \neq u \, | \, i \neq v \, | \, x = 0 \, | \, y = 0$ ) **by** (*auto simp add*: *disj-matrices-def*)

**lemma** *disj-move-sparse-vec-mat*[*simplified disj-matrices-commute*]:

*j* <= *a* =⇒ *sorted-spvec*((*a*,*c*)#*as*) =⇒ *disj-matrices* (*move-matrix* (*sparse-row-vector b*) (*int j*) *i*) (*sparse-row-matrix as*) **apply** (*auto simp add*: *disj-matrices-def*) **apply** (*drule nrows-notzero*) **apply** (*drule less-le-trans*[*OF - nrows-spvec*]) apply (*subgoal-tac ja*  $=$  *j*) **apply** (*simp add*: *sorted-sparse-row-matrix-zero*) **apply** (*arith*) **apply** (*rule nrows*) **apply** (*rule order-trans*[*of - 1 -*])

**apply** (*simp*) **apply**  $(\text{case-tac nat}( \text{int ja} - \text{int j}) = 0)$ **apply**  $(\text{case-tac } ja = j)$ **apply** (*simp add*: *sorted-sparse-row-matrix-zero*) **apply** *arith*+ **done**

**lemma** *disj-move-sparse-row-vector-twice*:  $j \neq u \Longrightarrow disj-matrices$  (*move-matrix* (*sparse-row-vector a*) *j i*) (*move-matrix* (*sparse-row-vector b*) *u v*) **apply** (*auto simp add*: *disj-matrices-def*) **apply** (*rule nrows*, *rule order-trans*[*of - 1* ], *simp*, *drule nrows-notzero*, *drule less-le-trans*[*OF - nrows-spvec*], *arith*)+ **done lemma** *le-spvec-iff-sparse-row-le*[*rule-format*]: (*sorted-spvec a*) −→ (*sorted-spvec b*)  $\longrightarrow$  (*le-spvec a b*) = (*sparse-row-vector a <= sparse-row-vector b*) **apply** (*induct a b rule*: *le-spvec*.*induct*) **apply** (*simp-all add*: *sorted-spvec-cons1 disj-matrices-add-le-zero disj-matrices-add-zero-le disj-sparse-row-singleton*[*OF order-refl*] *disj-matrices-commute*) **apply** (*rule conjI*, *intro strip*) **apply** (*simp add*: *sorted-spvec-cons1* ) **apply** (*subst disj-matrices-add-x-le*) **apply** (*simp add*: *disj-sparse-row-singleton*[*OF less-imp-le*] *disj-matrices-x-add disj-matrices-commute*) **apply** (*simp add*: *disj-sparse-row-singleton*[*OF order-refl*] *disj-matrices-commute*) **apply** (*simp*, *blast*) **apply** (*intro strip*, *rule conjI*, *intro strip*) **apply** (*simp add*: *sorted-spvec-cons1* ) **apply** (*subst disj-matrices-add-le-x*) **apply** (*simp-all add*: *disj-sparse-row-singleton*[*OF order-refl*] *disj-sparse-row-singleton*[*OF less-imp-le*] *disj-matrices-commute disj-matrices-x-add*) **apply** (*blast*) **apply** (*intro strip*) **apply** (*simp add*: *sorted-spvec-cons1* ) **apply** (*case-tac a*=*b*, *simp-all*) **apply** (*subst disj-matrices-add*) **apply** (*simp-all add*: *disj-sparse-row-singleton*[*OF order-refl*] *disj-matrices-commute*) **done lemma** *le-spvec-empty2-sparse-row*[*rule-format*]: *sorted-spvec b*  $\rightarrow$  *le-spvec b* [] =  $(sparse-row-vector b \leq 0)$ **apply** (*induct b*) **apply** (*simp-all add*: *sorted-spvec-cons1* ) **apply** (*intro strip*) **apply** (*subst disj-matrices-add-le-zero*)

**apply** (*auto simp add*: *disj-matrices-commute disj-sparse-row-singleton*[*OF or-*

*der-refl*] *sorted-spvec-cons1* )

## **done**

 $= (0 \leq - \text{ sparse-row-vector } b)$ **apply** (*induct b*) **apply** (*simp-all add*: *sorted-spvec-cons1* ) **apply** (*intro strip*) **apply** (*subst disj-matrices-add-zero-le*) **apply** (*auto simp add*: *disj-matrices-commute disj-sparse-row-singleton*[*OF order-refl*] *sorted-spvec-cons1* ) **done lemma** *le-spmat-iff-sparse-row-le*[*rule-format*]: (*sorted-spvec A*) −→ (*sorted-spmat*  $A) \longrightarrow$  (*sorted-spvec B*)  $\longrightarrow$  (*sorted-spmat B*)  $\longrightarrow$  $le$ -*spmat A B* = (*sparse-row-matrix A <= sparse-row-matrix B*) **apply** (*induct A B rule*: *le-spmat*.*induct*) **apply** (*simp add*: *sparse-row-matrix-cons disj-matrices-add-le-zero disj-matrices-add-zero-le disj-move-sparse-vec-mat*[*OF order-refl*] *disj-matrices-commute sorted-spvec-cons1 le-spvec-empty2-sparse-row le-spvec-empty1-sparse-row*)+ **apply** (*rule conjI*, *intro strip*) **apply** (*simp add*: *sorted-spvec-cons1* ) **apply** (*subst disj-matrices-add-x-le*) **apply** (*rule disj-matrices-add-x*) **apply** (*simp add*: *disj-move-sparse-row-vector-twice*) **apply** (*simp add*: *disj-move-sparse-vec-mat*[*OF less-imp-le*] *disj-matrices-commute*) **apply** (*simp add*: *disj-move-sparse-vec-mat*[*OF order-refl*] *disj-matrices-commute*) **apply** (*simp*, *blast*) **apply** (*intro strip*, *rule conjI*, *intro strip*) **apply** (*simp add*: *sorted-spvec-cons1* ) **apply** (*subst disj-matrices-add-le-x*) **apply** (*simp add*: *disj-move-sparse-vec-mat*[*OF order-refl*]) **apply** (*rule disj-matrices-x-add*) **apply** (*simp add*: *disj-move-sparse-row-vector-twice*) **apply** (*simp add*: *disj-move-sparse-vec-mat*[*OF less-imp-le*] *disj-matrices-commute*) **apply** (*simp*, *blast*) **apply** (*intro strip*) **apply** (*case-tac i=j*) **apply** (*simp-all*) **apply** (*subst disj-matrices-add*) **apply** (*simp-all add*: *disj-matrices-commute disj-move-sparse-vec-mat*[*OF order-refl*]) **apply** (*simp add*: *sorted-spvec-cons1 le-spvec-iff-sparse-row-le*) **done declare** [[*simp-depth-limit* = *999* ]]

**lemma** *le-spvec-empty1-sparse-row*[*rule-format*]: (*sorted-spvec b*)  $\longrightarrow$  (*le-spvec* [] *b* 

**primrec** *abs-spmat* ::  $('a::lattice-ring)$  *spmat*  $\Rightarrow 'a$  *spmat* **where**

```
abs-spmat \vert \vert = \vert \vert| abs\text{-}spmat\ (a\#as)=(fst\ a,\ abs\text{-}spvec\ (snd\ a))\#(abs\text{-}spmat\ as)primrec minus-spmat :: ('a::lattice-ring) spmat \Rightarrow 'a spmat
where
 minus-spmat [] = []| minus-spmat (a \# as) = (fst \ a, \ minus-spvec \ (snd \ a)) \# (minus-spmat \ as)lemma sparse-row-matrix-minus:
  sparse-row-matrix (minus-spmat A) = -(sparse-row-matrix A)apply (induct A)
 apply (simp-all add: sparse-row-vector-minus sparse-row-matrix-cons)
 apply (subst Rep-matrix-inject[symmetric])
 apply (rule ext)+
 apply simp
 done
lemma Rep-sparse-row-vector-zero: x \neq 0 \implies Rep-matrix (sparse-row-vector v) x
y = 0
proof −
 assume x:x \neq 0have r:nrows (sparse-row-vector v) \leq Suc 0 by (rule nrows-spvec)
 show ?thesis
   apply (rule nrows)
   apply (subgoal-tac Suc 0 \leq x)
   apply (insert r)
   apply (simp only:)
   apply (insert x)
   apply arith
   done
qed
lemma sparse-row-matrix-abs:
 sorted\text{-}spec\ A \Longrightarrow sorted\text{-}spmat\ A \Longrightarrow sparse\text{-}row\text{-}matrix\ (abs\text{-}spmat\ A) = |sparse\text{-}row\text{-}matrixA|
 apply (induct A)
 apply (simp-all add: sparse-row-vector-abs sparse-row-matrix-cons)
 apply (frule-tac sorted-spvec-cons1 , simp)
 apply (simplesubst Rep-matrix-inject[symmetric])
 apply (rule ext)+
 apply auto
 apply (case-tac x=a)
 apply (simp)
 apply (simplesubst sorted-sparse-row-matrix-zero)
 apply auto
 apply (simplesubst Rep-sparse-row-vector-zero)
 apply simp-all
 done
```
**lemma** *sorted-spvec-minus-spmat*: *sorted-spvec A* =⇒ *sorted-spvec* (*minus-spmat A*) **apply** (*induct A*) **apply** (*simp*) **apply** (*frule sorted-spvec-cons1* , *simp*) **apply** (*simp add*: *sorted-spvec*.*simps split*:*list*.*split-asm*) **done lemma** *sorted-spvec-abs-spmat: sorted-spvec A*  $\implies$  *sorted-spvec* (*abs-spmat A*) **apply** (*induct A*) **apply** (*simp*) **apply** (*frule sorted-spvec-cons1* , *simp*) **apply** (*simp add*: *sorted-spvec*.*simps split*:*list*.*split-asm*) **done lemma** *sorted-spmat-minus-spmat*: *sorted-spmat A* =⇒ *sorted-spmat* (*minus-spmat A*) **apply** (*induct A*) **apply** (*simp-all add*: *sorted-spvec-minus-spvec*) **done lemma** *sorted-spmat-abs-spmat: sorted-spmat*  $A \implies sorted\text{-}spmat$  (*abs-spmat*  $A$ ) **apply** (*induct A*) **apply** (*simp-all add*: *sorted-spvec-abs-spvec*) **done definition** *diff-spmat* :: ('*a*::*lattice-ring*) *spmat*  $\Rightarrow$  '*a spmat*  $\Rightarrow$  '*a spmat* where  $diff\text{-}symat A B = add\text{-}symat A (minus\text{-}symat B)$ **lemma** *sorted-spmat-diff-spmat: sorted-spmat*  $A \implies sorted\text{-}spmat \quad B \implies sorted\text{-}spmat$ (*diff-spmat A B*) **by** (*simp add*: *diff-spmat-def sorted-spmat-minus-spmat sorted-spmat-add-spmat*) **lemma** *sorted-spvec-diff-spmat: sorted-spvec A*  $\implies$  *sorted-spvec B*  $\implies$  *sorted-spvec* (*diff-spmat A B*) **by** (*simp add*: *diff-spmat-def sorted-spvec-minus-spmat sorted-spvec-add-spmat*) **lemma** *sparse-row-diff-spmat*: *sparse-row-matrix* (*diff-spmat A B* ) = (*sparse-row-matrix*  $A) - (sparse-row-matrix B)$ **by** (*simp add*: *diff-spmat-def sparse-row-add-spmat sparse-row-matrix-minus*) **definition** *sorted-sparse-matrix* ::  $'a$  *spmat*  $\Rightarrow$  *bool* **where** *sorted-sparse-matrix A* ←→ *sorted-spvec A* & *sorted-spmat A* **lemma** *sorted-sparse-matrix-imp-spvec*: *sorted-sparse-matrix A*  $\implies$  *sorted-spvec A* **by** (*simp add*: *sorted-sparse-matrix-def*) **lemma** *sorted-sparse-matrix-imp-spmat*: *sorted-sparse-matrix A*  $\implies$  *sorted-spmat A*

**by** (*simp add*: *sorted-sparse-matrix-def*)

**lemmas** *sorted-sp-simps* = *sorted-spvec*.*simps sorted-spmat*.*simps sorted-sparse-matrix-def*

```
lemma bool1: (\neg True) = False by blast
lemma bool2: (¬ False) = True by blast
lemma bool3: ((P::bool) \wedge True) = P by blast
lemma bool4: (True \land (P::bool)) = P by blast
lemma bool5: ((P::bool) \wedge False) = False by blast
lemma bool6: (False \wedge (P::bool)) = False by blast
lemma bool7: ((P::bool) \vee True) = True by blast
lemma bool8: (True \vee (P::bool)) = True by blast
lemma bool9: ((P::bool) \lor False) = P by blast
lemma bool10: (False \vee (P::bool)) = P by blast
lemmas boolarith = bool1 bool2 bool3 bool4 bool5 bool6 bool7 bool8 bool9 bool10
```
**lemma** *if-case-eq*: (*if b then x else y*) = (*case b of True* =>  $x \mid False$  => *y*) by *simp*

**primrec** *pprt-spvec* :: ('a::{*lattice-ab-group-add*}) *spvec*  $\Rightarrow$  'a *spvec* **where**

*pprt-spvec*  $\vert \vert = \vert \vert$ |  $pprt-spvec (a \# as) = (fst \ a, ppt \ (snd \ a)) \# (pprt-spvec \ as)$ 

**primrec** *nprt-spvec* :: ('a::{*lattice-ab-group-add*}) *spvec*  $\Rightarrow$  'a *spvec* **where**

*nprt-spvec*  $\vert \vert = \vert \vert$  $\int$  *nprt-spvec*  $(a \# as) = (fst \ a, npt \ (snd \ a)) \# (npt \text{-}space \ as)$ 

**primrec** *pprt-spmat* :: ('*a*::{*lattice-ab-group-add*}) *spmat*  $\Rightarrow$  '*a spmat* **where**

*pprt-spmat*  $\vert \vert = \vert \vert$ |  $pprt\text{-}spmat$   $(a \# as) = (fst \ a, pyrt\text{-}spvec \ (snd \ a)) \# (pyrt\text{-}spmat \ as)$ 

**primrec**  $npt\text{-}spmat :: ('a::\{lattice\text{-}ab\text{-}group\text{-}add\})$   $spmat \Rightarrow 'a spmat$ **where**

*nprt-spmat* [] = [] |  $nprt-spmat$   $(a \# as) = (fst \ a, nprt-spvec \ (snd \ a)) \# (nprt-spmat \ as)$ 

**lemma** *pprt-add*: *disj-matrices*  $A$  ( $B$ ::(-::*lattice-ring*) *matrix*)  $\implies$  *pprt*  $(A+B)$ *pprt A* + *pprt B* **apply** (*simp add*: *pprt-def sup-matrix-def*) **apply** (*simp add*: *Rep-matrix-inject*[*symmetric*]) **apply** (*rule ext*)+ **apply** *simp*

```
apply (case-tac Rep-matrix A x xa \neq 0)
 apply (simp-all add: disj-matrices-contr1 )
 done
lemma nprt-add: disj-matrices A (B::(-::lattice-ring) matrix) \implies nprt (A+B)nprt A + nprt B
 apply (simp add: nprt-def inf-matrix-def)
 apply (simp add: Rep-matrix-inject[symmetric])
 apply (rule ext)+
 apply simp
 apply (case-tac Rep-matrix A x xa \neq 0)
 apply (simp-all add: disj-matrices-contr1 )
 done
lemma pprt\text{-}singleton[simp]: ppt (singleton\text{-}matrix\ j\ i\ (x::\text{-}::lattice\text{-}ring)) = sin\text{-}hatgleton-matrix j i (pprt x)
 apply (simp add: pprt-def sup-matrix-def)
 apply (simp add: Rep-matrix-inject[symmetric])
 apply (rule ext)+
 apply simp
 done
lemma nprt-singleton[simp]: nprt (singleton-matrix j i (x::-::lattice-ring)) = sin-
gleton-matrix j i (nprt x)
 apply (simp add: nprt-def inf-matrix-def)
 apply (simp add: Rep-matrix-inject[symmetric])
 apply (rule ext)+
 apply simp
 done
lemma less-imp-le: a < b \implies a \leq (b::::order) by (simp add: less-def)
lemma sparse-row-vector-pprt: sorted-spvec (v :: 'a::lattice-ring spvec) \implies sparse-row-vector
(pprt-spvec \ v) = pprt (sparse-row-vector \ v)apply (induct v)
```
**apply** (*simp-all*) **apply** (*frule sorted-spvec-cons1* , *auto*) **apply** (*subst pprt-add*) **apply** (*subst disj-matrices-commute*) **apply** (*rule disj-sparse-row-singleton*) **apply** *auto* **done**

```
lemma sparse-row-vector-nprt: sorted-spvec (v :: 0a::lattice-ring spvec) =⇒ sparse-row-vector
(nprt-space v) = nprt (sparse-row-vector v)apply (induct v)
 apply (simp-all)
 apply (frule sorted-spvec-cons1 , auto)
 apply (subst nprt-add)
```

```
apply (subst disj-matrices-commute)
apply (rule disj-sparse-row-singleton)
apply auto
done
```

```
lemma pprt-move-matrix: pprt (move-matrix (A::('a::lattice-ring) matrix) i i) =
move-matrix (pprt A) j i
 apply (simp add: pprt-def)
 apply (simp add: sup-matrix-def)
 apply (simp add: Rep-matrix-inject[symmetric])
 apply (rule ext)+
 apply (simp)
 done
```

```
lemma nprt-move-matrix: nprt (move-matrix (A::('a::lattice-ring) matrix) i i) =
move-matrix (nprt A) j i
 apply (simp add: nprt-def)
 apply (simp add: inf-matrix-def)
 apply (simp add: Rep-matrix-inject[symmetric])
 apply (rule ext)+
 apply (simp)
 done
```

```
lemma sparse-row-matrix-pprt: sorted-spvec (m:: 'a::lattice-ring \, spmat) \Longrightarrow sorted-spmatm \implies sparse-row-matrix (pprt-spmat m) = pprt (sparse-row-matrix m)
```

```
apply (induct m)
apply simp
apply simp
apply (frule sorted-spvec-cons1 )
apply (simp add: sparse-row-matrix-cons sparse-row-vector-pprt)
apply (subst pprt-add)
apply (subst disj-matrices-commute)
apply (rule disj-move-sparse-vec-mat)
apply auto
apply (simp add: sorted-spvec.simps)
apply (simp split: list.split)
apply auto
apply (simp add: pprt-move-matrix)
done
```

```
lemma sparse-row-matrix-nprt: sorted-spvec (m :: 0a::lattice-ring spmat) =⇒ sorted-spmat
m \implies sparse-row-matrix \ (nprt-spmat \ m) = nprt \ (sparse-row-matrix \ m)
```

```
apply (induct m)
apply simp
apply simp
apply (frule sorted-spvec-cons1 )
apply (simp add: sparse-row-matrix-cons sparse-row-vector-nprt)
apply (subst nprt-add)
```

```
apply (subst disj-matrices-commute)
 apply (rule disj-move-sparse-vec-mat)
 apply auto
 apply (simp add: sorted-spvec.simps)
 apply (simp split: list.split)
 apply auto
 apply (simp add: nprt-move-matrix)
 done
lemma sorted-pprt-spvec: sorted-spvec v \implies sorted-spvec (pprt-spvec v)
 apply (induct v)
 apply (simp)
 apply (frule sorted-spvec-cons1 )
 apply simp
 apply (simp add: sorted-spvec.simps split:list.split-asm)
 done
lemma sorted-nprt-spvec: sorted-spvec v \implies sorted-spvec (nprt-spvec v)
 apply (induct v)
 apply (simp)
 apply (frule sorted-spvec-cons1 )
 apply simp
 apply (simp add: sorted-spvec.simps split:list.split-asm)
 done
lemma sorted-spvec-pprt-spmat: sorted-spvec m \implies sorted\text{-}spec \text{ (pprt-spmat m)}apply (induct m)
 apply (simp)
 apply (frule sorted-spvec-cons1 )
 apply simp
 apply (simp add: sorted-spvec.simps split:list.split-asm)
 done
lemma sorted-spvec-nprt-spmat: sorted-spvec m \implies sorted-spvec (nprt-spmat m)
 apply (induct m)
 apply (simp)
 apply (frule sorted-spvec-cons1 )
 apply simp
 apply (simp add: sorted-spvec.simps split:list.split-asm)
 done
lemma sorted-spmat-pprt-spmat: sorted-spmat m =⇒ sorted-spmat (pprt-spmat
m)
 apply (induct m)
 apply (simp-all add: sorted-pprt-spvec)
 done
lemma sorted-spmat-nprt-spmat: sorted-spmat m =⇒ sorted-spmat (nprt-spmat
```
*m*)

**apply** (*induct m*) **apply** (*simp-all add*: *sorted-nprt-spvec*) **done**

**definition**  $mult-est-spmat :: ('a::lattice-ring) spmat \Rightarrow 'a spmat \Rightarrow 'a spmat \Rightarrow 'a$  $spamat \Rightarrow 'a \; spmat$  where

 $mult-est-spmat$  r1 r2 s1 s2 =

*add-spmat* (*mult-spmat* (*pprt-spmat s2* ) (*pprt-spmat r2* )) (*add-spmat* (*mult-spmat* (*pprt-spmat s1* ) (*nprt-spmat r2* ))

(*add-spmat* (*mult-spmat* (*nprt-spmat s2* ) (*pprt-spmat r1* )) (*mult-spmat* (*nprt-spmat s1* ) (*nprt-spmat r1* ))))

**lemmas** *sparse-row-matrix-op-simps* =

*sorted-sparse-matrix-imp-spmat sorted-sparse-matrix-imp-spvec sparse-row-add-spmat sorted-spvec-add-spmat sorted-spmat-add-spmat sparse-row-diff-spmat sorted-spvec-diff-spmat sorted-spmat-diff-spmat sparse-row-matrix-minus sorted-spvec-minus-spmat sorted-spmat-minus-spmat sparse-row-mult-spmat sorted-spvec-mult-spmat sorted-spmat-mult-spmat sparse-row-matrix-abs sorted-spvec-abs-spmat sorted-spmat-abs-spmat le-spmat-iff-sparse-row-le sparse-row-matrix-pprt sorted-spvec-pprt-spmat sorted-spmat-pprt-spmat*

*sparse-row-matrix-nprt sorted-spvec-nprt-spmat sorted-spmat-nprt-spmat*

**lemmas** *sparse-row-matrix-arith-simps* = *mult-spmat*.*simps mult-spvec-spmat*.*simps addmult-spvec*.*simps smult-spvec-empty smult-spvec-cons add-spmat*.*simps add-spvec*.*simps minus-spmat*.*simps minus-spvec*.*simps abs-spmat*.*simps abs-spvec*.*simps diff-spmat-def le-spmat*.*simps le-spvec*.*simps pprt-spmat*.*simps pprt-spvec*.*simps nprt-spmat*.*simps nprt-spvec*.*simps mult-est-spmat-def*

**end**

**theory** *LP* **imports** *Main HOL*−*Library*.*Lattice-Algebras* **begin**

**lemma** *le-add-right-mono*: **assumes**  $a \leq b + (c::'a::ordered-ab-group-add)$ 

 $c \leq d$ **shows**  $a \leq b + d$ **apply** (*rule-tac order-trans*[**where**  $y = b+c$ ]) **apply** (*simp-all add*: *assms*) **done**

**lemma** *linprog-dual-estimate*:

**assumes**

 $A * x \leq (b::'a::lattice-ring)$  $0 \leq y$  $|A - A'| \leq \delta$ -*A*  $b \leq b'$  $|c - c'| \leq \delta$ -*c*  $|x| \leq r$ **shows**  $c * x \leq y * b' + (y * \delta - A + |y * A' - c'| + \delta - c) * r$ **proof** − **from** *assms* **have** 1:  $y * b \le y * b'$  **by** (*simp add: mult-left-mono*) **from** *assms* **have** 2:  $y * (A * x) \leq y * b$  **by** (*simp add: mult-left-mono*) **have** 3:  $y * (A * x) = c * x + (y * (A - A') + (y * A' - c') + (c' - c)) * x$  by (*simp add*: *algebra-simps*) **from** 1 2 3 have 4:  $c * x + (y * (A - A') + (y * A' - c') + (c' - c)) * x \leq$ *y* ∗ *b*<sup>*'*</sup> **by** *simp* **have** 5:  $c * x \le y * b' + |(y * (A - A') + (y * A' - c') + (c' - c)) * x|$ **by** (*simp only*: *4 estimate-by-abs*) **have**  $6: |(y * (A - A') + (y * A' - c') + (c' - c)) * x| \le |y * (A - A') + (y * A')$  $* A' - c' + (c' - c) | * |x|$ **by** (*simp add*: *abs-le-mult*) **have** 7:  $(|y * (A - A') + (y * A' - c') + (c'-c)|) * |x| \leq (|y * (A-A') + (A-A')$  $(y*A'-c')$  +  $|c'-c|$  \*  $|x|$ **by**(*rule abs-triangle-ineq* [*THEN mult-right-mono*]) *simp* **have** 8:  $(|y * (A-A') + (y*A'-c')| + |c'-c|) * |x| \leq (|y * (A-A')| + |c'-c|)$  $|y*A'-c'| + |c'-c| * |x|$ **by** (*simp add*: *abs-triangle-ineq mult-right-mono*) **have**  $9: (|y * (A - A')| + |y * A' - c'| + |c' - c|) * |x| \leq (|y| * |A - A'| + |y * A' - c'|)$  $+ |c'-c|$  \* |*x*| **by** (*simp add*: *abs-le-mult mult-right-mono*) **have**  $10: c' - c = -(c - c')$  **by** (*simp add: algebra-simps*) **have**  $11: |c'-c| = |c-c'|$ **by** (*subst 10* , *subst abs-minus-cancel*, *simp*) **have**  $12$ :  $(|y| * |A - A' + |y * A' - c'| + |c' - c|) * |x| \leq (|y| * |A - A' + |y * A' - c'|)$  $+ \delta$ -c) \* |*x*| **by** (*simp add*: *11 assms mult-right-mono*) **have** 13:  $(|y| * |A - A'| + |y * A' - c'| + \delta - c) * |x| \leq (|y| * \delta - A + |y * A' - c'| + \delta - c)$ δ*-c*) ∗ |*x*| **by** (*simp add*: *assms mult-right-mono mult-left-mono*) **have**  $r: (|y| * \delta A + |y * A' - c'| + \delta c) * |x| \leq (|y| * \delta A + |y * A' - c'| + \delta c) *$ *r*

**apply** (*rule mult-left-mono*)

**apply** (*simp add*: *assms*)  $\textbf{apply}$  (*rule-tac add-mono*[*of 0* :: '*a* - 0, *simplified*])+ **apply** (*rule mult-left-mono*[*of 0* δ*-A*, *simplified*]) **apply** (*simp-all*)  $\text{apply}$  (*rule order-trans*[where  $y=|A-A'|$ ], *simp-all add: assms*)  $\text{apply}$  (*rule order-trans*[where  $y=|c-c'|$ ],  $simp-all$  add: assms) **done from** 6 7 8 9 12 13 r **have** 14:  $|(y * (A - A') + (y * A' - c') + (c'-c)) * x|$  $\langle \langle 0 | y | * \delta A + | y * A' - c' | + \delta c \rangle * r \rangle$ **by** (*simp*) **show** *?thesis* **apply**  $(\text{rule } le \text{-}add\text{-}right\text{-}mono[of - -](y * (A - A') + (y * A' - c') + (c'-c))$ ∗ *x*|]) **apply** (*simp-all only*: *5 14* [*simplified abs-of-nonneg*[*of y*, *simplified assms*]]) **done qed lemma** *le-ge-imp-abs-diff-1* : **assumes**  $A1 \leq (A::'a::lattice-ring)$ *A* <= *A2* **shows**  $|A - A1| \leq A2 - A1$ **proof** − **have**  $0 \leq A - A1$ **proof** − **from** *assms add-right-mono* [*of A1 A* − *A1*] **show** *?thesis* **by**  $\sin p$ **qed then have**  $|A - A1| = A - A1$  **by** (*rule abs-of-nonneg*) with *assms* **show**  $|A - A1| \leq (A2 - A1)$  by *simp* **qed lemma** *mult-le-prts*: **assumes**  $a1 \leq (a::'a::lattice-ring)$ *a* <= *a2*  $b1 \leq b$  $b \leq b2$ **shows** *a* ∗ *b* <= *pprt a2* ∗ *pprt b2* + *pprt a1* ∗ *nprt b2* + *nprt a2* ∗ *pprt b1* + *nprt a1* ∗ *nprt b1* **proof** − **have**  $a * b = (pprt \ a + nprt \ a) * (pprt \ b + nprt \ b)$ **apply** (*subst prts*[*symmetric*])+ **apply** *simp* **done then have**  $a * b = ppt$   $a * ppt$   $b + ppt$   $a * npt$   $b + npt$   $a * ppt$   $b + npt$ *a* ∗ *nprt b* **by** (*simp add*: *algebra-simps*) **moreover have** *pprt*  $a * p$ *prt*  $b \leq p$ *prt*  $a2 * p$ *prt*  $b2$ 

**by** (*simp-all add*: *assms mult-mono*) **moreover have** *pprt*  $a * npt$   $b \leq ppt$   $a1 * npt$   $b2$ **proof** − **have** *pprt*  $a * npt$   $b \leq ppt$   $a * npt$   $b2$ **by** (*simp add*: *mult-left-mono assms*) **moreover have** *pprt*  $a * npt$   $b2 \leq ppt$   $a1 * npt$   $b2$ **by** (*simp add*: *mult-right-mono-neg assms*) **ultimately show** *?thesis* **by** *simp* **qed moreover have** *nprt*  $a * p$ *prt*  $b \leq p$ *prt*  $a2 * p$ *prt*  $b1$ **proof** − **have** *nprt*  $a * p$ *prt*  $b \leq p$ *prt*  $a2 * p$ *prt*  $b$ **by** (*simp add*: *mult-right-mono assms*) **moreover have** *nprt*  $a2 \times p$ *prt*  $b \leq p$ *prt*  $a2 \times p$ *prt*  $b1$ **by** (*simp add*: *mult-left-mono-neg assms*) **ultimately show** *?thesis* **by** *simp* **qed moreover have** *nprt*  $a * npt$   $b \leq nprt$   $a1 * npt$   $b1$ **proof** − **have** *nprt*  $a * npt$   $b \leq nprt$   $a * npt$   $b1$ **by** (*simp add*: *mult-left-mono-neg assms*) **moreover have** *nprt*  $a * npt$   $b1 \leq npt$   $a1 * npt$   $b1$ **by** (*simp add*: *mult-right-mono-neg assms*) **ultimately show** *?thesis* **by** *simp* **qed ultimately show** *?thesis* **by**  $-$  (*rule add-mono* | *simp*)+ **qed**

**lemma** *mult-le-dual-prts*:

**assumes**  $A * x \leq (b::'a::lattice-ring)$  $0 \leq y$ *A1* ≤ *A A* ≤ *A2*  $c1 \leq c$  $c \leq c2$ *r1* ≤ *x x* ≤ *r2* **shows** *c* ∗ *x* ≤ *y* ∗ *b* + (*let s1* = *c1* − *y* ∗ *A2* ; *s2* = *c2* − *y* ∗ *A1 in pprt s2* ∗ *pprt r2* + *pprt s1* ∗ *nprt r2* + *nprt s2* ∗ *pprt r1* + *nprt s1* ∗ *nprt r1* )  $(i**s** - *=* - + *?*C)$ **proof** − **from** *assms* **have**  $y * (A * x) \le y * b$  **by** (*simp add: mult-left-mono*)

**moreover have**  $y * (A * x) = c * x + (y * A - c) * x$  by (*simp add: alge-*

*bra-simps*) **ultimately have**  $c * x + (y * A - c) * x \le y * b$  by  $\text{sim} p$ **then have**  $c * x \leq y * b - (y * A - c) * x$  **by**  $(\text{simp add:} le \text{-diff-eq})$ **then have**  $cx: c * x \leq y * b + (c - y * A) * x$  by ( $simp add: algebra-simps$ ) **have**  $s2$ :  $c - y * A \leq c2 - y * A1$ **by** (*simp add*: *assms add-mono mult-left-mono algebra-simps*) **have**  $s1: c1 - y * A2 \leq c - y * A$ **by** (*simp add*: *assms add-mono mult-left-mono algebra-simps*) **have** *prts*:  $(c - y * A) * x \leq ?C$ **apply** (*simp add*: *Let-def*) **apply** (*rule mult-le-prts*) **apply** (*simp-all add*: *assms s1 s2* ) **done then have**  $y * b + (c - y * A) * x \le y * b + ?C$ **by** *simp* **with** *cx* **show** *?thesis* **by**(*simp only*:) **qed**

**end**

## **1 Floating Point Representation of the Reals**

**theory** *ComputeFloat* **imports** *Complex-Main HOL*−*Library*.*Lattice-Algebras* **begin**

**ML-file** ‹ ∼∼/*src*/*Tools*/*float*.*ML*›

**definition** *int-of-real* :: *real* ⇒ *int* where *int-of-real*  $x = (SOME y. real-of-int y = x)$ 

**definition** *real-is-int* :: *real* ⇒ *bool* **where** *real-is-int*  $x = (\exists (u::int). x = real-of-int u)$ 

**lemma** *real-is-int-def2*: *real-is-int*  $x = (x = real-of-int (int-of-real x))$ **by** (*auto simp add*: *real-is-int-def int-of-real-def*)

**lemma** *real-is-int-real*[*simp*]: *real-is-int* (*real-of-int* (*x*::*int*)) **by** (*auto simp add*: *real-is-int-def int-of-real-def*)

**lemma** *int-of-real-real*[*simp*]: *int-of-real* (*real-of-int x*) = *x* **by** (*simp add*: *int-of-real-def*)

**lemma** *real-int-of-real*[*simp*]: *real-is-int*  $x \implies$  *real-of-int* (*int-of-real*  $x$ ) = *x* **by** (*auto simp add*: *int-of-real-def real-is-int-def*)

```
lemma real-is-int-add-int-of-real: real-is-int a \implies real-is-int b \implies (int-of-real)(a+b) = (int-of-real a) + (int-of-real b)
by (auto simp add: int-of-real-def real-is-int-def)
```

```
lemma real-is-int-add[simp]: real-is-int a \implies real-is-int b \implies real-is-int (a+b)apply (subst real-is-int-def2 )
apply (simp add: real-is-int-add-int-of-real real-int-of-real)
done
```

```
lemma int-of-real-sub: real-is-int \, a \implies real-is-int \, b \implies (int-of-real \, (a-b))(int-of-real a) - (int-of-real b)by (auto simp add: int-of-real-def real-is-int-def)
```

```
lemma real-is-int-sub[simp]: real-is-int a \implies real-is-int b \implies real-is-int (a-b)apply (subst real-is-int-def2 )
apply (simp add: int-of-real-sub real-int-of-real)
done
```

```
lemma real-is-int-rep: real-is-int x \implies \exists !(a::int). real-of-int a = xby (auto simp add: real-is-int-def)
```

```
lemma int-of-real-mult:
 assumes real-is-int a real-is-int b
 shows (int-of-real (a*b)) = (int-of-real a) * (int-of-real b)using assms
 by (auto simp add: real-is-int-def of-int-mult[symmetric]
         simp del: of-int-mult)
```

```
lemma real-is-int-mult[simp]: real-is-int a \implies real-is-int b \implies real-is-int (a * b)
apply (subst real-is-int-def2 )
apply (simp add: int-of-real-mult)
done
```

```
lemma real-is-int-0 [simp]: real-is-int (0 ::real)
by (simp add: real-is-int-def int-of-real-def)
```

```
lemma real-is-int-1 [simp]: real-is-int (1 ::real)
proof −
 have real-is-int (1::real) = real-is-int(real-of-int(1::int)) by auto
 also have \ldots = True by (simp only: real-is-int-real)
 ultimately show ?thesis by auto
qed
lemma real-is-int-n1 : real-is-int (−1 ::real)
proof −
 have real-is-int (-1::real) = real-is-int(rad-of-int(-1::int)) by auto
 also have \ldots = True by (simp only: real-is-int-real)
 ultimately show ?thesis by auto
qed
```
**lemma** *real-is-int-numeral*[*simp*]: *real-is-int* (*numeral x*) **by** (*auto simp*: *real-is-int-def intro*!: *exI*[*of - numeral x*]) **lemma** *real-is-int-neg-numeral*[*simp*]: *real-is-int* (− *numeral x*) **by** (*auto simp*: *real-is-int-def introl:*  $exI[of - \textit{numeral } x]$ ) **lemma** *int-of-real-0* [*simp*]: *int-of-real*  $(0::real) = (0::int)$ **by** (*simp add*: *int-of-real-def*) **lemma** *int-of-real-1* [*simp*]: *int-of-real*  $(1::real) = (1::init)$ **proof** − **have** 1:  $(1::real) = real-of-int (1::int)$  by auto **show** *?thesis* **by** (*simp only*: *1 int-of-real-real*) **qed lemma** *int-of-real-numeral*[*simp*]: *int-of-real* (*numeral b*) = *numeral b* **unfolding** *int-of-real-def* **by** *simp* **lemma**  $int-of-real-neg-numberal[simp]: int-of-real(-numeral b) = - *numeral b*$ **unfolding** *int-of-real-def* **by** (*metis int-of-real-def int-of-real-real of-int-minus of-int-of-nat-eq of-nat-numeral*) **lemma** *int-div-zdiv*: *int* (*a div b*) = (*int a*) *div* (*int b*) **by** (*rule zdiv-int*) **lemma** *int-mod-zmod*: *int* (*a mod b*) = (*int a*) *mod* (*int b*) **by** (*rule zmod-int*) **lemma** *abs-div-2-less*:  $a \neq 0 \implies a \neq -1 \implies |(a::int) \; div \; 2| < |a|$ **by** *arith* **lemma** *norm-0-1* : (*1* ::*-*::*numeral*) = *Numeral1* **by** *auto* **lemma**  $add\text{-}left\text{-}zero: 0 + a = (a::'a::comm\text{-}monoid\text{-}add)$ **by** *simp* **lemma**  $add\text{-}right\text{-}zero: a + 0 = (a::'a::comm\text{-}monoid\text{-}add)$ **by** *simp* **lemma** *mult-left-one*:  $1 * a = (a::'a::semiring-1)$ **by** *simp* **lemma** *mult-right-one*:  $a * 1 = (a::'a::semiring-1)$ **by** *simp* **lemma** *int-pow-0*:  $(a::int)$   $\hat{d}$  = 1

**by** *simp*

**lemma** *int-pow-1*:  $(a::int)$ <sup> $\gamma$ </sup>(*Numeral1*) = *a* **by** *simp* *one-eq-Numeral1-nring***:**  $(1::'a::numeral) = Numerall$ **by** *simp* **lemma** *one-eq-Numeral1-nat*: (*1* ::*nat*) = *Numeral1* **by** *simp* **lemma** *zpower-Pls*:  $(z::int)$   $\hat{\theta}$  = *Numeral1* **by** *simp* **lemma** *fst-cong*:  $a=a' \implies \text{fst}(a,b) = \text{fst}(a',b)$ **by** *simp* **lemma** *snd-cong*:  $b=b' \implies$  *snd*  $(a,b) =$  *snd*  $(a,b')$ **by** *simp* **lemma** *lift-bool*:  $x \implies x = True$ **by** *simp* **lemma** *nlift-bool*:  $\alpha$   $\Rightarrow$  *x*=*False* **by** *simp* **lemma** *not-false-eq-true*: ( $\sim$  *False*) = *True* **by**  $simp$ **lemma** *not-true-eq-false*: ( $\sim True$ ) = *False* **by**  $simp$ **lemmas** *powerarith* = *nat-numeral power-numeral-even power-numeral-odd zpower-Pls* **definition**  $float :: (int \times int) \Rightarrow real$  **where** *float* =  $(\lambda(a, b)$ . *real-of-int a* \* 2 *powr real-of-int b*) **lemma** *float-add-l0*: *float*  $(0, e) + x = x$ **by** (*simp add*: *float-def*) **lemma** *float-add-r0*:  $x +$  *float*  $(0, e) = x$ **by** (*simp add*: *float-def*) **lemma** *float-add*: *float*  $(a1, e1) +$  *float*  $(a2, e2) =$  $($ *if*  $e1 < = e2$  then float  $(a1 + a2 * 2^{\pi} (nat(e2 - e1)), e1)$  *else* float  $(a1 * 2^{\pi} (nat(e1 - e2)) + a2)$ , *e2* )) **by** (*simp add*: *float-def algebra-simps powr-realpow*[*symmetric*] *powr-diff* ) **lemma** *float-mult-l0*: *float*  $(0, e) * x =$  *float*  $(0, 0)$ 

**by** (*simp add*: *float-def*)

**lemma** *float-mult-r0*:  $x *$  *float*  $(0, e) =$  *float*  $(0, 0)$ **by** (*simp add*: *float-def*)

**lemma** *float-mult*: *float*  $(a1, e1) *$  *float*  $(a2, e2) = ($ *float*  $(a1 * a2, e1 + e2)$ **by** (*simp add*: *float-def powr-add*)

**lemma** *float-minus*: − (*float* (*a*,*b*)) = *float* (−*a*, *b*) **by** (*simp add*: *float-def*)

**lemma** *zero-le-float*:  $(0 \leq f$ loat  $(a,b)) = (0 \leq a)$ **by** (*simp add*: *float-def zero-le-mult-iff* )

**lemma** *float-le-zero*:  $(f$ *loat*  $(a,b) \leq b) = (a \leq b)$ **by** (*simp add*: *float-def mult-le-0-iff* )

**lemma** *float-abs*:  $|float(a,b)| = (if 0 \leq a)$  *then*  $(float(a,b))$  *else*  $(float(-a,b))$ **by** (*simp add*: *float-def abs-if mult-less-0-iff not-less*)

**lemma** *float-zero*: *float*  $(0, b) = 0$ **by** (*simp add*: *float-def*)

**lemma** *float-pprt*: *pprt*  $(f$ *loat*  $(a, b)$  =  $(if \theta \leq a \ then (float(a, b)) \ else (float(0, b))$ **by** (*auto simp add*: *zero-le-float float-le-zero float-zero*)

**lemma** *float-nprt*: *nprt*  $(f$ *loat*  $(a, b)$ ) =  $(if \theta \leq a \ then (float (0,b)) \ else (float (a, b))$ **by** (*auto simp add*: *zero-le-float float-le-zero float-zero*)

**definition** *lbound* :: *real* ⇒ *real* **where** *lbound*  $x = min \theta x$ 

**definition** *ubound* :: *real* ⇒ *real* **where** *ubound*  $x = max \theta x$ 

**lemma** *lbound*: *lbound*  $x \leq x$ **by** (*simp add*: *lbound-def*)

**lemma** *ubound*: *x* ≤ *ubound x* **by** (*simp add*: *ubound-def*)
**lemma** *pprt-lbound: pprt* (*lbound x*) = *float*  $(0, 0)$ **by** (*auto simp*: *float-def lbound-def*)

**lemma** *nprt-ubound*: *nprt* (*ubound x*) = *float* (0, 0) **by** (*auto simp*: *float-def ubound-def*)

**lemmas** *floatarith*[*simplified norm-0-1* ] = *float-add float-add-l0 float-add-r0 float-mult float-mult-l0 float-mult-r0 float-minus float-abs zero-le-float float-pprt float-nprt pprt-lbound nprt-ubound*

**lemmas** *arith* = *arith-simps rel-simps diff-nat-numeral nat-0 nat-neg-numeral powerarith floatarith not-false-eq-true not-true-eq-false*

**ML-file** ‹*float-arith*.*ML*›

**end**

**theory** *Compute-Oracle* **imports** *HOL*.*HOL* **begin**

**ML-file** ‹*am*.*ML*› **ML-file** ‹*am-compiler*.*ML*› **ML-file** ‹*am-interpreter*.*ML*› **ML-file** ‹*am-ghc*.*ML*› **ML-file** ‹*am-sml*.*ML*› **ML-file** ‹*report*.*ML*› **ML-file** ‹*compute*.*ML*› **ML-file** ‹*linker*.*ML*›

**end theory** *ComputeHOL* **imports** *Complex-Main Compute-Oracle*/*Compute-Oracle* **begin**

**lemma** *Trueprop-eq-eq: Trueprop*  $X = (X = True)$  *by (simp add: atomize-eq)* **lemma** *meta-eq-trivial*:  $x == y \implies x == y$  **by**  $simp$ **lemma** *meta-eq-imp-eq*:  $x == y \implies x = y$  **by** *auto* **lemma** *eq-trivial*:  $x = y \implies x = y$  **by** *auto* **lemma** *bool-to-true*:  $x :: bool \implies x == True$  **by**  $simp$ **lemma** *transmeta-1*:  $x = y \implies y == z \implies x = z$  **by**  $simp$ **lemma** *transmeta-2*:  $x == y \implies y == z \implies x == z$  **by**  $simp$ **lemma** *transmeta-3*:  $x == y \implies y == z \implies x = z$  **by**  $simp$ 

**lemma** *If-True*: *If True* =  $(\lambda x y \cdot x)$  **by**  $((rule ext)+,auto)$ 

**lemma** *If-False*: *If False* =  $(\lambda x y, y)$  **by**  $((rule ext)+, auto)$ 

**lemmas** *compute-if* = *If-True If-False*

**lemma** *bool1*:  $(\neg$  *True*) = *False* **by** *blast* **lemma** *bool2*:  $( \neg$  *False* $) = True$  **by** *blast* **lemma** *bool3*:  $(P \land True) = P$  **by** *blast* **lemma** *bool4*:  $(True \wedge P) = P$  **by** *blast* **lemma** *bool5*:  $(P \land False) = False$  **by** *blast* **lemma** *bool6*:  $(False \wedge P) = False$  **by** *blast* **lemma** *bool* $7$ :  $(P \vee True) = True$  **by** *blast* **lemma** *bool8*:  $(True \vee P) = True$  **by** *blast* **lemma** *bool9*:  $(P \vee False) = P$  **by** *blast* **lemma** *bool10*: (*False*  $\vee$  *P*) = *P* **by** *blast* **lemma** *bool11*:  $(True \rightarrow P) = P$  **by** *blast* **lemma** *bool12*:  $(P \longrightarrow True) = True$  **by** *blast* **lemma** *bool13*: (*True*  $\longrightarrow$  *P*) = *P* **by** *blast* **lemma** *bool14*:  $(P \longrightarrow False) = (\neg P)$  **by** *blast* **lemma** *bool15*:  $(False \longrightarrow P) = True$  **by** *blast* **lemma** *bool16*:  $(False = False) = True$  **by** *blast* **lemma** *bool17*: (*True* = *True*) = *True* **by** *blast* **lemma** *bool18*: (*False* = *True*) = *False* **by** *blast* **lemma** *bool19*:  $(True = False) = False$  **by** *blast* 

**lemmas** *compute-bool* = *bool1 bool2 bool3 bool4 bool5 bool6 bool7 bool8 bool9 bool10 bool11 bool12 bool13 bool14 bool15 bool16 bool17 bool18 bool19*

**lemma** *compute-fst*: *fst*  $(x, y) = x$  **by** *simp* **lemma** *compute-snd*: *snd*  $(x,y) = y$  **by** *simp* **lemma** *compute-pair-eq*:  $((a, b) = (c, d)) = (a = c \land b = d)$  by *auto* 

**lemma** *case-prod-simp*: *case-prod*  $f(x,y) = f(x, y)$  **by** *simp* 

**lemmas** *compute-pair* = *compute-fst compute-snd compute-pair-eq case-prod-simp*

**lemma** *compute-the: the*  $(Some x) = x$  **by**  $simp$ **lemma** *compute-None-Some-eq*: (*None* = *Some x*) = *False* **by** *auto* **lemma** *compute-Some-None-eq*: (*Some x* = *None*) = *False* **by** *auto* **lemma** *compute-None-None-eq*: (*None* = *None*) = *True* **by** *auto* **lemma** *compute-Some-Some-eq:* (*Some x* = *Some y*) =  $(x = y)$  **by** *auto* 

**definition** case-option-compute :: 'b option  $\Rightarrow 'a \Rightarrow ('b \Rightarrow 'a) \Rightarrow 'a$ 

where  $\textit{case-option-compute}$  opt a  $f = \textit{case-option}$  a f opt

**lemma** *case-option-compute: case-option* = ( $\lambda$  *a f opt. case-option-compute opt a f*) **by** (*simp add*: *case-option-compute-def*) **lemma** *case-option-compute-None: case-option-compute None* =  $(\lambda \ a \ f \ a)$ **apply** (*rule ext*)+ **apply** (*simp add*: *case-option-compute-def*)

**lemma** *case-option-compute-Some: case-option-compute* (*Some x*) = ( $\lambda$  *a f* . *f x*) **apply** (*rule ext*)+ **apply** (*simp add*: *case-option-compute-def*) **done**

**lemmas** *compute-case-option* = *case-option-compute case-option-compute-None case-option-compute-Some*

**lemmas** *compute-option* = *compute-the compute-None-Some-eq compute-Some-None-eq compute-None-None-eq compute-Some-Some-eq compute-case-option*

**lemma** *length-cons*:*length*  $(x \# xs) = 1 + (length xs)$ **by** *simp*

**lemma** *length-nil*: *length*  $\vert \vert = 0$ **by** *simp*

**done**

**lemmas** *compute-list-length* = *length-nil length-cons*

**definition** case-list-compute :: 'b list  $\Rightarrow$  'a  $\Rightarrow$  ('b  $\Rightarrow$  'b list  $\Rightarrow$  'a)  $\Rightarrow$  'a **where** *case-list-compute l*  $af = case-list a f l$ 

**lemma** *case-list-compute*: *case-list* =  $(\lambda \ (a::'a) \ f \ (l::'b \ list)$ . *case-list-compute l a f*) **apply** (*rule ext*)+ **apply** (*simp add*: *case-list-compute-def*) **done lemma** *case-list-compute-empty: case-list-compute* ([|::'b *list*) = ( $\lambda$  ( $a$ ::' $a$ )  $f$ .  $a$ ) **apply** (*rule ext*)+ **apply** (*simp add*: *case-list-compute-def*) **done**

**lemma** *case-list-compute-cons: case-list-compute*  $(u \# v) = (\lambda \ (a::'a) \ f. \ (f \ (u::'b))$ *v*))

**apply** (*rule ext*)+ **apply** (*simp add*: *case-list-compute-def*) **done**

**lemmas** *compute-case-list* = *case-list-compute case-list-compute-empty case-list-compute-cons*

**lemma** *compute-list-nth*:  $((x \# xs) : n) = (if n = 0 then x else (xs : (n - 1)))$ **by** (*cases n*, *auto*)

**lemmas** *compute-list* = *compute-case-list compute-list-length compute-list-nth*

**lemmas** *compute-let* = *Let-def*

**lemmas** *compute-hol* = *compute-if compute-bool compute-pair compute-option compute-list compute-let*

## **ML** ‹

*signature ComputeHOL* = *sig val prep-thms* : *thm list* −> *thm list val to-meta-eq* : *thm* −> *thm val to-hol-eq* : *thm* −> *thm val symmetric* : *thm* −> *thm val trans* : *thm* −> *thm* −> *thm end*

```
structure ComputeHOL : ComputeHOL =
struct
```
*local fun lhs-of eq = fst* (*Thm.dest-equals* (*Thm.cprop-of eq*)); *in fun rewrite-conv*  $\left[ \right] ct = raise CTERM (rewrite-conv, [ct])$ |  $\textit{rewrite-conv}$  (*eq* :: *eqs*)  $ct =$ *Thm*.*instantiate* (*Thm*.*match* (*lhs-of eq*, *ct*)) *eq handle Pattern*.*MATCH* => *rewrite-conv eqs ct*; *end*

*val convert-conditions* = *Conv*.*fconv-rule* (*Conv*.*prems-conv* <sup>∼</sup>*1* (*Conv*.*try-conv* (*rewrite-conv* [@{*thm Trueprop-eq-eq*}])))

*val eq-th* = @{*thm HOL*.*eq-reflection*} *val meta-eq-trivial* = @{*thm ComputeHOL*.*meta-eq-trivial*} *val bool-to-true* = @{*thm ComputeHOL*.*bool-to-true*}

*fun to-meta-eq th* = *eq-th OF* [*th*] *handle THM* -  $\Rightarrow$  *meta-eq-trivial OF* [*th*] *handle THM -* => *bool-to-true OF* [*th*]

*fun to-hol-eq th* =  $\mathcal{Q}$ *{thm meta-eq-imp-eq} OF [th] handle THM - =>*  $\mathcal{Q}$ *<i>{thm eq-trivial*} *OF* [*th*]

*fun prep-thms ths* = *map* (*convert-conditions o to-meta-eq*) *ths*

*fun symmetric th* = @{*thm HOL*.*sym*} *OF* [*th*] *handle THM -* => @{*thm Pure*.*symmetric*} *OF* [*th*]

*local*

*val trans-HOL* = @{*thm HOL*.*trans*} *val trans-HOL-1* = @{*thm ComputeHOL*.*transmeta-1*} *val trans-HOL-2* = @{*thm ComputeHOL*.*transmeta-2*} *val trans-HOL-3* = @{*thm ComputeHOL*.*transmeta-3*} *fun tr*  $\left[ \right]$  *th1 th2* = *trans-HOL OF*  $\left[ th1, th2 \right]$ |  $tr$  ( $\hat{t}$ ::*ts*)  $th1$   $th2 = (t \text{ }OF \text{ } [th1, th2] \text{ } handle \text{ }THM \text{ } - \implies tr \text{ } ts \text{ } th1 \text{ } th2)$ *in fun trans th1 th2* = *tr*  $[trans-HOL, trans-HOL-1, trans-HOL-2, trans-HOL-3]$ *th1 th2 end end* › **end theory** *ComputeNumeral* **imports** *ComputeHOL ComputeFloat* **begin lemmas** *biteq* = *eq-num-simps* **lemmas** *bitless* = *less-num-simps* **lemmas** *bitle* = *le-num-simps*

**lemmas** *bitadd* = *add-num-simps*

**lemmas** *bitmul* = *mult-num-simps*

**lemmas** *bitarith* = *arith-simps*

**lemmas** *natnorm* = *one-eq-Numeral1-nat*

**fun**  $\textit{natfac} :: \textit{nat} \Rightarrow \textit{nat}$ **where** *natfac*  $n = (if \, n = 0 \, then \, 1 \, else \, n * (n \, 1 \, (n-1)))$ 

**lemmas** *compute-natarith* = *arith-simps rel-simps diff-nat-numeral nat-numeral nat-0 nat-neg-numeral numeral-One* [*symmetric*] *numeral-1-eq-Suc-0* [*symmetric*] *Suc-numeral natfac*.*simps*

**lemmas** *number-norm* = *numeral-One*[*symmetric*]

**lemmas** *compute-numberarith* = *arith-simps rel-simps number-norm*

**lemmas** *compute-num-conversions* = *of-nat-numeral of-nat-0 nat-numeral nat-0 nat-neg-numeral of-int-numeral of-int-neg-numeral of-int-0*

**lemmas** *zpowerarith* = *power-numeral-even power-numeral-odd zpower-Pls int-pow-1*

**lemmas**  $\textit{compute-div-mod} = \textit{div-0} \text{ mod-0} \text{ div-by-0} \text{ mod-by-0} \text{ div-by-1} \text{ mod-by-1}$ *one-div-numeral one-mod-numeral minus-one-div-numeral minus-one-mod-numeral one-div-minus-numeral one-mod-minus-numeral numeral-div-numeral numeral-mod-numeral minus-numeral-div-numeral minus-numeral-mod-numeral numeral-div-minus-numeral numeral-mod-minus-numeral div-minus-minus mod-minus-minus Parity*.*adjust-div-eq of-bool-eq one-neq-zero numeral-neq-zero neg-equal-0-iff-equal arith-simps arith-special divmod-trivial divmod-steps divmod-cancel divmod-step-def fst-conv snd-conv numeral-One case-prod-beta rel-simps Parity*.*adjust-mod-def div-minus1-right mod-minus1-right minus-minus numeral-times-numeral mult-zero-right mult-1-right*

**lemma** *even-0-int*: *even*  $(0::int) = True$ **by** *simp*

**lemma** *even-One-int*: *even* (*numeral Num*.*One* :: *int*) = *False* **by** *simp*

**lemma** *even-Bit0-int*: *even* (*numeral* (*Num*.*Bit0 x*) :: *int*) = *True* **by** (*simp only*: *even-numeral*)

**lemma** *even-Bit1-int*: *even* (*numeral* (*Num.Bit1*  $x$ ) :: *int*) = *False* **by** (*simp only*: *odd-numeral*)

**lemmas** *compute-even* = *even-0-int even-One-int even-Bit0-int even-Bit1-int*

**lemmas** *compute-numeral* = *compute-if compute-let compute-pair compute-bool compute-natarith compute-numberarith max-def min-def compute-num-conversions zpowerarith compute-div-mod compute-even*

## **end**

```
theory Cplex
imports SparseMatrix LP ComputeFloat ComputeNumeral
begin
```

```
ML-file ‹Cplex-tools.ML›
ML-file ‹CplexMatrixConverter.ML›
ML-file ‹FloatSparseMatrixBuilder .ML›
ML-file ‹fspmlp.ML›
```
**lemma** *spm-mult-le-dual-prts*: **assumes** *sorted-sparse-matrix A1 sorted-sparse-matrix A2 sorted-sparse-matrix c1 sorted-sparse-matrix c2 sorted-sparse-matrix y sorted-sparse-matrix r1 sorted-sparse-matrix r2 sorted-spvec b le-spmat*  $\parallel$  *y*  $sparse-row-matrix A1 \leq A$  $A \leq sparse-row-matrix A2$ *sparse-row-matrix c1*  $\leq c$  $c \leq$  *sparse-row-matrix c2*  $sparse-row-matrix \r1 \r1$  $x \leq$  *sparse-row-matrix r2*  $A * x \leq sparse-row-matrix (b::('a::lattice-ring) spmat)$ **shows**  $c * x \leq$  *sparse-row-matrix* (*add-spmat* (*mult-spmat y b*)

(*let s1* = *diff-spmat c1* (*mult-spmat y A2*);  $s2 = diff$ -spmat c2 (*mult-spmat y* 

```
A1 ) in
 add-spmat (mult-spmat (pprt-spmat s2 ) (pprt-spmat r2 )) (add-spmat (mult-spmat
(pprt-spmat s1 ) (nprt-spmat r2 ))
 (add-spmat (mult-spmat (nprt-spmat s2 ) (pprt-spmat r1 )) (mult-spmat (nprt-spmat
s1 ) (nprt-spmat r1 ))))))
 apply (simp add: Let-def)
 apply (insert assms)
 apply (simp add: sparse-row-matrix-op-simps algebra-simps)
 apply (rule mult-le-dual-prts[where A=A, simplified Let-def algebra-simps])
 apply (auto)
 done
```

```
lemma spm-mult-le-dual-prts-no-let:
```
## **assumes**

```
sorted-sparse-matrix A1
sorted-sparse-matrix A2
sorted-sparse-matrix c1
sorted-sparse-matrix c2
sorted-sparse-matrix y
sorted-sparse-matrix r1
sorted-sparse-matrix r2
sorted-spvec b
le-spmat \parallel y
sparse-row-matrix A1 \leq AA \leq sparse-row-matrix A2sparse-row-matrix \ c1 \leq cc ≤ sparse-row-matrix c2
sparse-row-matrix \r1 \r1x ≤ sparse-row-matrix r2
A * x \leq sparse-row-matrix (b::('a::lattice-ring) spmat)shows
c * x \leq sparse-row-matrix (add-spmat (mult-spmat y b)
```
(*mult-est-spmat r1 r2* (*diff-spmat c1* (*mult-spmat y A2* )) (*diff-spmat c2* (*mult-spmat y A1* ))))

**by** (*simp add*: *assms mult-est-spmat-def spm-mult-le-dual-prts*[**where** *A*=*A*, *simplified Let-def* ])

**ML-file** ‹*matrixlp*.*ML*›

**end**